AAMOT OLE 19780220 NTNU 20231130 PhD CS Location Search on World Wide Web piperpal.com version 10.0.0 http://www.piperpal.com/thesis.pdf

### Location Search on World Wide Web

Ole Kr. Aamot

30 November 2023 (Final)

# **Contents**

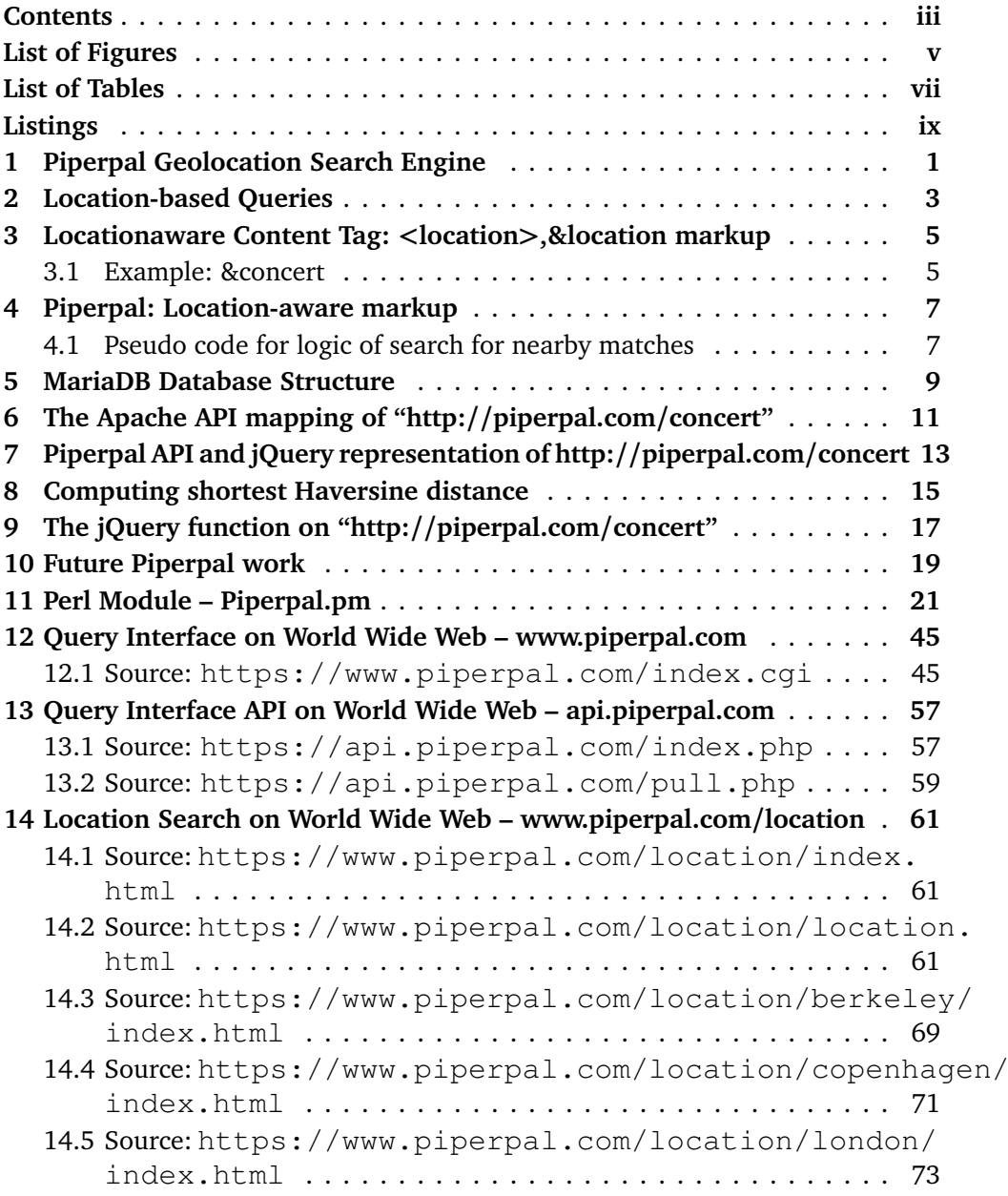

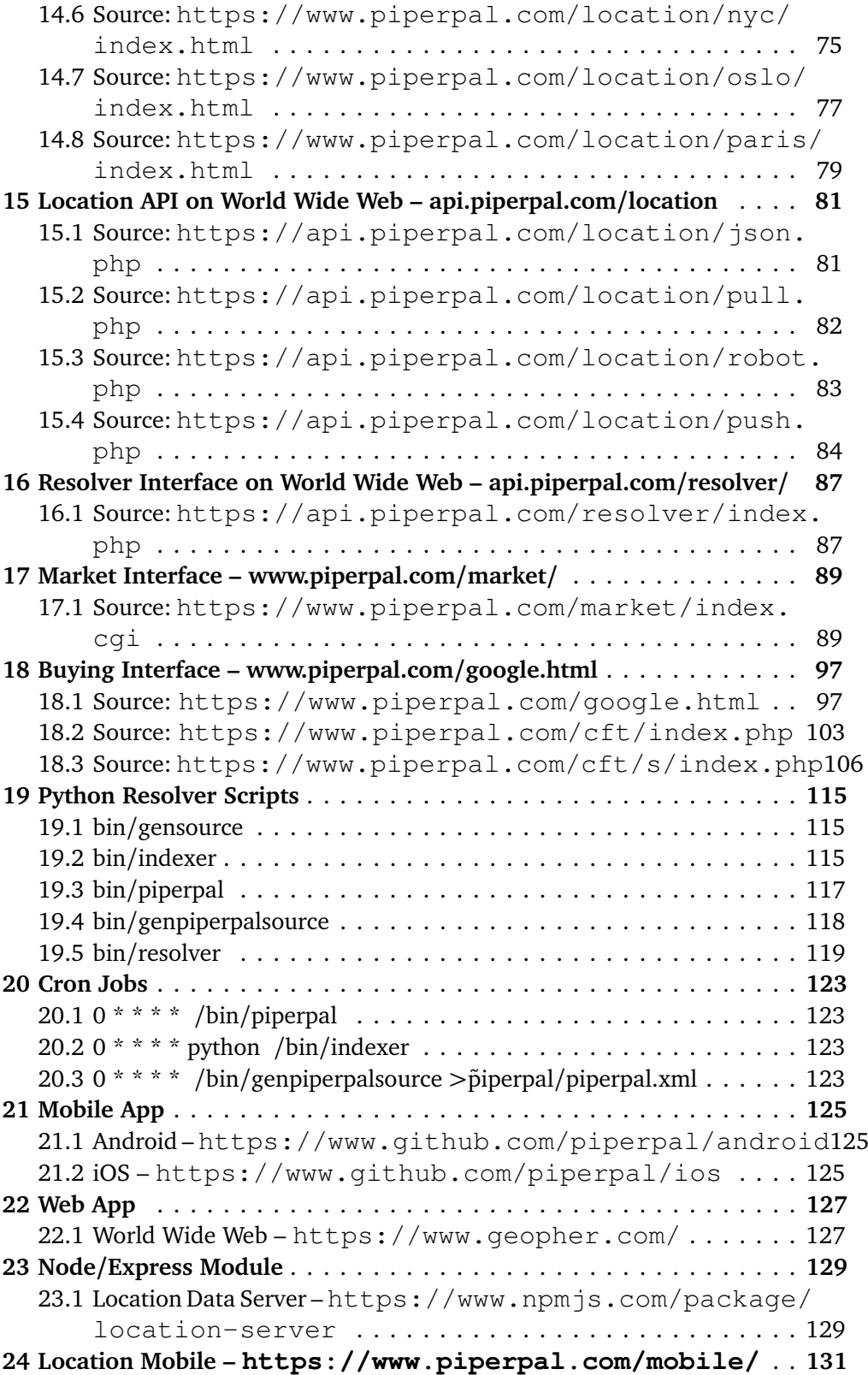

*Contents* v

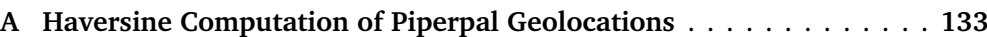

**List of Figures** 

**List of Tables**

# **Listings**

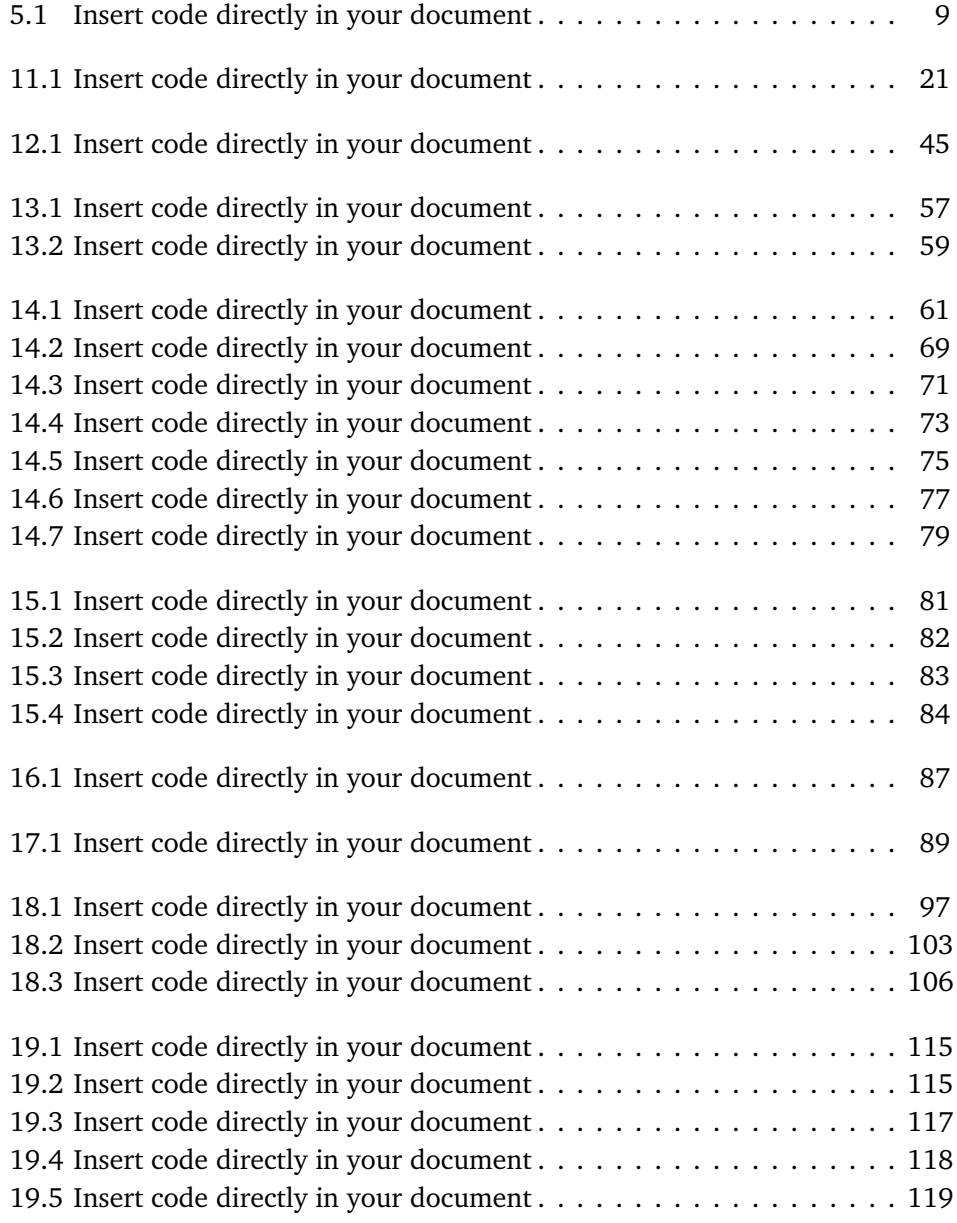

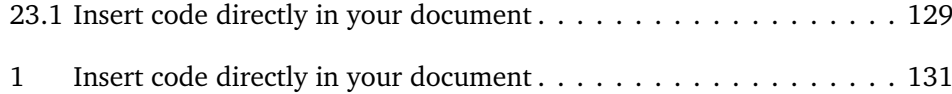

# **Piperpal Geolocation Search Engine**

Piperpal (<https://www.piperpal.com/>) is a geolocation search engine where you can tag geolocation with a location on World Wide Web and your current geopoint with a mobile device such as the Google Pixel 7 smartphones with Android 13 using the Piperpal application [https://play.google.com/](https://play.google.com/store/apps/details?id=com.piperpal.api.android) [store/apps/details?id=com.piperpal.api.android](https://play.google.com/store/apps/details?id=com.piperpal.api.android) with full source code available under the MIT License on [https://www.github.](https://www.github.com/piperpal/) [com/piperpal/](https://www.github.com/piperpal/)

## **Location-based Queries**

The discussion of Location-based Queries began in 2005 at the International Conference on Web-Age Information Management (Searching the World Wide Web for Local Services and Facilities: A Review on the Patterns of Location-Based Queries, Asadi, 2005) with the newly introduction of GPS (Global Position Satellite) mobile support and new smartphones such as Apple iPhone, Blackberry and Google Androidbased smart mobile devices with GPS support in 2008.

# **Locationaware Content Tag: <location>,&location markup**

I am introducing the new <location> tag and &<location> syntax for document markup of locationbased content in HTML by creating the Data Type Definition published on <http://github.com/location>

The new tag will make it easier for content providers to state that the HTML content they are publishing is geographically positioned and meant for indexing and displaying on services like Google Maps / Google Now. The motivation behind this work is new locationbased content retrieval, and would open a range of new ways to advertise geographically within a given radius and time interval.

#### **3.1 Example: &concert**

HTML Document with <location> tag with &concert example Daryl Hall & John Oates playing a concert at the Greek Theater at UC Berkeley. The location tag is &concert.

## **Piperpal: Location-aware markup**

My idea is that the content on a website is marked up according to a location tag and that this tag decides which content that is meant to be indexed and eligble for placing a ad on. The content producers would tag their content with a location tag, the advertisements mark up their catalog with locationaware radius ads, and the users can embed the ads in their posts with a new location tag syntax such as &concert that could be implemented by Google services such as Gmail and Google+.

#### **4.1 Pseudo code for logic of search for nearby matches**

```
if (notBefore < NOW() < notAfter || ((&UserLoc
radius) < (geo) < (&UserLoc + radius)) \rightarrow display
```
Piperpal is the first site that I am implementing for making a resource for locationbased tags.

On http://piperpal.com/ I added the form that lets the users insert the Name, Location, and Service parameter and pay by credit card (via Stripe) to add the entry. The mapping between the content produced by a content provider, the ad by the advertiser and the tagging by individual user is done on www.piperpal.com/<location> where the location tag example for  $\alpha$   $\alpha$  and  $\alpha$  be a  $\alpha$  and the URI would be www.piperpal.com/concert

## **MariaDB Database Structure**

A MariaDB (<http://www.mariadb.org/>) database structure for our implementation of "Location Search on World Wide Web" is given as SQL instructions here:

**Listing 5.1:** Insert code directly in your document

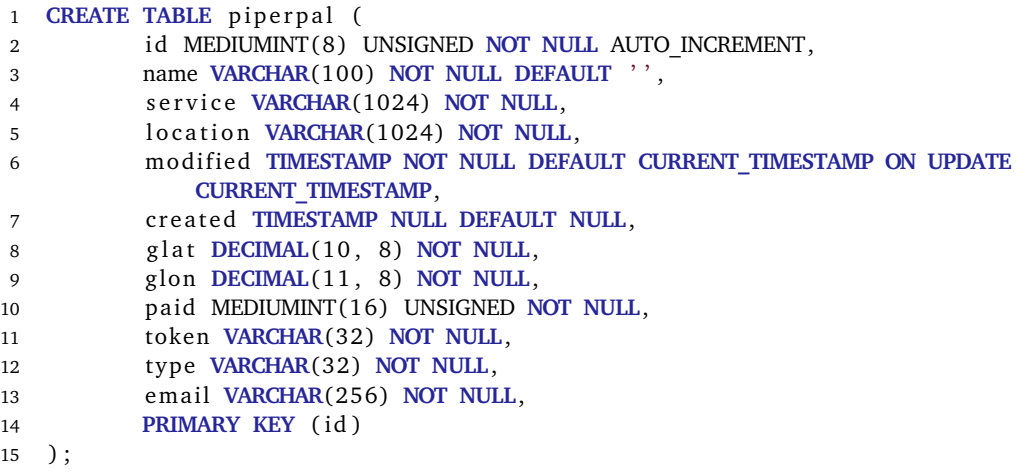

# The Apache API mapping of "http://piperpal.com/concert"

RewriteEngine On RewriteRule ^([\saåAÅ09]+)\$ /api/ [L]

# **Piperpal API and jQuery representation of http://piperpal.com/concert**

The API will query the user's link location and geoposition through the AJAX script and present a user with content in the nearest geographical approximity according to the Haversine formula.

Piperpal provides a jQuery function with a variable with a the list of all location entries for a given location tag nearby a geographical position for the device. This jQuery function can then be used by thirdparty developers who want to show all entries for a given locationbased tag entry accepted on piperpal.com

# **Computing shortest Haversine distance**

The distance along the surface of the (spherical) Earth between two arbitrary points, in degrees is determined by the Spherical Cosine Law, also known as the Haversine Formula. We use this law to compute the nearest entries on piperpal.com measured from the user's geolocation.

# **The jQuery function on "http://piperpal.com/concert"**

The jQuery function on "http://piperpal.com/concert"

```
$(function()
{ var locations = ' {
  "locations" : [' + '
  {"id": "11884992",
 "name": "Løren",
  "service": "Food",
 "location": "https://www.loren.no/",
  "modified": "2023-07-04 12:00:00",
  "created": "2023-07-05 12:00:00",
  "glat": "59.92929197",
  "glon": "10.79022856",
  "paid": "0",
  "token": "tok_1NPyQRAgJ7jHvJPRPHRLaktB",
  "type": "card",
  "distance": "44.61835617894167",
  "email": "ole@aamot.software"},
  {"id": "11884996",
  "name": "@HappyJuly4th",
  "service": "Food",
  "location": "https://www.piperpal.com/Food/@HappyJuly4th",
  "modified": "2023-07-18 12:00:00",
  "created": "2023-07-25 12:00:00",
  "glat": "59.92929074",
  "glon": "10.79037934",
  "paid": "1",
  "token": "tok_1NQ1oDAgJ7jHvJPRGaiDmiKR",
  "type": "card",
```

```
"distance": "44.62663072803127",
"email": "ole@aamotsoftware.no"}]}';
```
## **Future Piperpal work**

Convolutional Neural Net to group the nearby points. Plan to do lookups with a Convolution Neural Network [CNN] using a matrix with all of the entries within a radius away from the user's location for a given time as computed by a convolution matrix for the longitude and latitude.

Provide control panel that costs \$25 per year/usage. Wizard to define service or offer. Service Category Example: Shoes or clothing. Sports clothing/shoes. Describe your service/offer: Shoes Example: Welcome to Oslo's largest flip flop offers.

Upload/Connect image, url, video, audio.

Decide amount of clicks and enter the email address for accessing statistics. Payment: Stripe / Paypal / Google Wallet / Android Pay

**Statistics** 

## **Perl Module – Piperpal.pm**

The software programming module for our implementation of "Location Search on World Wide Web" is given as dynamically loadable Perl5 (version 5.24.1) Module here:

**Listing 11.1:** Insert code directly in your document

```
1 package Piperpal ;
2
3 # Copyright (C) 2015 Ole Aamot
4 #
5 # Author : oka@oka . no
6 #
7 # Date : 2015−08−22T16:45:00+01
8 #
9 # Field: Incremental, prime number, sql, perl
10 #
11 # URL: https :/ /www. piperpal . com/ Piperpal .pm
12
13 #######################
14 # LOAD MODULES
15 #######################
16 use strict;
17
18 use lib '/home/4/p/piperpal/share/perl/5.10.1/';
19 use warnings FATAL \Rightarrow 'all';
2021 use 5.008001;
22 use Encode qw() ;
23
24 use HTTP : : Request : :Common;
25 use DBI ;
26 use CGI ;
27 # use LWP;
28 use WWW: : Mechanize ;
```

```
29 use JSON −support by pp;
30 use HTML:: Entities:
31 use Math:: Round;
32 use DateTime ;
33
34 my @Piperpal ;
35
36 BEGIN {
37 @Piperpal = qw{input_location input_publisher lns_item
           lns market item is valid is paid initialize update location
           select location}
38 }
39
40 sub get locations {
41 my \$c = CGI \rightarrow new;42 my $dbh = DBI−>connect ( " DBI : mysql : database=piperpalcom02 ; host=
           piperpalcom02 . mysql . domeneshop . no " , " piperpalcom02 " , " xxxxxxxx "
           , \{'RaiseError' \Rightarrow 1});
43 $dbh->do ("SELECT_DISTINCT_name, glat, glon_FROM_yaylocation_WHERE
           paid \ge '0' ORDER by name; ");
44 my $sth = $dbh->prepare ("SELECT_DISTINCT_name, glat, glon_FROM_
           yaylocation_ORDER_by_name;");
45 $sth−>execute () ;
46 while (my $ref = $sth->fetchrow hashref ()) {
47 i f ( 'GET ' eq $c−>request_method && $c−>param( ' locationservicename ' )
            && $c->param('location')) {
48 i f ( $ref−>{ 'name ' } == $c−>param( ' locationservicename ' ) ) {
49 print "<option_selected_value=" . $ref ->('glat') . "," . $ref
               ->{'glon'} . ">" . $ref->{'name'} . "</option>";
50 } else {
51 print "<option value=" . $ref ->('glat') . "," . $ref ->{'glon'}
               . ">" . $ref->{'name'} . "</option>";
52
53 }
54 }
55 }
56 $sth\rightarrow \text{finish}();
57 $dbh−>disconnect () ;
58 re turn ;
59 }
60
61 sub get_services {
62 my $c = CGI−>new;
63 my $dbh = DBI−>connect ( " DBI : mysql : database=piperpalcom02 ; host=
           piperpalcom02 . mysql . domeneshop . no " , " piperpalcom02 " , " xxxxxxxx "
            , {'RaiseError' \Rightarrow 1});
64 $dbh->do ("SELECT_DISTINCT_service, name, glat, glon_FROM_piperpal_
           ORDER_by_service;");
65 my $sth = $dbh→prepare ("SELECT_DISTINCT_service, name, glat, glon
           FROM piperpal WHERE ORDER by service;");
66 $sth−>execute () ;
67 if ('GET' eq $c->request method && $c->param(' s e r vice')) {
68 while (my $ref = $sth->fetchrow_hashref ()) {
69 if ($ref->{'service'} = $c->param('service')) {
```

```
70 print "<option_selected_value=" . $ref ->('glat') . "," . $ref
                 ->{'glon'} . ">" . $ref->{'service'} . "</option>";
71 } e l s e {
72 print "<option value=" . $ref ->('glat') . "," . $ref ->{'glon'}
                 . ">" . $ref->{'service'} . "</option>";
73
 74 }
75 }
76 }
77 $sth\Rightarrowfinish ():
78 $dbh−>disconnect () ;
79 re turn ;
80 }
81 sub input_searchers {
82 my @radiuses = (1 ,2 ,5 ,10 ,25 ,50 ,100 ,250 ,500 ,
83 750 ,1000 ,1250 ,1500 ,2000 ,2500 ,
84 3000 ,4000 ,5000 , 6000 ,7000 ,8000 ,9000 ,10000 ,
85 20000
86 40075) ;
87 my $r ;
88 my $sth ;
89 my $dbh ;
90 my $c = CGI \rightarrow new;91 my $servicep ;
92 p r in t "<form onsubmit='updateGeo () ' method='GET ' action =' https :/ /
            www.piperpal.com/#results'.id='formID'>";
93 print '<table>';
94 if ( 'GET' eq $c->request method && $c->param( ' query ' ) } {
95 print '<tr>
\timestd>
\timescenter\timesinput_size="30"_type="text"_autofocus_class
             ="input_form_custom"_id="query"_name="query"_placeholder="
             Piperpal-search "_value="' . HTML:: Entities :: encode ($c->param('
             query ')) . '"_autocomplete="query_webauthn"_/></center></td></
             \text{tr} >';
96 # $dbh = DBI→connect ("DBI: mysql: database=piperpalcom02; host=
             piperpalcom02 . mysql . domeneshop . no " , " piperpalcom02 " , " xxxxxxxx
              , {'RaiseError' \Rightarrow 1});
97 \# $dbh->{'mysql enable utf8 '} = 1;
98 # if ($c->param ('query')) {
99 # $sth = $dbh->prepare ("SELECT name, location, service FROM
             piperpal WHERE (name LIKE '%". $c->param ('query'). "%' OR
             s e r vice LIKE '%" . c \rightarrow param' ('query') . "%') ORDER by modified DESC;");
                                                           $sth \rightarrow execute ();
100 # while (my $ref = $sth->fetchrow_hashref ()) {<br>101 # print '<tr><td></td></td>':
101 \# print '<tr>>td></td>xtd>';
102 # lns_item ($ref ->{'name'}, $ref ->{'location'}, $ref ->{'
             service '}, \text{``ref} \rightarrow \text{'glat'}, \text{``ref} \rightarrow \text{'glon'}, \text{``ref} \rightarrow \text{'modified'},
             \frac{\text{``ref}}{\text{``created''}}, \frac{\text{``ref}}{\text{``created''}};
103 # print '</td></tr >';
104 \quad # \quad # \quad \}<br>105 \quad #105 # \}106 \#: \$sth\rightarrow \{in\} ();
107 # $ref ->{'name'}, $ref ->{'location'}, $ref ->{'service'}, $ref ->{'
             glat '}, \text{``ref}\rightarrow\text{'glon'}, \text{``ref}\rightarrow\text{'modified'}, \text{``ref}\rightarrow\text{'created'},
             $ref −>{'distance_in_km ' }
```
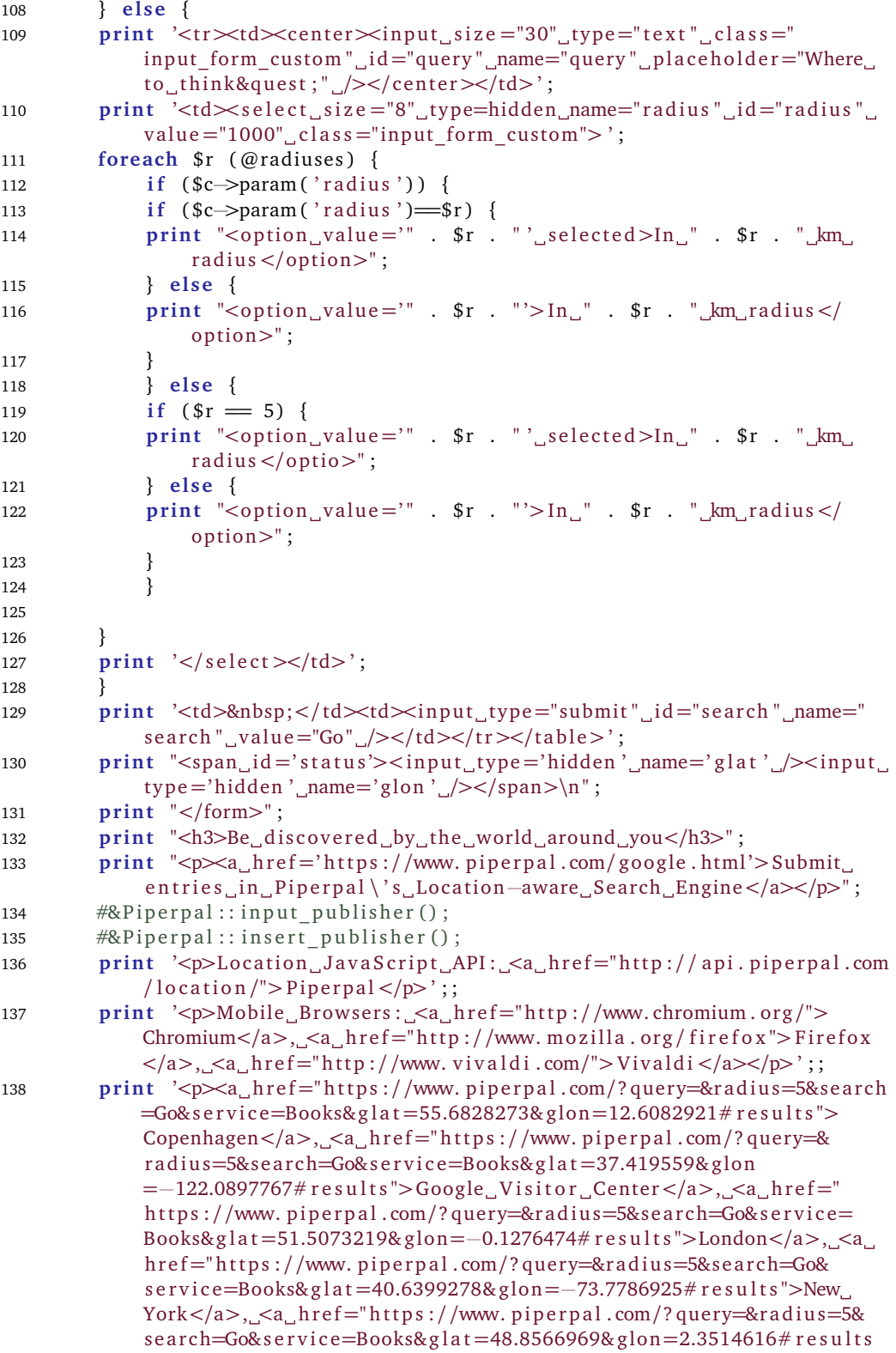

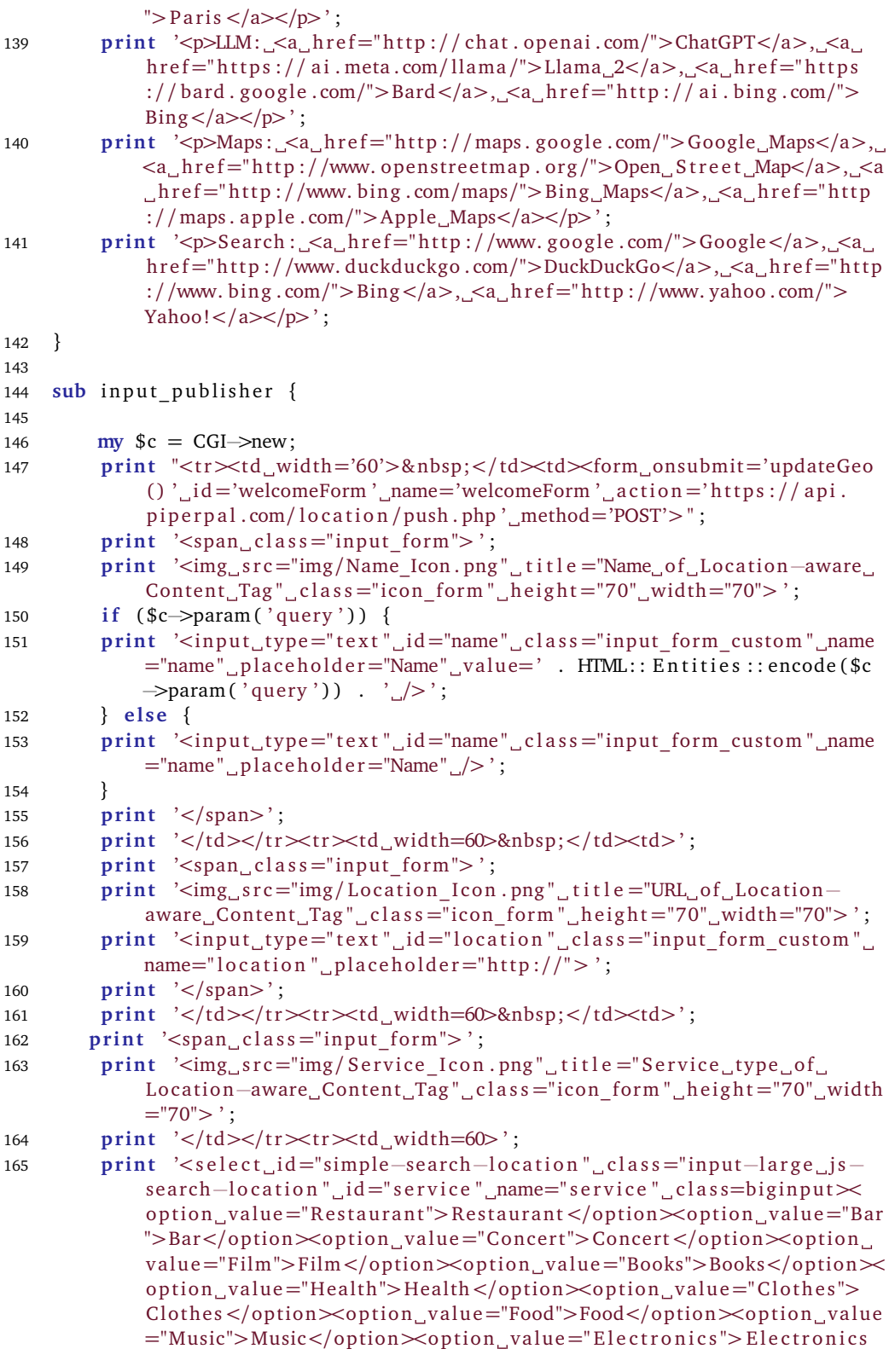

```
\alpha </option \alpha </option value="Transport">Transport </option \alpha </option
               value="Rental">Rental</option><option value="Search">Search</
               option></select></td></tr>';
166 print '<input<sub>u</sub>type="text"_id="service"_name="service"_placeholder="
               Service">':
167 # print '<h3>News</h3>';
168 #p r i n t '<p><b>2021</b></p> ';
169 #print '<p>i><a href="http://www.aamotsoftware.com/">Aamot
               Software\langle a \rangle's second functional example of HTML with location
                tagging and fetching was stored on \langle a \rangle href="http://piperpal.
              \text{com}/\text{cft}/\text{s}/\text{Br}/\text{http://piperpal.com/cft}/\text{s}/\text{s}/\text{s}/\text{s}/\text{s}/\text{s}/\text{s}/\text{s}/\text{s}170 #print '<p>\b>2020\timess'>';<br>171 #print '<p>\timessi>\timessa http://www.
          #print '<p\timesi\timesa href="http://www.aamotsoftware.com/">Aamot
               Software\langle a \rangle's Indexer for Piperpal written in the programming
                language Python can now recursively index location tags as
               specified on \leq a href="http://www.aamotsoftware.com/location.
               html">http://www.aamotsoftware.com/location.html</a> from web
               pages that are listed for such indexing on \leq a href="http://www.
               aamotsoftware . com/ location−source . html">http :/ /www.
               aamotsoftware.com/location-source.html</a>></i>>/i>>>';
172 #p r i n t '<p><b>2015</b></p> ';
173 #print '<p\timesi\timesa href="http://www.aamotsoftware.com/">Aamot
               Software\langle a \rangle's first practical example of location tagging
               with Piperpal was stored on <a href="http://piperpal.com/Google
              ">http://piperpal.com/Google</a> at a lunch table with <a href
               =" http :/ /www. norvig . com/"> Peter Norvig</a> in the Google
               Visitor Center in Mountain View, California in 2015 where he
               mentioned crowd sourcing of location tags with a neural network
                filter as future work.\langle i \rangle \langle p \rangle;
174 #print '<p>i> a href="http://www.aamotsoftware.com/">Aamot
               Software\langle a \rangle's presentation for \langle a \rangle href="http://research.
               google . com/">Google Research</a>: <a href=" http :/ /www. piperpal .
              com/doc /3.0/ Piperpal−Location−aware−ContentTag . pdf">Location−
              aware Content Tag: < location &gt; & location markup</a>>>;
175
176 print '<span class="row row-condensed space-top-2 space-2">
177 ____≤span class="col-sm-6">
178 <sub>-</sub> - <sup>-</sup> abel for="simple-search-tourin" class="screen-reader-only">
179 <sub>Louis</sub>Tour<sub>u</sub>in
180 \frac{180}{200}181 \qquad \qquad \qquad \qquad \qquad \qquad \qquad \qquad \qquad \qquad \qquad \qquad \qquad \qquad \qquad \qquad \qquad \qquad \qquad \qquad \qquad \qquad \qquad \qquad \qquad \qquad \qquad \qquad \qquad \qquad \qquad \qquad \qquad \qquad \qquad \qquad \182 id=" simple−search−tourin "
183 t = t type="t e x t"
184 <sub>noton</sub> name="notBefore"
185 consequences ="input-large_tourin_js-search-tourin"
186 placeholder="Not Before">
187 \sim188  col−sm−6"> col−sm−6">
189 <l a b e l f o r =" simple−search−tourout " c l a s s =" screen−reader−only">
190 Tour out Tour out
191 \sim ----------------\lt/label >
192 Continued Comput
193 id=" simple−search−tourout "
194 type=" t e x t "
```

```
195 name=" notAfter "
196 consumering class="input-large tourout js-search-tourout"
197 placeholder="Not After">
198 </span>
199 \sim /span>';
200 \# print '</span >';
201 print "<span_id='status_publisher'>\n";<br>202 # print "<span class='input form custom'
         print "<span class='input form custom '>";
203 print "<input_id='glat'_class='input_form_custom'_type='text'_name
            =' glat '_placeholder = 'Latitude '_size=35_/>\n";
204 # print "<span class='input_form_custom'>
205 print "<input_id='glon'_class='input_form_custom'_type='text'_name
            =' glon '_placeholder = 'Longitude '_size=35_/>\n";
206 print "</span>\n";
207 print "<input<sub>-u</sub>type='hidden'_name='c'_value='INSERT'_/>\n";
208 print '<span class="send form">';
209 print "\ltscript<sub>1</sub>src='http://checkout.stripe.com/checkout.js'<sub>1</sub>class='
            stripe -button' data-key='
            pk_live_9UbKhDJJWaAFnMjYQTBA8I9i00H8Z5eMmL ' data-amount= '0' ...
            data-name='Aamot_Software '_data-description='Piperpal_Entry_($0
            .01 USD) '_data-image='/img/Location_Icon .png'></script>";
210 # print '<input class="custom_send_button" type="submit" value="PAY
             WITH CARD'' >:
211 print '</span>';
212 print '</form>';
213 print \frac{'}{<}/td>\frac{'}{r};
214
215 # print "<input type='hidden' name='c' value='INSERT' \rightarrow \n\pi";
216 # print "<table cellpadding=5\getr >";
217 # print "<td><a href='http://www.piperpal.com/Piperpal'><img
            border=0 width=16 height=16 src='js-icon.png' /></td>";
218 # print "<td\timesinput size=16 type=text name=name class=biginput id=
          name placeholder='Name' \geq /> \lt/td>\n";
219 \# print "<td\geinput size=20 type=text name=location class=biginput
            id=location placeholder='http://' /></td>\n";
220 #print "<td>input size=16 type=text name=service class=biginput id
            =service placeholder='Service' /></td>\n";
221 #print "<span id='status'><input type='hidden' name='glat'
            placeholder='Latitude' size=16 /><input type='hidden' name='
            glon ' placeholder = 'Longitude ' size=16 /> < /span> \n ";
222 # print "<td\geqform action='http://www.piperpal.com/checkout.php'
            method='POST'><script src='https://checkout.stripe.com/checkout
            . js ' class =' stripe -button ' data-key='
            pk_live_odDlc1NMTUJdPN4WC2VTLvvu ' data-amount= '0 ' data-name='
            Aamot Software' data-description='1 Hour Programming/Support
            (10 cent)' data-image='/128x128.png'></script></td>";
223 # print "</tr>\n";
224 # print "</form>\n\ln";
225
226
227 }
228229 sub input advertiser {
230
```

```
231 my $c = CGI->new;<br>232 print \sqrt{2} singuit type
         print "<input_type='hidden '_name='c '_value='INSERT '_/>\n";
233 print "<table_cellpadding=5><tr>";
234 print "<td>Word</td><td><input_type=text_name=name_class=biginput_
              id = name placeholder = 'Name'> </textarea > </td>\n";
235 print "<td>input size=20 type=text name=location class=biginput id
              =location placeholder = 'http : //' ,/> </td>\n";
236 print "<td>input_size=16_type=text_name=service_class=biginput_id=
              s e r v i c e _placeholder = 'S e r v i c e '_/></td>\n";
237 # print '<td><span class="row row-condensed space-top-2 space-2"><br>238 # <span class="col-sm-6">
238 # <span class="col−sm−6"><br>239 # <label for="simple-se
239 # <label for ="simple–search-tourin" class="screen-reader-only"><br>240 # Tour in
240 # Tour in
241 \# \leq /|\text{label}| >242 # \leftarrow \leftarrow \leftarrow \leftarrow \leftarrow \leftarrow \leftarrow \leftarrow \leftarrow \leftarrow243 # id=" simple−search−tourin "
244 # type="text"
245 # name="notBefore"
246 # class="input-large tourin js-search-tourin"
247 # placeholder="Not Before"><br>248 # </span>
248 # \lt/span><br>249 # \ltspan c
249 # <span class="col−sm−6"><br>250 # <label for="simple-se
250 # <label for="simple-search-tourout" class="screen-reader-only"><br>251 # Tour out
                 Tour out
252 # \langle/label><br>253 # \langleinput
              \langleinput
254 # id=" simple−search−tourout "
255 # type="text"<br>256 # name="notAf
256 # name="notAfter"<br>257 # class="input-la
257 # class="input-large tourout js-search-tourout"<br>258 # placeholder="Not After">
                  placeholder="Not After">
259 # </span>
260 # \langle span >';
261 print "<span_id='status'><input_type='hidden'_name='glat'_
              placeholder = 'Latitude '_size=16_/><input_type = 'hidden '_name='
              glon '_placeholder='Longitude '_size=16_/></span>\n";
262 print "<td> \text{form action ='https://api.piperpal.com/location/push.php
               '_method='POST'><script_src='http://checkout.stripe.com/
              checkout . js '_class = 'stripe-button '_data-key='
              pk_test_EeI0KTkAXtAyW1ajpKukLZPm00ChuDtuP8 '_data-amount='4500'_
              data-name='Aamot Software ' data-description='1 Hour Programming
              /Support (45 USD) ' data−image='/img/ Location_Icon . png'></ s c r i p t
              >\!\!</td>\!\!";
263 print \sqrt{r} \tr >\n" ;
264 print "</form>\n";
265
266 }
267
268 sub lns_item {
269 my $c = CGI→new;
270 # my $dbh = DBI->connect ("DBI: mysql: database=piperpalcom02; host=
              piperpalcom02 . mysql . domeneshop . no " , " piperpalcom02 " , " xxxxxxxx
               , {'RaiseError' \Rightarrow 1});
271
```

```
272 my $name = \textbf{shift}(\omega);
273 my \text{Slocation} = \text{shift}(\textcircled{a}):
274 my $ service = shift(\omega);
275 my \$glat = shift(\omega);
276 my \text{\$glon} = \text{shift}(\text{\textcircled{a}});
277 my $modified = \textbf{shift}(\omega);
278 my \text{Screened} = \text{shift}(\textcirclede);
279 my \text{\$distance = shift}(\text{\textcircled{a}});280
281 print "<tr\timestd width=60\timesshbsp;</td\timestd>";
282 print "<form_onsubmit='updateGeo()'_id='lnsForm'_name='lnsForm'_
              action ='https://api.piperpal.com/location/push.php'_method='
              POST' > ";
283 \# print '<span class="name form input form " > ';
284 print "<location_name='" . $name . "'_href='" . $location . "'_<br>service='" . $service . "'_address='" . $location . "' lat='"
              \texttt{service} = \text{``}\;. \texttt{Service}\;. "\text{'}\;address='" . \texttt{Slocation}\;. "
               \Sglat . "'_lon='" . \Sglon . "'><a_href='" . \Slocation . "'><h2
              >" . $name \cdot "</h2></a>></location>";
285 # print "<h3>" . nearest (0.1, $distance) . " km away</h3>";
286 # print "\langlescript type='text/javascript' lang='JavaScript'>";<br>287 # print "var latpoint = document getElementById('glat')."
           \frac{1}{2} print "var latpoint = document.getElementById('glat');";
288 # print " var longpoint = document. getElementById ('glon');";<br>289 # print "lathoint value = position coords latitude:"
289 \# print "latpoint value = position coords latitude;";<br>290 \# print "longpoint value = position coords longitude;
           print "longpoint . value = position . coords . longitude ;";
291 # print " print latpoint. value;";
292 \# print " print longpoint . value ; ";
293 # print "</script >";
294 # print "111.045 * DEGREES (ACOS (COS (RADIANS (latpoint)) * COS (RADIANS (
          g l a t ) )*
COS(RADIANS( longpoint )−RADIANS( glon ) )+SIN (RADIANS( l a t p o i n t ) )
         *SIN (RADIANS(glat))))";
295 print "<table_valign='left'>";
296 print "<tr>xtd_width='60'>";
297 print '<a_href="/' . $name . '"><img_src="/img/Name_Icon.png"_title
              ="Name_of_Location-aware_Content_Tag"_height="70"_width="70"></
              a > ' :
298 print '</td><td>input type="text" id="' . $name . '" name="name"
              placeholder="Name" value="' . $name . '"></td></tr>';
299 # print '</span>';
300 \# print '<br >';
301 # print '<span class="website_form input_form">';
302 print "<tr> \timestd width='60'>";
303 print '<a_href=" ' . $location . '"><img_src="/img/Location_Icon.png
               " tit le ="URL of Location-aware Content Tag" height ="70" width
              ="70"></a>':
304 print '</td><td>input_type="text"_id="' . $name . '_location' . '"
              \text{name="location" } placeholder="http://" value=" ' . $location . '
              ">' ;
305 # print '</span >';
306 # print '<br >';
307 # print '<span class="service_form input_form">';
308 print "</td></tr>>xtr>td_width='60'>";
309 print '<a_href="/service/' . $service . '"><img_src="/img/
              Service_Icon.png"_title="Service_type_of_Location-aware_Content
              Tag'' height ="70" width="70"></a></td>;
```

```
310 print '<input_type="text"_id="' . $name . '_service' . '"_name="
               service"_placeholder="Service"_value="' . $service . '">';
311 print "</td></tr>>xtr><td_width='60'>";<br>312 # print '<span class="row row-condensed
312 # print '<span class="row row-condensed space-top-2 space-2"><br>313 # <span class="col-sm-6">
             313 # <span c l a s s =" col−sm−6">
314 # <label for ="simple-search-tourin" class="screen-reader-only">
315 # Tour in
316 # </label><br>317 # <input
317 # \langle \text{input} \rangle<br>318 # \text{id} ="
318 \# id="datepicker"<br>319 \# type="text"
319 # type="text"<br>320 # name="notBe
320 \# name="notBefore"<br>321 \# class="input-lar
321 # class="input-large tourin js-search-tourin"<br>322 # placeholder="Not Before" value="'. $create
322 # placeholder="Not Before" value="' . $created . " > 323 # </span>
    # </span><br># <span c
324 # \lespan class="col-sm-6">
325 # <label for="simple-search-tourout" class="screen-reader-only">
326 \# Tour out
327 # \langle | abel > 328 # \langle input
328 # \langle \text{input} \rangle<br>329 # \text{id} = \text{d}329 \# id="datepicker"<br>330 \# type="text"
330 # type="text"<br>331 # name="notAt
331 # name="notAfter"<br>332 # class="input-la
                  class="input-large tourout js-search-tourout"
333 \# placeholder="Not After" value="' . $modified . "'> \frac{334}{4} </span>
             \langlespan>335 # \langle/span >';
336 # print '</span >';
337 print "</td></tr>>xtr>td_width='60'>";
338 print "<span_id = 'status_lns'>\n";<br>339 # print "<span_class='service_form
339 # print "<span class='service form input form '>";
340 print "<img_src='/img/Latitude_Icon .png'_alt='Icon2'_height='70'_
               width='70'></td><td><input_id='" . $name . "_glat '_type='text '_
               name='glat'_placeholder='Latitude'_size=35_value='" . $glat .
                \sum_{n} />\n" ;
341 print \sqrt{\frac{td}{t}} r/td \frac{st}{t} xtr \frac{td}{t} width='60'>";
342
343 \#</span>\n";
344
345 # print "<span class='input_form_custom'><img src='img/Latitude_Icon
          .png' alt='Icon2' class='icon_form' height='70' width='70'><input id='" . $name . " glat' class='input form custom' tvne='text' name
                 . $name . "_glat' class='input_form_custom' type='text' name
          =' glat ' placeholder =' Latitude ' size =32 value ='" . $glat . "' /></
          span>\n\ ";
346
347 # print "<span class='service_form input_form'>
348 print \sqrt{\frac{td}{t}} x \frac{rt}{t} x \frac{td}{t} x \frac{td}{t} width='60'>";
349 print "<img_src='/img/Longitude_Icon.png'_alt='Icon2'_height='70'_
               width='70'></td><td>input_id='" . $name . " glon'_type='text'_
               name='glon'_placeholder='Longitude'_size=35_value='" . $glon .
               " \cup />\n";
350 \#</span>\n ;
351
352 # print "<span class='input_form_custom'><img src='img/
```

```
Longitude Icon . png ' alt = 'Icon2 ' class = 'icon form ' height = '70 '
         width='70'><input id='" . $name . " glon' class='input form custom
          ' type='text' name='glon' placeholder='Longitude' size=32 value="
           . \gamma \sim \frac{|\mathcal{S}|}{|\mathcal{S}|}. " \frac{|\mathcal{S}|}{|\mathcal{S}|} = 1
353
354 print "</td></tr>xtr>td width='60'>";
355 print "<input type='hidden '_name='c '_value='INSERT', \frac{1}{2} \n";
356 # print '<span class="send_form">';<br>357 # print "<scrint src='httn://checko
357 # print "<script src='http://checkout.stripe.com/checkout.js' class
        =' s t r i p e −button ' data−key='pk_live_dg4Qj9EUNdnBicNW40nNoEJh ' data−
        amount='0' data-name='Aamot Software' data-description='Piperpal
        Entry (1 dollar)' data-image='/img/Location_Icon.png'></script>";
358 # print '<input class="custom send button" type="submit" value="PAY
             WITH CARD'' > ';
359 # print '</span>';
360 print "</td></tr>";
361 print "</table>";
362 # print "<form action='http://www.piperpal.com/checkout.php?name="
             . $name . "& service =" . $ service . "' method='POST' >";
363 # print '<span class="name form input form " > ';
364 # print '<img src="img/icon1.png" alt="Icon1" style="margin-right
             :27 px" class="icon form" height="70" width="70" >';
365 # print \check{ } <input type=\check{ }text" value="' . $name . '" id="' . $name .
             '" class="input form custom" name="name" placeholder="' . $name
              \cdot \cdot \cdot \cdot \cdot \cdot \cdot366 # print '</span>';
367 # print '<br >';
368 # print '<span class="website form input form " > ';
369 # print '<img src="img/icon2.png" alt="Icon2" class="icon form"
            height = "70" width = "70" > ';
370 # print '<input type="text" value="' . $location . '" id="location"
             class="input_form_custom" name="location" placeholder="' .
             $location . ">';
371 # print ' < /span >';372 # print '<br >';
373 # print '<span class="service form input form ">';
374 # print '<img src = "img/icon3.png" alt="Icon3" class="icon form"
             height ="70" width ="70" > ';
375 # print '<input type="text" value="'. $service. '" id="service"
             class="input form custom" name=" service" placeholder="' .
             $ \text{service } : " >':376 # print '</span>';
377 # print "<span id = 'status lns '>\n";
378 # print "<span class='service_form input_form'>";
379 # print '<img src="img/icon2.png" alt="Icon2" class="icon_form"
            height = "70" width = "70" >";
380 \# print "<input id='glat' value='" . $glat . "' class='
             input form custom ' type = 'text ' name = ' g l a t ' placeholder = '" .
             \gamma s glat . "' size=16 /></span>\n";
381 # print "<span class = 'service_form input_form'>";
382 # print '<img src="img/icon2.png" alt="Icon2" class="icon_form"
             height ="70" width ="70" > ';
383 # print "<input id='glon' value=" . $glon . "' class='
             input_form_custom ' type='text ' name='glon ' placeholder=" .
```

```
\gamma . "' size=16 /></span>\n";
384 \# print "</span>\n";
385 # print "<input type='hidden' name='c' value='INSERT' /\rangle \n\cdot";
386 # print '<span class="send form item" > ';
387 # print "<script src='http://checkout.stripe.com/checkout.js' class
            =' s t r i p e −button ' data−key='pk_live_odDlc1NMTUJdPN4WC2VTLvvu '
            data-amount='500' data-name='Aamot Software' data-description
             = " . $ service . " (5 USD) ' data-image='/img/icon2.png'></
             script :
388 \# print '</span>';
389 \# print '</form>';
390
391 }
392
393 sub lns_market_item {
394 my $c = CGI→new;
395 # my $dbh = DBI->connect ("DBI: mysql: database=piperpalcom02; host=
             piperpalcom02.mysql.domeneshop.no", "piperpalcom02", "xxxxxxxx
             ', \{ 'RaiseError' \Rightarrow 1 \};396
397 my $name = shift (@);
398 my $location = shift(\omega);
399 my $ service = shift(\omega);
400 my $glat = s h i f t (@_) ;
401 my $glon = s h i f t (@_) ;
402 my $modified = shift(\omega);
403 my \text{Screen} = \text{shift}(\textcircled{a});
404 my $distance = shift (@);
405 print "<tr>xtd_width=60>&nbsp;</td><td>";
406 print "<form_onsubmit='updateGeo()'_id='lnsForm'_name='lnsForm'_
             action='https://api.piperpal.com/location/push.php'.method='POST';
407 # print '<span class="name_form input_form">';
408 print "<location_name='" . $name . "'_href='" . $location . "'_lat
            =" . $glat . "'_lon='" . $glon . "><a_href='" . $location .
             \geq " :
409 print "<h4\timesa_href='" . $location . "'>" . $name . "</a> \and \and{\alpha}
            location >";
410 print "<h5_style='color:_#aaaadd'>" . $service . "</h5>";
411 p r in t "<h5>" . nearest (0.1 , $distance ) . " km away</h5>" ;
412 p r in t "<h6><a href =' " . $location . " '> " . $location . "</a></h6>" ;
413 # my $date = $created;
414 # my \text{long} = \text{Smodified};<br>415 # my \text{Sdt} = \text{DateTime} \rightarrow \text{no}415 # my $dt = DateTime\rightarrownow( time zone \Rightarrow 'local' )\rightarrowset time zone ('
        floating ');
416 # print "<p> > Created: " . $dt->subtract_datetime ($date) . " days
        ago<br>tr / >";
417 # print "Modified: "; print $dt->subtract datetime ($long) . " days
        ago</>418 # print "<p>>b>";
419 print "<table>";
420 print "<tr> \timestd_width='60'>";
421 print '<a_href="/' . $name . '"><img_src="/img/Name_Icon.png"_title
             ="Name_of_Location-aware Content Tag" _height ="70" width="70"></
```
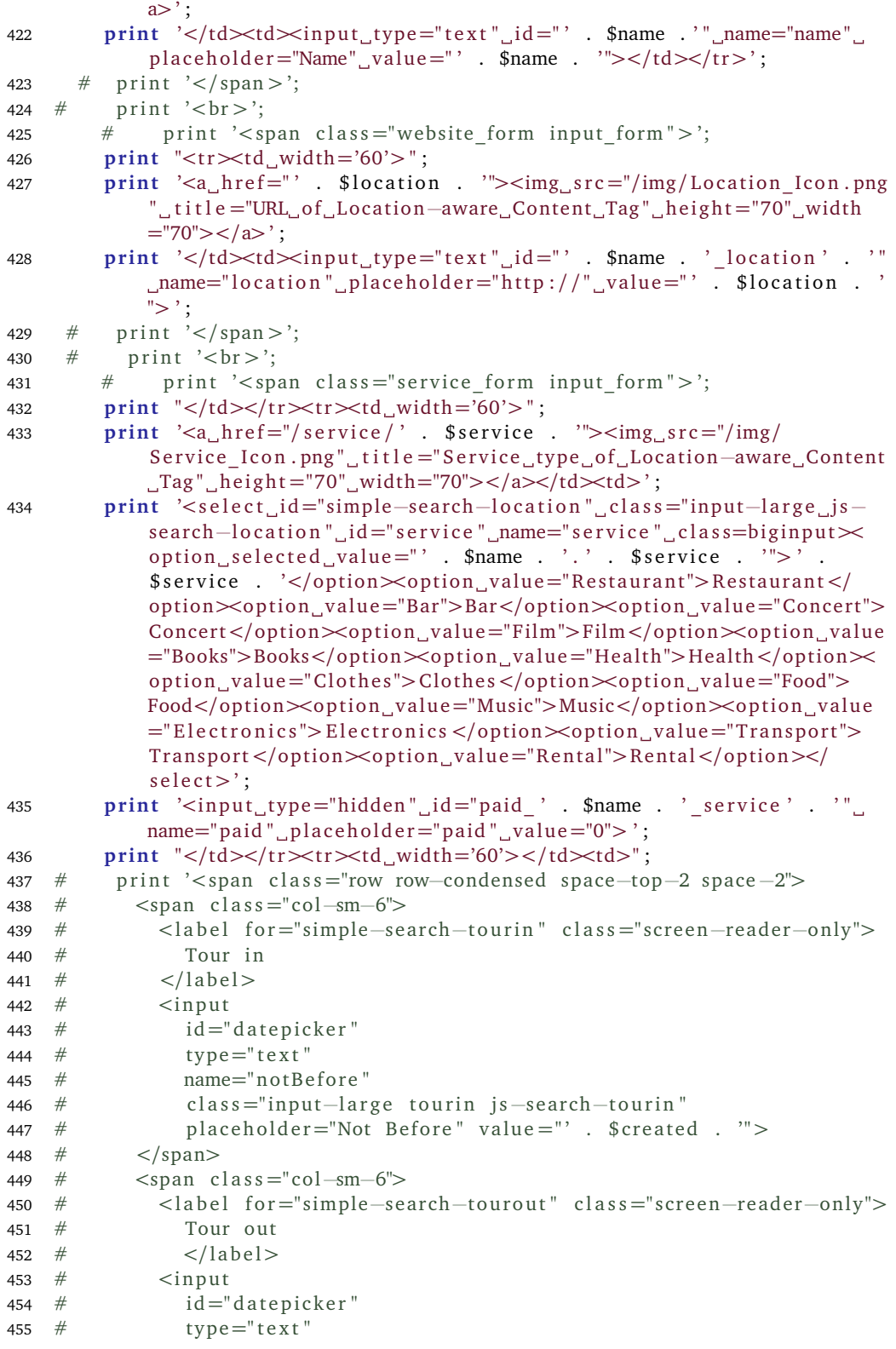

```
456 \# name="notAfter"<br>457 \# class="input-la
457 # class="input-large tourout js-search-tourout"<br>458 # placeholder="Not After" value="' $modified
458 \# placeholder="Not After" value="' . $modified . "'>
459 # </span>
460 # \le/span > ';
461 # print '</span >';
462 print "</td></tr>>xtr>td_width='60'>";
463 print "<span_id = 'status_lns'>\n";
464 # print "<span class='service_form input_form'>";
465 print "<img_src='/img/Latitude_Icon .png<sup>7</sup>_alt='Icon2'_height='70'_
             width='70'></td><td>input_id='" . $name . "_glat '_type='text '_
             name='glat'_placeholder='Latitude'_size=35_value='" . $glat .
             ' , / > \n " ;
466 \# </span > \n";
467
468 # print "<span class='input form custom'><img src ='img/Latitude Icon
         .png ' alt='Icon2 ' class='icon_form ' height='70' width='70'><input
         id='" . $name . "_glat' class='input_form_custom 'type='text 'name
        =' glat ' placeholder = 'Latitude ' size=32 value = '" . $glat . "' /></
        span>\n\frac{n}{3};
469
470 \# print "<span class='service form input form'>
471 print "</td></tr>>xtr>td width='60'>";
472 print "<img_src='/img/Longitude_Icon.png'_alt='Icon2'_height='70'_
             width='70'></td\timestd\timesinput id='" . $name . " glon '_type='text '_
             name='glon' placeholder='Longitude' size=35 value='" . $glon .
             "', />\n|n";
473 \#</span>\n ";
474
475 # print "<span class='input form custom'><img src ='img/Longitude_Icon.png' alt="Iconn2" class="iconform' height='70'
         width='70'><input id=" . $name . "_glon' class='input_form_custom
          ' type='text' name='glon' placeholder='Longitude' size=32 value='"
           . $glon . " ' /></span>\n " ;
476 print \sqrt{\frac{td}{t}} x = \frac{td}{t} x = \frac{td}{t} x = \frac{td}{t} x = \frac{td}{t} = \frac{td}{t} ;
477 print "<img_src='/img/Email Icon .png'_alt='Icon2'_height='70'_width
             ='70'> </td>td>td>';
478 p r in t "<input id =' " . $name . " _expire ' type =' t e x t ' name=' expire '
             placeholder=''_size=35_value='" . $modified . "'_/>\n";
479 print "</td></tr>>xtr>td_width='60'>";
480 print "<img_src='/img/Phone Icon .png'_alt='Icon2'_height='70'_width
             ='70'></td>td>td>';
481 print "<input_id='" . $name . "_expire'_type='text'_name='expire'_
             placeholder = C_{\text{size}} size=35 value = \overline{C} . $created . "\overline{C} />\n";
             print "</td></tr>xtr>ttd width='60'>";
482 print "<input type='hidden' name='c' value='INSERT', /\geq \n\frac{1}{n};
483 # print '<span class="send form" > ';
484 # print "<script src='http://checkout.stripe.com/checkout.js' class
        =' s t r i p e −button ' data−key='pk_live_dg4Qj9EUNdnBicNW40nNoEJh ' data−
        amount='0' data-name='Aamot Software' data-description='Piperpal
        Entry (1 dollar)' data-image='/img/Location Icon . png'></ script >";
485 # print '<input class="custom_send_button" type="submit" value="PAY
              WITH CARD'' >;
```

```
486 \# print '</span >';
487 print \sqrt{\frac{td}{t}} :
488 print "</table>";
489 # print "<form action='http://www.piperpal.com/checkout.php?name="
            . $name . "& service =" . $ service . "' method='POST'>";
490 \# print '<span class="name form input form " > ';
491 # print '<img src="img/icon1.png" alt="Icon1" style="margin-right
            :27px" class="icon_form" height="70" width="70">';
492 # print '<input type="text" value="' . $name . '" id ="' . $name .
              ' class="input form custom" name="name" placeholder="' . $name
             \cdot \cdot " > ';
493 \# print '</span >';
494 \# print '<br>';
495 \# print '<span class="website form input form ">';
496 \# print '<img src = "img/icon2.png" alt="Icon2" class="icon form"
            height ="70" width ="70" > ';
497 # print '<input type="text" value="' . $location . '" id="location"
             class = "input form custom" name=" location" placeholder =" .$location \overline{\cdot} \overline{\cdot} \overline{\cdot} \overline{\cdot} \overline{\cdot} :
498 \# print '</span>';
499 \# print '<br >';
500 \# print '<span class="service form input form ">';
501 # print '<img src = "img/icon3.png" alt="Icon3" class="icon form"
            height = "70" width = "70" > ';
502 # print '<input type="text" value="' . $service . '" id="service"
            class = "input form custom" name=" service" placeholder =".
            $ service : " >';503 \# print '</span >';
504 # print "<span id = 'status \ln s '>\n";
505 \# print "<span class='service form input form '>";
506 # print '<img src="img/icon2.png" alt="Icon2" class="icon form"
            height = "70" width = "70" > ';
507 # print "<input id='glat' value=" . $glat . "' class='
            input_form_custom ' type='text ' name='glat ' placeholder=" .
            $glat . "' size=16 /></span>\n";
508 \# print "<span class='service form input form '>";
509 # print '<img src = "img/icon2.png" alt="Icon2" class="icon form"
            height ="70" width ="70" > ';
510 \# print "<input id='glon' value='" . $glon . "' class='
            input_form_custom' type='text' name='glon' placeholder=" .
            \gamma size=16 /></span>\n";
511 # print "</span>\n";
512 # print "<input type='hidden' name='c' value='INSERT' /\rangle\n";
513 \# print '<span class="send_form_item">';
514 # print "<script src='http://checkout.stripe.com/checkout.js' class
            =' s t r i p e −button ' data−key='pk_live_odDlc1NMTUJdPN4WC2VTLvvu '
            data-amount='500' data-name='Aamot Software' data-description
            = " . $ service . " (5 USD) ' data-image='/img/icon2.png'></
            script >";
515 \# print '</span >';
516 \# print '</form>';
517
518 }
519
```

```
520 sub is valid {
521 my $location = shift;<br>522 my $ua = LWP:: UserAge
         522 my $ua = LWP: : UserAgent−>new;
523 my $ result = $ua \rightarrow request(GET $location);524 print " is valid . \n \begin{bmatrix} n \end{bmatrix};
525 print r ($ result);
526 return 0 if ($result==0);
527 return 1 if (($result==1)|| ($result==2));
528 }
529
530 sub is paid {
531 my c = CGI \rightarrow new;
532 my $dbh = DBI−>connect ( " DBI : mysql : database=piperpalcom02 ; host=
              piperpalcom02 . mysql . domeneshop . no " , " piperpalcom02 " , " xxxxxxxx "
                \{'RaiseError' \Rightarrow 1});
533 if ( 'GET' eq $c->request method && $c->param( ' paid ') eq "1" && $c->
              param( 'query ') && c \rightarrowparam( 'location ')) {
534 $dbh->do ("UPDATE_piperpal_SET_paid_=_paid_+_1,_modified_=_NOW()_
              WHERE name = '" . HTML:: Entities :: encode ($c->param ('query')) .
              "' and location =_" . c \rightarrow param('location') . "';");
535 }
536 re turn ;
537 }
538
539 sub delete location {
540 my \text{\$c = CGI}\rightarrownew;
541 my $dbh = DBI−>connect ( " DBI : mysql : database=piperpalcom02 ; host=
              piperpalcom02 . mysql . domeneshop . no " , " piperpalcom02 " , " xxxxxxxx "
              , \{ 'RaiseError ' \Rightarrow 1});
542 if ('GET' eq $c->request method && $c->param('c') eq "DELETE" && $c
              −>param( ' query ' ) && $c−>param( ' l o c a t i o n ' ) && $c−>param( ' s e r v i c e
              ')) {
543 $dbh->do ("DELETE_FROM_piperpal_WHERE_name_=__'" . $c->param('query'<br>
) . "'_AND_location_=__'" . $c->param('location') . "'_AND
                    '_AND_location_=_'" . $c->param('location') . "'_AND_
              s e r v i c e \equiv '" . c \rightarrow param ('s e r vice') . "';");
544 }
545 re turn ;
546 }
547
548 sub insert_location {
549 my \$c = CGI \rightarrow new;550 my $dbh = DBI−>connect ( " DBI : mysql : database=piperpalcom02 ; host=
              piperpalcom02 . mysql . domeneshop . no " , " piperpalcom02 " , " xxxxxxxx "
               \{ 'RaiseError' \Rightarrow 1});
551 i f ( 'GET ' eq $c−>request_method && $c−>param( ' c ' ) eq "INSERT " && $c
              −>param( ' query ' ) && $c−>param( ' l o c a t i o n ' ) && $c−>param( ' s e r v i c e
              ') } {
552 # $dbh−>do ( " INSERT IGNORE INTO piperpal (name , location , service ,
              glat, glon, modified, created, paid, token, type, email) VALUES
                ( '" . $c->param ( 'query ') . " ', '" . $c->param ( 'location ') .
              "','" . $c—>param('service') . "','" . $c—>param('glat') .
              "','" . $c—>param('glon') . "', NOW(), NOW(), 1, '" . $c—>param
              ('stripeToken') . "', '" . $c->param ('stripeTokenType') . "', '"
               . $c->param ('stripeEmail') . "') ON DUPLICATE KEY UPDATE
```

```
modified = NOW();");
553 }
554 re turn ;
555 }
556
557 sub insert publisher {
558 my \text{\$c = CGI \rightarrow new$};559 my $dbh = DBI−>connect ( " DBI : mysql : database=piperpalcom02 ; host=
            piperpalcom02 . mysql . domeneshop . no " , " piperpalcom02 " , " xxxxxxxx "
            , {'RaiseError' \Rightarrow 1});
560 my $q ;
561 if ($c->request method && $c->param('c') && $c->param(' query') &&
            $c->param('location') && $c->param('service')) {
562 my @tags = (C->param('query') = m/R(\w+)/g;
563 my $name = $c\rightarrowparam('query');
564
565 foreach my $tag (@tags )
566 {
567 next un less $tag =~ m/[ a−zA−záäå æ é í
                                        úüű \omega ]/i;
568 $name = \sim s{&$tag}{<a href="https://www.piperpal.com/register.
                cgi?name=$tag">&$tag</a>}g;
569 }
570 $q = "INSERT_INTO_piperpal (name, location, service, glat, glon,
            modified , created , paid , token , type , email ) VALUES ( ' " . $name
             . "','" . $c—>param('location') . "','" . $c—>param('service')
             . "','" . $c—>param('glat') . "','" . $c—>param('glon') . "',
            NOW(), NOW(), 1, '" . $c→param('stripeToken') . "', '" . $c→
            param('stripeTokenType') . "','" . $c->param('stripeEmail') . "
            ') ON DUPLICATE KEY UPDATE modified = NOW(); ";
571 p r in t $q ;
572 $dbh−>do ($q) ;
573 } e l s e {
574 # print "Error in inserting data.";
575 }
576 re turn ;
577 }
578
579 sub update_location {
580 my c = CGI \rightarrow new();
581 my $dbh = DBI−>connect ( " DBI : mysql : database=piperpalcom02 ; host=
            piperpalcom02 . mysql . domeneshop . no " , " piperpalcom02 " , " xxxxxxxx "
             \{'RaiseError' \Rightarrow 1});
582 # $dbh->{'mysql enable utf8 '} = 1;
583 if ($c→param('query')) {
584 my $sth = $dbh->prepare ("SELECT_name, location, service_FROM_
            piperpal WHERE (name LIKE '%". HTML:: Entities:: encode ($c->
            param('query')) . "%'_OR_service_LIKE_'%" . HTML:: Entities::
            encode ($c->param('query')) . "%') ORDER by modified DESC;");
585 $sth−>execute () ;
586 while (my $ref = $sth->fetchrow hashref () }
587 my @tags = (\text{Sref} \rightarrow \text{'name'}) =~ \text{m}/\text{R}(\text{w+})/g);
588 foreach my $tag (@tags ) {
589 next un less $tag =~ m/[ a−zA−záäå æ é í
```

```
\delta\ddot{\phi} \ddot{\phi} \ddot{\phi} \ddot{\phi} \ddot{\phi} \ddot{\phi} \ddot{\phi} \ddot{\phi} \ddot{\phi} \ddot{\phi} \ddot{\phi} \ddot{\phi} \ddot{\phi} \ddot{\phi} \ddot{\phi} \ddot{\phi} \ddot{\phi} \ddot{\phi} \ddot{\phi} \ddot{\phi} \ddot{\phi} \ddot{\phi} \ddot{\phi} \ddot{\phi} \dd590 print "<form method='POST' action='adverts.cgi'>";
591 print "<td>Word:</td><td><input_type='name'_name='" . $tag
                       . "' value='" . $tag . "' /> </td>";
592 p r in t "</form>\n " ;
593 }
594 }
595 $sth→finish();
596 }
597 $dbh−>disconnect () ;
598 re turn ;
599 }
600
601 sub insert advertiser {
602
603 my $c = CGI−>new;
604 my $dbh = DBI−>connect ( " DBI : mysql : database=piperpalcom02 ; host=
              piperpalcom02 . mysql . domeneshop . no " , " piperpalcom02 " , " xxxxxxxx "
              , {'RaiseError' \Rightarrow 1});
605 # $dbh->{'mysql enable utf8 '} = 1;
606 i f ( 'GET ' eq $c−>request_method && $c−>param( ' c ' ) eq "INSERT " && $c
             −>param( ' query ' ) && $c−>param( ' l o c a t i o n ' ) && $c−>param( ' s e r v i c e
              ') ) {
607
608 my $sth = $dbh->prepare ("UPDATE piperpal SET location = '" . $c->
              param( 'location ') . " ',_name_=_ '" . HTML:: Entities ::encode($c—>
              param( 'query ')) . " ',_service == '" . $c—>param( 'service ') . " '
             =_'" . $c—>param('location') . "',_service_=_'" . $c—>param('
             service ') . "_WHERE_name_=_'" . HTML:: Entities :: encode ($c->
             param('query')) . "';");
609 $sth−>execute () ;
610 while (my $ref = $sth->fetchrow_hashref ()) {
611 if ( is_paid ( \frac{\text{def}}{\text{def}} \cases ( ' location ' }) ) {
612 print "<pre>UPDATE: The location of " . $ref->{'name'} . " " .
                  $ref->{'location'} . "_is_a_paid_piperpal_location.</pre>\n
                  " ;
613 $dbh->do ("UPDATE_piperpal_SET_location_=_'https://www.piperpal
                  .com/index.cgi?name=" . $ref->{'name'} . "&service" . $ref
                  −>{'service'} . "&location=" . ($ref->{'location'}) . "&
                  paid=0',_paid_=_paid_+_1,_modified_=_NOW()_WHERE_name_=_''
                  . $ref ->{'name' } . "';");
614 print "<pre>Paid_+1</pre>\n";
615 } e l s e {
616 print "<pre>UPDATE: The location of " . $ref−>{'name' } . " ."
                  $ref->{'location'} . "_is_not_a_paid_piperpal_location.</
                  pre>\n\mathbb{r} ;
617 $dbh−>do ( "UPDATE piperpal SET l o c a t i o n = ' https :/ /www. piperpal
                  .com/index.cgi?name=" . $ref->{'name'} . "&service" . $ref
                  ->{'service'} . "&location=" . ($ref->{'location'}) . "&
                  paid=−1',_paid_=_paid --_1,_modified =_NOW() _WHERE_name = '"
                    . $ref ->{'name'} . "';");
618 print "<pre>Paid -1</pre>\n";
619 }
620 $sth\rightarrow \text{finish}();
```

```
621 }<br>622 }
622 }
         623 $dbh−>disconnect () ;
624 re turn ;
625 }
626
627 sub select publisher {
628 my \$c = CGI \rightarrow new;629 my $q ;
630 my $r ;
631 my $s ;
632 my $latitude;
633 my $longitude ;
634 my $fp ;
635 # my $fn = "/home/4/p/piperpal/pull.csv";636 # my $string = "pull: " . $ENN{' } 'REMOTE ADDR' } . " : " . $q . " \n",637 i f ( $c−>param( ' query ' ) ) {
638 \qquad \quad \mathsf{Sq} = \text{HTML} :: \text{Entities} :: \text{encode}(\mathsf{Sc} \rightarrow \text{param}('query')) ;639 # open (FH, '>', $fn) or die $!;
640 # print FH $string;
641 # print $fp;
642 # \text{ close}(\text{Sfp});643 } e l s e {
644 $q = " GoogleVisitorCenter " ;
645 }
646 if ( $c→param ( ' s e r vice ' ) }
647 $s = $c \rightarrow param('service');648 } e l s e {
649 $s = 'Search';650 }
651 i f ( $c−>param( ' radius ' ) ) {
652 \text{sr} = \text{Sc} \rightarrow \text{param('radius');}653 } e l s e {
654 \text{sr} = 10;
655 }
656 i f ( $c−>param( ' g l a t ' ) ) {
657 $ latitude = c > param('glat');
658 } e l s e {
659 # FIXME : READ LATITUDE FROM JAVASCRIPT
660 $latitude = $ENV{'position.cords.latitude'};661 # 37.8790153;
662 }
663 i f ( $c−>param( ' glon ' ) ) {
664 $longitude = c >param('glon');
665 } e l s e {
666 # FIXME : READ LONGITUDE FROM JAVASCRIPT
667 $longitude = \text{SENV} ' position . coords . longitude ' };
668 #−122.26242529999999;
669 }
670 my $dbh = DBI−>connect ( " DBI : mysql : database=piperpalcom02 ; host=
             piperpalcom02 . mysql . domeneshop . no " , " piperpalcom02 " , " xxxxxxxx "
             , { 'RaiseError' \Rightarrow 1});
671 # $dbh->{'mysql_enable_utf8'} = 1;
672 my \text{Squery} = \text{VSELECT_name}, location, glat, glon, modified, created, paid,
```

```
token, type, email_FROM_piperpal_WHERE_(name_LIKE_'%". HTML::
              Entities :: encode (C =>param('query')) . "%') ORDER by modified
             DESC; " ;
673 $query = " SELECT DISTINCT id , name , location , service , modified , created
              , glat , glon , paid , token , type , email ,3979*
(ACOS(COS(RADIANS(
              l a t p o i n t ) )*
COS(RADIANS( g l a t ) )*
COS(RADIANS( longpoint )−RADIANS(
              glon ) )+SIN (RADIANS ( latpoint ) ) *SIN (RADIANS ( glat ) ) ) ) _AS<br>did not be a specifical did to the second control second state of the second state of the second state of the
              distance_in_km_FROM_piperpal_JOIN (SELECT ..." $latitude . "
              AS_latpoint ,_" . $longitude . "_AS_longpoint)_AS_p_ON_1=1_WHERE
               (name LIKE '%" . HTML:: Entities ::encode ($c—>param ('query')) .
              "%')_HAVING_distance_in_km _<_ " . $r . "_ORDER_BY_distance_in_km
             ASC, modified DESC" ;
674 my $sth = $dbh \rightarrow prepare ($query);
675 $sth−>execute () ;
676 print "<a_name='results'><a_href=\"https://www.piperpal.com/\"><img
              \_src ='/ piperpal.png '\_alt =' piperpal.com\_Logo '\_width = \lq'320 \lq''\_align=center/></a\vucc br_{v}\rightarrowch3\leftarrowa<sub>rt</sub>href =\"https://www.piperpal.com
              /\">Location_Search_Results</a></h3></a>";
677 print " <01>";
678 print "<table>";
679 while (my $ref = $sth->fetchrow_hashref ()) {
680 print "<tr>td_width='60'>&nbsp;</td>td>";
681 p r in t "<form onsubmit='updateGeo () ' method='GET ' action =' https :/ /
             www.piperpal.com/cft/s/'.id='formID'>";
682 lns market item ( $ref ->{ 'name ' }, $ref ->{ ' l ocation ' }, $ref ->{ ' s ervice
              ' }, $ref ->{'glat' }, $ref ->{'glon' }, $ref ->{'modified' }, $ref ->{
              ' created ' }, \frac{e}{e} fref \rightarrow {'distance in km ' }) ;
683 print "<input_type='submit '_value='Submit_Location for " . $ref ->{'
             name ' } \cdot "'/>";
684 print "</form>";
685 print "</td></tr>";
686 }
687 print "</table>";
688 print "</ol>";
689 $sth\Rightarrowfinish();
690 $dbh−>disconnect () ;
691 re turn ;
692 }
693
694 sub select location {
695 my \$c = CGI \rightarrow new;696 my $q ;
697 my $r ;
698 my $ latitude :
699 my $longitude ;
700 my $fp ;
701 # my $fn = "/home/4/p/piperpal/pull.csv";702 # my $string = "pull: " . $ENN{'REMOTE ADDR'} . " : " . $q . " \n",703 if ( C > param ( ' query ' ) }
704 $q = HTML:: Entities :: encode ($c-\text{param('query')});
705 # open (FH, '>', $fn) or die $!;<br>706 # print FH $string:
706 # print FH $string;707 # print $fp;708 # \text{ close}(\text{Sfp});
```

```
709 } else {
710 $q = " GoogleVisitorCenter " ;
711 }
712 if ( $c \rightarrow param ( ' radius ' ) }
713 $r = $c->param('radius');
714 else {
715 \text{sr} = 1;716 }
717 if ( C > param ( ' g l a t ' ) ) {
718 $ latitude = $c->param('glat');
719 clse {
720 $latitude = 37.8790153;
721 }
722 if ( C \rightarrow param' ( \gamma glon ' ) }
723 $longitude = $c->param('glon');
724 } else {
725 $longitude = -122.26242529999999;726 }
727 my $dbh = DBI−>connect ( " DBI : mysql : database=piperpalcom02 ; host=
            piperpalcom02 . mysql . domeneshop . no " , " piperpalcom02 " , " xxxxxxxx "
            , {'RaiseError' \Rightarrow 1});
728 # $dbh->{'mysql_enable_utf8'} = 1;
729
730 # my $dbh = DBI→connect ("DBI: mysql: database=piperpalcom02; host=
        piperpalcom02 . mysql . domeneshop . no " , " piperpalcom02 " , " xxxxxxxx " , { '
        RaiseError' \Rightarrow 1});
731 # $dbh->{'mysql enable utf8 '} = 1;
732 #my $sth = $dbh−>prepare ( " SELECT DISTINCT id , name , service , location
            , modified , created , glat , glon , paid , token , type , email ,111.045*
            DEGREES(ACOS(COS(RADIANS(latpoint))*COS(RADIANS(glat))*COS(
            RADIANS(longpoint)—RADIANS(glon))+SIN(RADIANS(latpoint))*SIN(
            RADIANS(glat)))) AS distance_in_km FROM piperpal JOIN (SELECT
            " . $latitude . " AS latpoint, " . $longitude . " AS longpoint
            ) AS p ON 1=1 WHERE paid > '0' AND name LIKE '%" . $q . "%'
            HAVING distance_in_km < " . $r . " ORDER BY distance_in_km " ) ;
733 my $sth = $dbh−>prepare ( " SELECT DISTINCT name , location , service ,
            glat , glon , modified , created , paid , token , type , email FROM piperpal
            WHERE modified < NOW() and created > NOW() ORDER by modified
            DESC, _name_ASC; ");
734 $sth−>execute () ;
735 while (my $ref = $sth->fetchrow hashref () } {
736 #print "<h3><a href='https://www.piperpal.com/". $ref->{'name'}
             " '>" . $ref ->{'name'} . "</a></h3>";
737 print "<form_onsubmit='updateGeo()'_method='GET'_action='https://
            www.piperpal.com/cft/s/'_id='formID'>";
738 lns market item ( $ref->{ 'name ' }, $ref->{ ' location ' }, $ref->{ ' s ervice
             ' }, $ref ->{'glat' }, $ref ->{'glon' }, $ref ->{'modified' }, $ref ->{
            ' created ' }) ;
739 print "<input_type='submit'_value='Submit_Location_for " . $ref->{'
            name ' } . "'/>";
740 print "</form>\n";
741 }
742 $sth→finish();
743 $dbh−>disconnect () ;
```

```
744 re turn ;
745 }
746
747 sub select_market {
748 my \$c = CGI \rightarrow new;749 my $q ;
750 my $r ;
751 my $ latitude;
752 my $longitude ;
753 if ( C \rightarrow param('query')) {
754 $q = HTML:: Entities :: encode ($c->param ('query'));
755 } else {
756 \qquad \qquad \qquad \qquad \qquad \qquad \qquad \qquad q = "GoogleVisitorCenter" ;757 }
758 if ($c→param('radius')) {
759 $r = $c->param('radius');
760 } else {
761 \text{sr} = 25;762 }
763 if ($c→param('glat')) {
764 $ latitude = $c->param('glat');
765 } else {
766 $ latitude = 37.8790153;
767 }
768 if ( C > param ( 'glon ' ) }
769 $longitude = $c->param('glon');
770 } else {
771 $longitude = -122.26242529999999;772 }
773 my $dbh = DBI−>connect ( " DBI : mysql : database=piperpalcom02 ; host=
             piperpalcom02 . mysql . domeneshop . no " , " piperpalcom02 " , " xxxxxxxx "
             , {'RaiseError' \Rightarrow 1});
774 # $dbh->{'mysql_enable_utf8'} = 1;
775 my $query = "SELECT_name, location, service, glat, glon, modified,
             created, paid, token, type, email_FROM_piperpal_WHERE_(name_LIKE_'%
              . q = \sqrt[3]{C}R_{S} . "%" . q = \sqrt[3]{C} and \frac{1}{2} . "%"
            ORDER by modified ; " ;
776 $query = "SELECT_DISTINCT_id, name, location, modified, created, glat,
             glon , paid , token , type , email ,3979*
(ACOS(COS(RADIANS( l a t p o i n t ) )*
             COS(RADIANS( g l a t ) ) * COS(RADIANS( longpoint ) – RADIANS( g lon) ) + SIN (
             RADIANS( l a t p o i n t ) )*
SIN (RADIANS( g l a t ) ) ) ) AS distance_in_km FROM
             piperpal_JOIN_(SELECT__" . $latitude . "__AS_latpoint, _
             $longitude . "_AS_longpoint)_AS_p_ON_1=1_WHERE_(name_LIKE_'%".
             $q . "%')_HAVING_distance_in_km_<_" . $r . "_ORDER_BY_
             distance in km, modified";
777 my $sth = $dbh→prepare ($query);
778 $sth−>execute () ;
779 # print "</td></tr>>>>></table>xtable>tr>td>";
780 while (my $ref = $sth->fetchrow hashref () } {
781 print "<form_onsubmit='updateGeo()'_id='lnsForm'_name='lnsForm'_
             action ='https://api.piperpal.com/location/push.php'_method='
            POST' :
782 # print "<table\timestr\timestd width='60'> </td\timestd>";
```

```
' } , $ref−>{ ' g l a t ' } , $ref−>{ ' glon ' } , $ref−>{ ' modified ' } , $ref−>{
             ' created ' } , $ref−>{ ' distance_in_km ' }) ;
784 print "<input_type='submit'_value='Submit_Location_for_" . $ref->{'
            name ' } \, . "'/>";
785 # print "</td></tr>>/table >";
786 print "</form>";
787 }
788 print "</td></tr></table>";
789 $sth→finish();
790 $dbh−>disconnect () ;
791 re turn ;
792 }
```
## **Chapter 12**

# **Query Interface on World Wide Web – www.piperpal.com**

Our working implementation of "Location Search on World Wide Web" is on [http:](http://www.piperpal.com/) [//www.piperpal.com/](http://www.piperpal.com/).

### **12.1 Source: [https://www.piperpal.com/index](https://www.piperpal.com/index.cgi). [cgi](https://www.piperpal.com/index.cgi)**

**Listing 12.1:** Insert code directly in your document

```
1 #!/ usr/bin/perl
2
3 # Copyright (C) 2015 , 2019 Aamot Software
4 #
5 # Author: ole@aamotsoftware.com
6 #
7 # Date : 2015−09−03T11:15:00+01
8 #
9 # Field: Incremental, location, sql, perl
10 #
11 # URL: https :/ /www. piperpal . com/ index . cgi
12
13 use strict;
14 use warnings ;
15 use DBI ;
16 use CGI qw/: standard /;
17 use CGI:: Cookie;
18 use lib '..';
19 use Piperpal ;
20
```

```
21 my C = CGI \rightarrow new;
22 print "Content-Type: text/html\n\n";
23 print <<EOF;
24 <!DOCTYPE html>
25 <html lang=" en ">
26 <head>
27 < style >
28 #name label{
29 display: inline-block;
30 width : 100px ;
31 text-align: right;
32 }
33 #name_submit {
34 padding-left: 100px;
35 }
36 #name div {
37 margin−top : 1em;
38 }
39 textarea{
40 vertical-align: top;
41 height: 5em;
42 }
43
44 . error {
45 display: none;
46 margin−l e f t : 10px ;
47 }
48
49 . error_show {
50 color : red ;
51 margin−l e f t : 10px ;
52 }
53
54 input.invalid, textarea.invalid {
55 border: 2px solid red;
56 }
57
58 input . valid, textarea. valid {
59 border: 2px solid green;
60 }
61 \langle style >
62 <meta property=" al : android : app_name " content=" Piperpal " />
63 <meta property=" al : android : package " content=" com . piperpal . api .
          android " />
64 <meta property="al:android:url" content="https://www.piperpal.com/
          Android " />
65 <!−−[ i f IE]><![ endif]−−>
66 <meta charset=" iso −8859−1">
67
68 <!−−[ i f IE 8]>
69 <l i n k href=" / c ss /common_o2.1 _ie8 −91981ea8f3932c01fab677a25d869e49
             \text{.} \text{css} " media=" all " rel=" stylesheet " type=" text/css" />
70 <![endif]—>
71 <!--[if !(IE 8)}<!-->
```

```
72 <link href="/css/common_o2.1-858f47868a8d0e12dfa7eb60fa84fb17.css
               " media=" all " rel="style" stylesheet" type="text/css" />
73 <!---<![endif]--->
74
75 <!--[if 1t IE 9]>
76 <l i n k href=" / cs s / airglyphs−ie8−9f053f042e0a4f621cbc0cd75a0a520c .
               css" media=" all " rel=" stylesheet" type=" text/css" />
77 <![endif]—>
78
79 <l i n k href=" / c ss /main−f3fcc4027aaa2c83f08a1d51ae189e3b . cs s " media="
             screen" rel=" stylesheet" type="text/css" />
80 <!--[if IE 7]>
81 <link href="/css/p1_ie_7-0ab7be89d3999d751ac0e89c44a0ab50.css
             media=" screen" rel=" stylesheet" type=" text/css" />
82 <![endif] —>
83 <!--[if IE 6]>
84 <link href="/css/p1 ie 6-7d6a1fd8fe9fdf1ce357f6b864c83979.css
             median="screen " rel="style=" style; height: 1000; color: white; background-color: red;">rel="style="style=" style; width: 1000; color: white; background-color: red;">type="text / <code>cs</code> " <code>/></code>85 <![endif]—>
86 <!--- FIXME---->
87 <script type="text/javascript" src="https://www.piperpal.com/
             piperpal-autocomplete-tours .php"></script>
88 <!--FIXME --->
89 <link rel="stylesheet" href="//code.jquery.com/ui/1.11.4/themes/
          smoothness/jquery-ui.css">
90 \langle \text{script} = \frac{m}{2} < script \text{src} = \frac{m}{2} / code. jquery .com/jquery -1.10.2. js "> \langle \text{script} \rangle91 \langle \text{script} = \frac{1}{2} < script src=" //code.jquery.com/ui /1.11.4/ jquery-ui.js "> \langle \text{script} \rangle92 <meta name=" viewport" content=" user-scalable=yes, initial – scale
             =1.0 , maximum−s c a l e =3, minimum−s c a l e =0.5 , width=device−width ">
93 <!−−
94 <link rel="dns-prefetch" href="//maps.googleapis.com">
95 —>
96 <link rel="dns-prefetch" href="//maps.gstatic.com">
97 <link rel="dns-prefetch" href="//mts0.googleapis.com">
 98 <l i n k r e l=" dns−prefetch " href=" // f o n t s . googleapis . com">
 99 <l i n k r e l=" dns−prefetch " href=" //www. piperpal . com">
100 <title >piperpal.com – Location-based Search Engine </title >
101 <link href="my_style_form.css" type="text/css" rel="stylesheet" />
102 <link href='https://fonts.googleapis.com/css?family=Titillium+Web
             :700 ' rel='stylesheet ' type='text/css'>
103 <link href='https://fonts.googleapis.com/css?family=Titillium+Web'
             rel='stylesheet' type='text/css'>
104 <meta charset=" iso -8859-1" />
105 \leq \text{script}106 function price changed () {
107 var priceWidget = document.getElementById('price');
108 var price = priceWidget.options [priceWidget.selectedIndex ].
                 value ;
109 var stripeSubmit = document.getElementsByClassName ('stripe-
                 button-el '[0];
110 var regularSubmit = document . getElementById ( ' regular−submit ' ) ;
111 if (\text{price} > 0) {
112 stripeSubmit.style.display = 'inline-block';
113 regularSubmit . style . display = 'none';
```

```
114 else {
115 stripeSubmit . style . display = 'none' :116 regularSubmit.style.display = 'inline-block';
117 }
118 }
119
120 function updateGeo () {
121 var glat = document.getElementById("glat");
122 var glon = document.getElementById ("glon");
123
124 glat . value = position . coords . latitude;
125 glon . value = position . coords . longitude;
126
127 \qquad \qquad \text{alert}\left(\text{glat}+\right'',\left''+\text{glon}\right);128 }
129
130 function getWikipedia () {
131 jQuery (function ($) {
132 $.getJSON('https://api.geonames.org/findNearbyWikipediaJSON?
            formatted=true&lat='+ position.coords.latitude +'&lng='+
            position.coords.longitude +'&username=username&style=full&lang=
            en&wikipediaUrl&thumbnailImg', function(json){
133
134 for (var i = 0; i < j son . geonames . length; i++)
135 {
136 $( "#wikipedia ") . prepend ( '<span style = "font - family : geneva, .
                arial, helvetica, sans-serif;"><br>\timesbr\timesimg src ="wikilogo.
                g if">>br>' + json .geonames[i].summary + '<br>a<sub>n</sub>href="https
                \frac{1}{2}://'+ json.geonames[i].wikipediaUrl +'"_target="_blank">'+
                json .geonames[i].wikipediaUrl +'</a>>>>'>'/span>');
137 }
138 \{\}); \});
139 }
140
141 function submit () {
142 // Strip hijacks the form submit, so we need to un-hijack it.
143 var form = document.getElementById('form');
144 form . submit ();
145 }
146 \langle script >
147 <meta http−equiv=" Content−Type " content=" t e x t /html ; charset=iso
            −8859−1" >
148 <meta http−equiv="X−UA−Compatible " content=" IE=edge " >
149 \langlelink href='//fonts.googleapis.com/css?family=Titillium+Web:300
            italic, 400,700,400 italic, 600 italic ' rel=' stylesheet ' type=' text
            /css '>
150 \langlelink href='//fonts.googleapis.com/css?family=Titillium+Web:300
            italic,400,700,400 italic,600 italic ' rel='stylesheet' type='text
            \sqrt{css} '>
151
152 <link rel="stylesheet" href="//code.jquery.com/ui/1.11.4/themes/
            smoothness/jquery-ui.css">
153 <script src="//code.jquery.com/jquery -1.10.2.js "></script>
154 <script src="//code.jquery.com/ui/1.11.4/jquery-ui.js"></script>
```
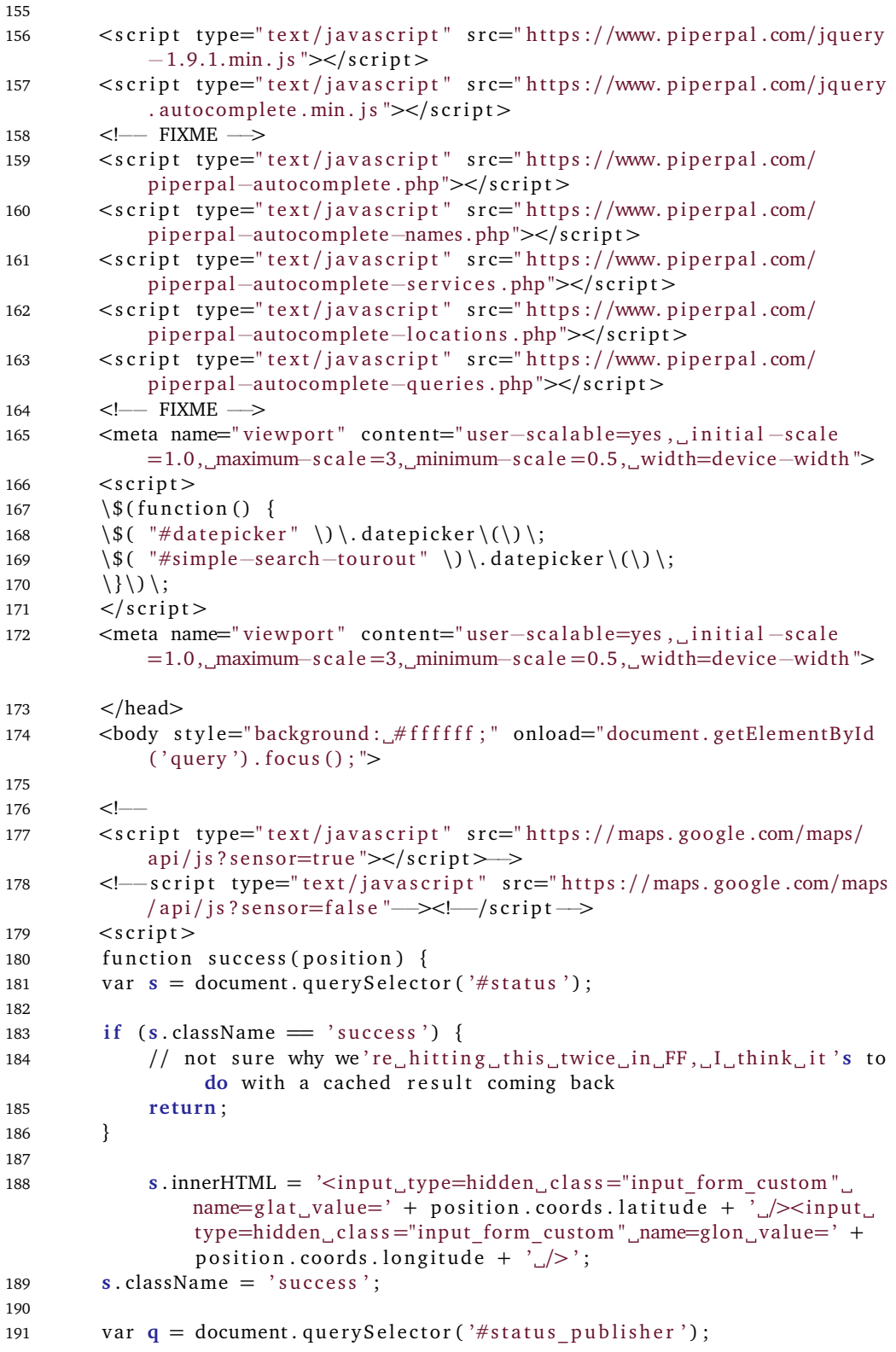

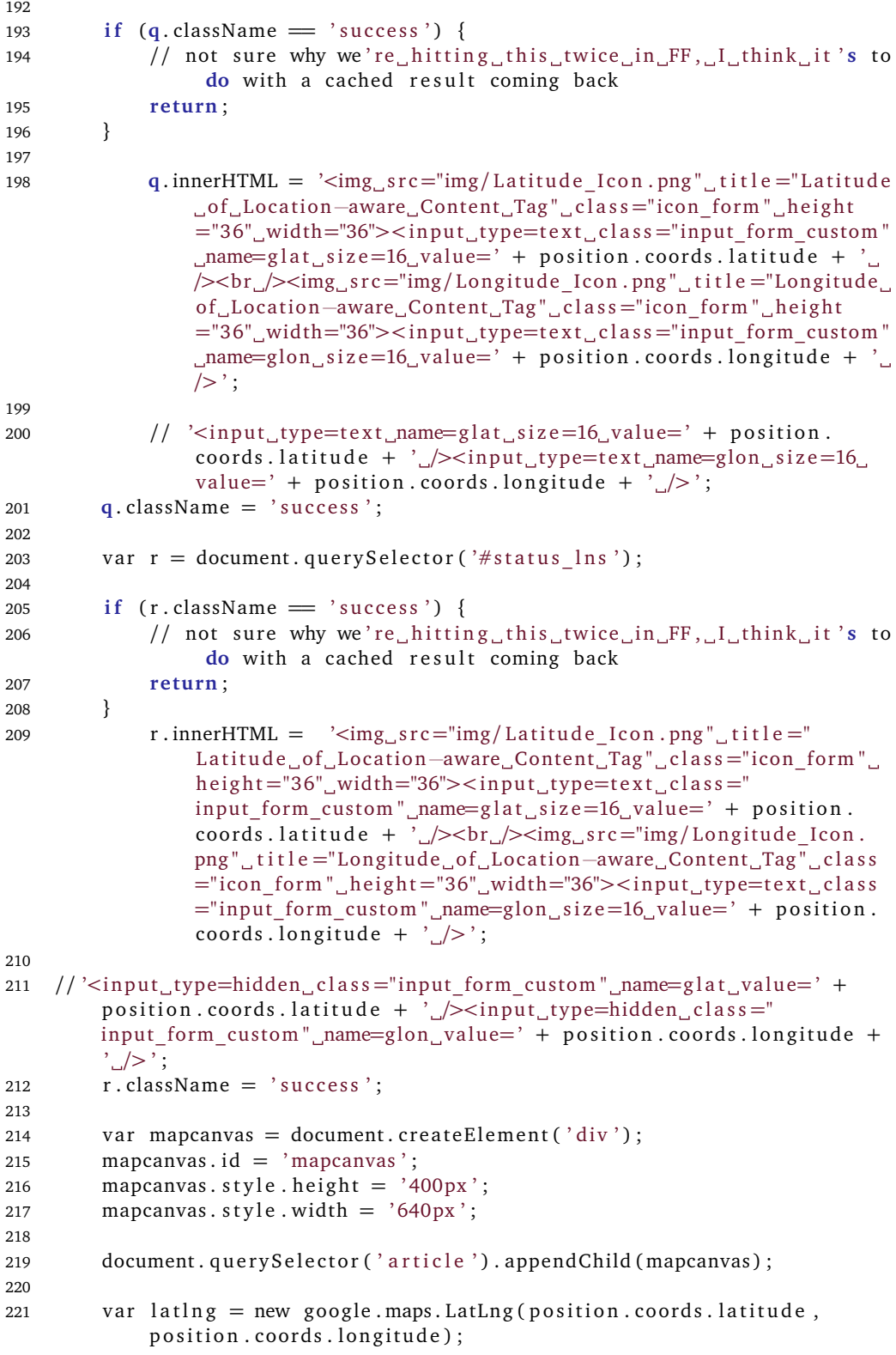

```
222 var myOptions = {<br>223 zoom: 15.
       zoom: 15.
224 center: latlng,
225 mapTypeControl: false,
226 navigationControlOptions: { style: google.maps.
            NavigationControlStyle . SMALL} ,
227 mapTypeId : google . maps . MapTypeId .ROADMAP
228 };
229 var map = new google . maps .Map(document . getElementById ( " mapcanvas " ) ,
            myOptions ) ;
230
231 var marker = new google . maps . Marker ({
232 position: latlng,
233 map: map,
234 title: "You_are_here!_(at_least_within_a_"+position.
                       coords.accuracy+" meter radius)"
235 });
236
237 var locations = [
238 [ ' Banja Luka ' , 44.766666699999990000, 17.183333299999960000,
                4] ,
239 ['Tuzla', 44.532841000000000000, 18.6704999999999947000, 5],
240 [ ' Zenica ' , 44.203439200000000000, 17.907743200000027000, 3] ,
241 [ ' Sarajevo ' , 43.850000000000000000, 18.250000000000000000, 2] ,
242 [ ' Mostar ' , 43.333333300000000000, 17.799999999999954000, 1]
243 ];
244
245 var infowindow = new google . maps . InfoWindow ();
246
247 var marker , i ;
248 for (i = 0; i < locations length; i++) {
249 marker = new google . maps . Marker ({
250 position: new google.maps.LatLng (locations [i][1], locations [i
             1[2],
251 map: map
252 });
253
254 google.maps.event.addListener(marker, 'click', (function (marker, i) {
255 re turn function () {
256 infowindow . setContent (locations[i][0]);
257 infowindow . open(map, marker ) ;
258 }
259 }) (marker, i));
260
261 }
262
263 function error (msg) {
264 // var s = document. query Selector ('#status');
265 // \sin^2(H) = \text{type of } \text{msg} = \text{'string'} ? msg : "failed";
266 // \boldsymbol{s} \cdot \text{className} = 'fail';267
268 // console . log ( arguments ) ;
269 }
270
```

```
271 if (navigator.geolocation) {
272 navigator . geolocation . getCurrentPosition ( success , error ) ;
273 } else {
274 error ('not_supported');
275 }
276
277 < / script >
278
279 <center>table border='0'><tr>td valign='top' width='100%' align='
              center '><a href="https://www.piperpal.com/"><img src='/piperpal
              .png' alt='piperpal.com_Logo' width="320" align=center/></a></
             td></tr>
280
281 <div class="background form">
282 EOF
283
284 print "<tr>\td<sub>\sqr</sub>{\tend{sqrd{n}}$ or '_width='100%'_align='center'>";
285 #print "<h3>Discover the world around you in <span id = 'countdowntimer\ge </span> seconds </h3>";
286 print "<script_type='text/javascript'>";
287 print "function_increase () {";
288 p r in t " var counterElement = document . getElementById ( \ "
         countdowntimer \");";
289 print "
\frac{1}{220} print "
\frac{1}{220} print "
\frac{1}{220} print "
\frac{1}{220} print "
\frac{1}{220} print "
\frac{1}{220} print "
\frac{1}{220} print "
\frac{1}{220} print "
\frac{1}{220} print "
\frac{1}{220}290 p r in t " counter++;" ;
291 p r in t " counterElement . innerHTML = counter ; " ;
292 print "
293 p r in t " window . onload = increase ; " ;
294 print \sqrt[s]{\text{script}}295 #print "<h4>12 Million Locations at Your Fingertips </h4>";
296 #print "<label for=\"countdowntimer\">Location Search progress </label
         >";
297 #print "<progress id=\"countdowntimer\" max=\"50\">10%</progress>";
298 #print "<script type=\"text/javascript\" src=\"https://api.piperpal.com
         / location / json . php? service=Restaurant&glat =' + position . coords .
         longitude + '&glon=' + position.coords.longitude + \iota > </script > \n
         " ;
299 #print "<script language=\"JavaScript\">\n";
300 #print "var obj = JSON. parse (locations); \n";
301 #print " for (i=0; i < obj. locations. length; i++) {\n";
302 #print "document.write(\"<h1>\" + obj.locations[i].name + \"</h1><h2><a
          href = \n\backslash " + obj. locations[i].location + \n\backslash " > \n\backslash " + obj. locations[i].location + \\zeta/\alpha (\" + obj.locations[i].distance + \")</h2 \distan:
         + \" \" + obj.l ocations [i]. service + \" \" + \" </h3>\n \") ; \n";
303 #print "<!--document. write (\nabla = >\nabla" + obj. locations [i]. distance + \nabla /" < /p
         \prec form method='GET' action='/search.php#results'><input type='text'
          name='name' placeholder='' value='\" + obj.locations [i].name +
         \langle"/><input type='hidden' name='glat' value='\" + obj.locations[i].
         glat + \' /> \prime / \prime / \prime input type = 'hidden ' name = 'glon ' value = '\' + obj.
         locations [i].glon + \"/><span id='geopher'></span><select name='
         service'><option value='Food'>Food</option><option selected value='
         Search'>Search</option></select>input type='submit' value='Search'
          /><br />\"); --->\n";
304 \#print "} \" \n";
```

```
305 #print "</script>\n";
```
- 306 #print "<h3>It \'s not where you \'re from, it \'s where you \'re at </h3>";
- 307 #print "<p $\geq$ a href=\"https://www.piperpal.com/tutorial/\">Piperpal 4.0 Tutorial </a> </p>";
- 308 # print "<p>The Piperpal implementation of Location Search for World Wide Web $\text{Br}$  />is described in  $\text{Ca}$  href=\"https://www.piperpal.com/ thesis.pdf $\langle \rangle >$ https://www.piperpal.com/thesis.pdf $\langle \rangle$ a> ready for  $2026.<$  /p>";
- 309 & Piperpal :: input searchers (\$c) ;
- 310 # print "<a name='results'><a href=\"https://www.piperpal.com/\"><img  $src ='/piperpal.png$  ' alt ='piperpal.com Logo' width =\"320\" align= center/>>
</a>  $\times$ br />
- 311  $\#### href=\"https://www.piperpal.com/\">Location Search Results</a$  $>>/h3>$ ";
- 312 & Piperpal :: select publisher ();
- 313 **print** "<br />";
- <sup>314</sup> **p r in t** "<br />" ;
- <sup>315</sup> **p r in t** "<br />" ;
- 316 **print** "<br/>  $\sqrt{}$  >"
- 317 **print** "<br />";
- 318 **print** "<p>You\_could\_markup\_with\_&lt;location&gt;\_tag\_in\_<a\_href='https ://www.w3.org/wiki/HTML/next#.3Clocation.3E\_element\_.28 like\_.29 for expressing geo information .2 C eg with attributes lat .2 C long .2 C altitude'>HTML</a $>$ br />";
- 319 **print** "<a href=\"https://www.aamotsoftware.com/location.html\">https:// www.aamotsoftware.com/location.html</a>></p>";
- <sup>320</sup> **p r in t** "<p><a href =\' https :/ /www. s t r i p e . com/\'><img a l t =\'Powered by stripe  $\langle \cdot \rangle$  src = $\langle \cdot \rangle$  powered by stripe . png $\langle \cdot \rangle$  =  $\langle \cdot \rangle$  a>  $\langle \cdot \rangle$  a\_href = $\langle \cdot \rangle$  https ://play.google.com/store/apps/details?id=com.piperpal.api.android& pcampaignid=MKT−Other−global−a l l −co−prtnr−py−PartBadge−Mar2515−1'><  $img\_alt='Get\_it\_on_Google\_Play \ '_src = \' / goodle-piperpal.png' \$  $>>/p>$ ";
- 321 print "<p>Copyright\_&copy;\_2015-2023\_\_<location\_name='Aamot\_Software'\_  $href = 'https://www.aamotsoftware.com/'$ <sub>u</sub>lat = '37.4219999'<sub>ul</sub>lon  $=$ ' $-122.0862462'$ , service  $=$ 'Electronics'>Aamot, Software </location $\geq$ br, /><location\_name='Piperpal'\_href='https://www.piperpal.com/'\_lat ='59.94215220'\_lon='10.71697530'\_service='Crawler'>Oslo,\_Norway</ location > - <location name = 'Piperpal ' href = 'https : / /www. piperpal. com/'\_lat='37.879015'\_lon='-122.262425'\_service='Crawler'>Berkeley, C a l i f o r n i a , USA</location ></p>" ;
- 322 #print "<h2>Wikipedia Location-aware Content</h2>";
- 323 #&Piperpal:: insert\_wikipedia();
- $324$  #print "</td></tr>xtr>td valign='top' width=512>";
- 325 #print "<h3>Be discovered by the world around you </h3>";
- 326 #print "<p>Submit entries in Piperpal\'s Location-aware Search Engine</ p>";
- 327  $\#\&$ Piperpal:: input publisher ();
- 328 #&Piperpal:: insert publisher ();
- <sup>329</sup> **p r in t** '<h3>News</h3> ' ;
- 330 **print** '<p> > > 2023</b>>>>';
- 331 **print** '<p><a\_href="https://piperpal.com/">Piperpal</a>\'s\_Where\_do\_you\_ think? feature is now active . U You need a VISA/MasterCard to add new\_locations\_at\_\$0.01\_USD\_at\_<a\_href="https://www.piperpal.com/ google . html"> https :/ /www. piperpal . com/ google . html</a></p> ' ;
- 332 **print** '<a\_href="https://www.piperpal.com/"><img\_src="/piperpal.png"\_alt ="piperpal.com\_Logo"\_width="320"\_align="center/"></a><form\_id="form "\_method="GET"\_action="https://www.piperpal.com/cft/s/"><table><tr  $\lt\lt t$ d>Text:  $\lt\le$ input id="name" \_type="text" \_name="name" \_placeholder=" Example:  $\&$ HappyJuly4th "\_size = "24" /> span class = "error" > This field \_ is required </span></td></tr>><tr><td>Email: <input id="email" type=" t ext"\_name="email"\_placeholder="your . name@gmail.com"\_/><span\_class  $=$ " error">This field is required </span></td></tr><tr>td>Service : < select\_id="service"\_name="service"><option\_value="Restaurant"> Restaurant</option><option\_value="Bar">Bar</option><option\_value=" Concert">Concert</option><option value="Film">Film</option><option value="Books">Books</option><option\_value="Health">Health</option>< option value="Clothes ">Clothes </option><option value="Food">Food</ option><option value="Music">Music</option><option value=" Electronics">Electronics</option><option\_value="Transport"> Transport</option><option\_value="Rental">Rental</option></select></ td></tr><td>Location:\_<input\_type="text"\_name="location"\_ placeholder="https://yourwebsite.com/"\_/></td></tr><!--<tr><td> Latitude : \_<input\_type="text "\_name="glat "\_value="37.4375596"></td></ tr $\times$ tr $\times$ td>Longitude : \_<input\_type="text "\_name="glon " \_value ="-122.11922789999998"></td></tr>-><tr><td>Payment ( ): <input type="currency"\_name="paid"\_value="1"\_placeholder="Type\_a\_price"></ td></tr><tr>>td>input\_type="submit"\_name="Submit"\_value="Submit"\_ />></td></tr>>>/table>>/form>':
- 333 **print** '<p> > > 2022</b>>>>';
- 334 **print**  $\langle \text{p}\rangle \langle \text{q} \rangle = \frac{1}{2} \left( \text{p} \cdot \text{q} \cdot \text{p} \right)$  //www.aamotsoftware.com/">Aamot\_Software</a>\ s Location Entries can be ordered for \$0.42 USD per location at  $\le a$ . href="https://www.piperpal.com/cft/s/">https://www.piperpal.com/cft  $/s/ < /a>$ ';
- 335 **print** '<p> >  $\left|2021 \right|$  /b>  $\left|20 \right|$ ;
- 336 **print** '<p><a\_href="https://www.aamotsoftware.com/">Aamot\_Software</a>\' s second functional example of HTML with location tagging and fetching\_was\_stored\_on\_<a\_href="https://piperpal.com/google.html"> https://piperpal.com/cft/s/</a></p>';
- 337 **print** '<p> > '<br/>b>2020</b>>';
- 338 **print** '<p><a\_href="https://www.aamotsoftware.com/">Aamot\_Software</a>\' s Indexer for Piperpal written in the programming language Python can now recursively index location tags as specified on  $\leq$ a href=" https://www.aamotsoftware.com/location.html">https://www. aamotsoftware.com/location.html</a>\_from\_web\_pages\_that\_are\_listed\_ for such indexing on <a href="https://www.aamotsoftware.com/ location−source . html"> https :/ /www. aamotsoftware . com/ location−source . html</a></p>';
- 339 **print** '<p> >  $\left|2015 \right|$  /b></p>';
- 340 **print** '<p><a href="https://www.aamotsoftware.com/">Aamot Software</a>\' s first practical example of location tagging with Piperpal was stored on  $\leq a$  href="https://piperpal.com/Googleplex">https:// piperpal.com/Googleplex</a>atalunch\_table\_with\_<a\_href="https:// www. norvig.com/">Peter\_Norvig </a> $\geq$ in\_the Googleplex\_in Mountain View, California in 2015 where he mentioned crowd sourcing of location\_tags\_with\_a\_neural\_network\_filter\_as\_future\_work.</p>';
- 341 **print** '<p><a\_href="https://www.aamotsoftware.com/">Aamot\_Software</a>\' s\_presentation\_for\_<a\_href="https://research.google.com/">Google\_ Research</a>: <a href="https://www.piperpal.com/doc/3.0/Piperpal-

Location−aware−ContentTag.pdf">Location−aware\_Content\_Tag:\_<  $location\>;$ , &  $location\_markup$  /a></p>'; <sup>342</sup> #<tr><td width=60> </td><td><p>Copyright &copy ; 2015−2022 <a href

```
=' https :/ /www. aamotsoftware . com/'>Ole Aamot Software</a>";
343 print \sqrt{\frac{td}{t}} x = \td \end{td} \tdps \n \tdps \n \tdps \n \tdps \n \tdps \n \tdps \n \tdps \n \tdps \n \tdps \n \tdps \n \tdps \n \tdps \n \tdps \n \tdps \n \tdps \n \tdps \n \tdps \n \tdps \n \tdps \n \tdps \n
```
344 #print "<p>Copyright & copy; 2018 <a href =\"https://www.aamotsoftware. com/\">Ole Aamot Software</a></p>";

345 **print** "</body>\n</html>\n";

## **Chapter 13**

# **Query Interface API on World Wide Web – api.piperpal.com**

### **13.1 Source: [https://api.piperpal.com/index](https://api.piperpal.com/index.php). [php](https://api.piperpal.com/index.php)**

**Listing 13.1:** Insert code directly in your document

```
1 <!DOCTYPE html>
2 <html lang=" en ">
3 <head>
4 <script src=" http://code.jquery.com/jquery-latest.min.js "></script>
5 <meta charset=" utf −8">
6 <title > Piperpal </title >
7 </head>
8 <br/>body>
9 \langle \text{div } \text{id} = \text{cos } \text{cos } \text{div} \rangle10 \leq s cript >11 $ (document) . ready (function () {
12
13 setInterval (function () {
14
15 if (navigator . geolocation) {
16 navigator . geolocation . getCurrentPosition (
                              ajaxCall;
17 else {
18 \frac{\frac{s}{t}(\frac{y}{t} \log \frac{y}{t}) \cdot \frac{h}{t} \log \left(\frac{y}{t} \log \frac{y}{t}\right)}{s}1920
21 function a jax Call (position) {
22
23 var latitude = position.coords.latitude;
24 var longitude = position.coords.longitude;
```
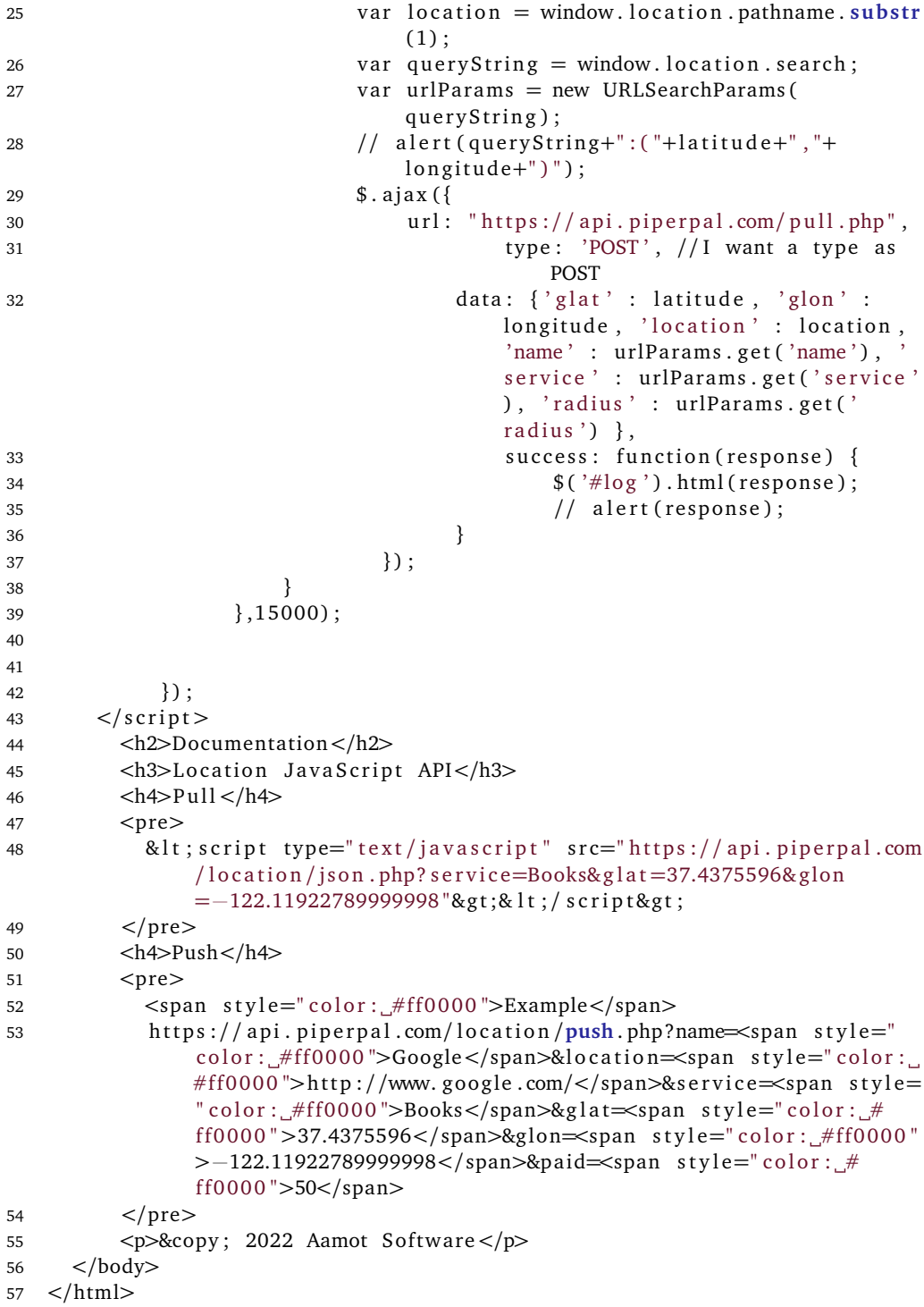

### **13.2 Source: [https://api.piperpal.com/pull.](https://api.piperpal.com/pull.php) [php](https://api.piperpal.com/pull.php)**

**Listing 13.2:** Insert code directly in your document

```
1
2 \langle?php
3 $db = mysqli connect (" piperpal . mysql . domeneshop . no", " piperpal", "
       xxxxxxx","piperpal");
4 $query = "SELECT_DISTINCT_id, name, service, location, modified, created,
        glat , glon , paid , token , type , email ,111.045*
DEGREES(ACOS(COS(RADIANS(
        latpoint))*COS(RADIANS(glat))*COS(RADIANS(longpoint)−RADIANS(glon))<br>+CULCOADIANS(declare)}=CULCOADIANS(declare)}
        +SIN (RADIANS(latpoint)) * SIN (RADIANS(glat)))) ] AS distance_in_km FROM
        piperpal_JOIN_(SELECT__" . $_POST['glat'] . "__AS_latpoint,_
       $_POST['glon'] . "_AS_longpoint)_AS_p_ON_1=1_WHERE_name_=_'%"
       $POST['name'] . "%'_OR_service_LIKE_'%" . $POST['service'] . "%'_
       HAVING_distance_in_km_<_" . $_POST['radius'] . "_ORDER_BY_
        distance_in_km_ASC, _modified_DESC";
5 $ result = $db->query ($query);
6 sum_{coords} = mysqli_num_{rows} (sresult);7 if (\text{\$num}</math> <math>\text{coordinates} = 0</math>8 print "<form_onsubmit='updateGeo()'_id='lnsForm'_name='lnsForm'
            action =' https://www.piperpal.com/checkout.php'_method='POST'>";
9 print "<input_type='hidden'_name='c'_value='INSERT'_/>\n";
10 print "<table cellpadding=5><tr>";
11 print "<td>\lt a_\text{u}href='http://piperpal.com/" . $ POST['name'] . "'><
            img border=0 width=16 height=16 s r c ='/ js−icon . png ' /></td>" ;
12 print "<td>input_size=16_type=text_name=name_class=biginput_id=
            name_placeholder='Name'_value='" . $ POST['name'] . "' /> </td>\
            n" ;
13 print "<td>input_size=20_type=text_name=location_class=biginput_id
            =location_placeholder='http://'_value='" . $_SERVER['
            HTTP_REFERER' ] \cdot "' \angle ></td>\n";
14 print "<td>input_size=16_type=text_name=service_class=biginput_id=
            service placeholder='Service' value='" . $ POST[' service'] . "'
            \angle/></td>\n";
15 print "<div_id='status'><input_type='hidden'_name='glat'_
            placeholder = 'Latitude '_size = 16_value = '" . $_POST['glat'] . "'_
            /><input_type='hidden '_name='glon '_placeholder='Longitude '_size
            =16 value ='" . $ POST[\frac{1}{2}glon']. "'./> </div >\n";
16 print "<td>\form_action = "_method='POST'><script_src='https://
            checkout . stripe .com/ checkout . js '_class='stripe-button '_data-key
            ='pk_live_9UbKhDJJWaAFnMjYQTBA8I9i00H8Z5eMmL ' data−amount= '43 '
            data-name='Aamot_Software'_data-description='Piperpal_&"
            $ POST[ 'name '] . "%" . $ POST[ ' s e r vice '] . " (USD 0.43) ' data-
            image='/128x128.png; png'>>/script >>/</td>';
17 print \frac{|t|}{\sqrt{t}} ;
18 print "</form>\n";
19 } else {
```
```
20 print "var_locations ==_'{ _\"locations \" _: _[' '_+_'";
21 while($object = mysqli_fetch_object($result)) {
22 p r in t " { id : ' " . $object−>id . " ' , name : ' " . $object−>name .
            "',_service:_'" . $object->service . "',_location:_'" . $object
            \rightarrowlocation . "',_modified:_'" . $object->modified . "',_created
            :'' " . $object−>created . "','glat:''" . $object->glat . ",
            glon : ' " . $object−>glon . " , distance : ' " . $object−>
            distance_in_km . " ' , paid : ' " . $object−>paid . " ' , token : ' " .
             $object−>token . " ' , type : ' " . $object−>type . " ' , email : ' "
            . $object→email . "'.}\n";
23 }
24 print "]}; ";<br>25 }
25 }
26 ?>
```
# **Location Search on World Wide Web –**

## **www.piperpal.com/location**

**14.1 Source: [https://www.piperpal.com/locat](https://www.piperpal.com/location/index.html)ion/ [index.html](https://www.piperpal.com/location/index.html)**

#### **14.2 Source: [https://www.piperpal.com/locat](https://www.piperpal.com/location/location.html)ion/ [location.html](https://www.piperpal.com/location/location.html)**

**Listing 14.1:** Insert code directly in your document

```
1 <script type="text/javascript" src="https://api.piperpal.com/location/
       json.php? service=Books&glat='_+_position.coords.longitude_+_'&glon
       ='<sub>-1</sub>+<sub>-p</sub> osition . coords . longitude<sub>-1</sub>''></script>
2 <script language="JavaScript">
3 var obj = JSON. parse (locations);
4 for (i=0; i < obj. locations. length; i++) {
5 document.write("<h1>" + obj.locations[i].name + "</h1>\geh2>\lt a<sub>n</sub>href="
           + obj. locations [i]. location + "'>" + obj. locations [i]. location
          + "\langle a \rangle (" + obj. locations [i]. distance + "\langle h2 \rangle h3>" + " " +
          obj. locations [i]. service + "_" + "</h3>\n");
6 <!---document.write("<p>" + obj.locations[i].distance + "</p> \timesform
          method='GET'_action='/search.php'><input_type='text'_name='name'
            placeholder=''..value='" + obj.locations[i].name + "'/><input
           type='hidden '_name='glat '_value='" + obj.locations[i].glat + "'
          \frac{1}{x} = 'hidden' name='glon' value ='" + obj . locations [i].
          glon + "'/><span_id='geopher'></span><select_name='service'><
          option value='Food'>Food</option><option selected value='Search
```

```
'>Search</option></select>input_type='submit'_value='Search'_
          \rightarrow br \rightarrow"); \rightarrow7 }
8 \le/script>
9 <location name="Berkeley" location="http://berkeley.edu/" service="
       Books" glat="59.9340451" glon="10.7481188" notbefore="2020-03-30
       12:00:00" notafter="2020-03-31_12:00:00" paid="50" />
10 <location name="Palo Alto" lat="37.4375596" lon="-122.11922789999998"
       href=" http :/ / berkeley . edu/ ">
11 <p>Check out <a href="https://www.geopher.com/paloalto.html">Palo Alto
       </a> and <a href=" http :/ / piperpal . com/ ">Piperpal </a>.</p>
12 </location>
13
14 <!DOCTYPE html>
15 <html lang="en">
16 <head>
17 < meta property="al: android: app_name" content=" Piperpal" />
18 <meta property="al: android: package" content="com. piperpal. api.
           android " />
19 \leq meta property=" al : android : url " content=" https ://www.piperpal.com/
           Android " />
20 <!--[if IE]><![endif]--->
21 <meta charset="utf-8">
2223 <!--[if IE 8]>
24 <link href="/css/common_o2.1 ie8 −91981ea8f3932c01fab677a25d869e49
             . css" media="all" rel="stylesheet" type="text/css" />
25 <![endif]—>
26 <!--[if !(IE 8) > <!-->
27 <link href="/css/common_o2.1-858f47868a8d0e12dfa7eb60fa84fb17.css
               media=" all " rel=" stylesheet" type=" text/css" />
28 <!---<![endif]--->
29
30 <!--[if 1t IE 9]>
31 <l i n k href=" / cs s / airglyphs−ie8−9f053f042e0a4f621cbc0cd75a0a520c .
             css" media=" all " rel="style" stylesheet" type="text/css" />
32 <![endif]—>
33
34 <link href="/css/main-f3fcc4027aaa2c83f08a1d51ae189e3b.css" media="
           screen" rel=" stylesheet" type=" text/css" />
35 <!−−[ i f IE 7]>
36 <l i n k href=" / c ss /p1_ie_7−0ab7be89d3999d751ac0e89c44a0ab50 . cs s "
           media=" screen" rel=" stylesheet" type=" text / css" />
37 <![endif]—>
38 <!−−[ i f IE 6]>
39 <link href="/css/p1_ie_6-7d6a1fd8fe9fdf1ce357f6b864c83979.css"
           media=" screen" rel=" stylesheet" type=" text/css" />
40 <![ endif]−−>
41 <script type="text/javascript" src="https://www.piperpal.com/
           piperpal-autocomplete-tours .php"></script>
42 <link rel="stylesheet" href="//code.jquery.com/ui/1.11.4/themes/
         smoothness/jquery-ui. css">
43 <script src="//code.jquery.com/jquery -1.10.2.js "></script>
44 <script src="//code.jquery.com/ui/1.11.4/jquery-ui.js"></script>
```

```
45 <meta name=" viewport" content=" user-scalable=no, initial -scale =1.0,
            maximum−s c a l e =1.0 , width=device−width ">
46 <l i n k r e l=" dns−prefetch " href=" //maps . googleapis . com">
47 <l i n k r e l=" dns−prefetch " href=" //maps . g s t a t i c . com">
48 <l i n k r e l=" dns−prefetch " href=" //mts0 . googleapis . com">
49 <l i n k r e l=" dns−prefetch " href=" // f o n t s . googleapis . com">
50 <link rel="dns-prefetch" href="//www.piperpal.com">
51 <title >piperpal.com − Location-based Search Engine </title >
52 <link href="my style form . css" type=" t ext / css" r e l=" s tyles he et " />
53 <link href='http://fonts.googleapis.com/css?family=Titillium+Web
            :700' rel='stylesheet' type='text/css'>
54 <br/>
<br/>
<br/>
<br/>
<br/>
<br/>
<br/>
<br/>
<br/>
<br/>
<br/>
<br/>
<br/>
<<br/>
<<br/>
<<br/>
stamily=Titillium+Web<br/>'\, , \, <br/>\,rel='style ' \ntype='text(x's '55 <meta charset=" utf −8" />
56 \lescript>57 function price_changed () {
58 var priceWidget = document.getElementById('price');
59 var price = priceWidget.options [priceWidget.selectedIndex].
                value ;
60 var stripeSubmit = document.getElementsByClassName ('stripe-
                button-el')[0];
61 var regularSubmit = document . getElementById ( ' regular−submit ' ) ;
62 if (\text{price} > 0) {
63 stripeSubmit . style . display = 'inline-block';
64 regularSubmit.style.display = 'none';
65 } e l s e {
66 \n    \text{stripeSubmit style}. display = 'none';67 regularSubmit . style . display = 'inline-block';
68 }
69 }
70
71 function updateGeo () {
72 var glat = document.getElementById("glat");
73 var glon = document.getElementById("glon");
74
75 glat value = position . coords . latitude;
76 glon . value = position . coords . longitude;
77
78 a lert (glat+", "+glon);
79 }
80
81 function getWikipedia () {
82 jQuery ( function (127416 127416 {
83 0getJSON ( ' http :/ / api . geonames . org / findNearbyWikipediaJSON ? formatted
           =true&lat='+ position.coords.latitude +'&lng='+ position.coords
            . longitude + '&username=username&s t y l e=f u l l&lang=en&wikipediaUrl
           &thumbnailImg ' , function ( json ) {
84
85 for (var i = 0; i < json . geonames . length; i++)
86 {
87 127416 127416 "#wikipedia ").prepend ('<span_style="font-family:
                geneva, sarial, helvetica, sans-serif;"><br>\timesbr\timesimg src="
                wikilogo.gif"><br/>>br>' + json.geonames[i].summary + '<br><a\Boxhref=" http://'+json.geonames[i].wikipediaUrl +' "_target"
```
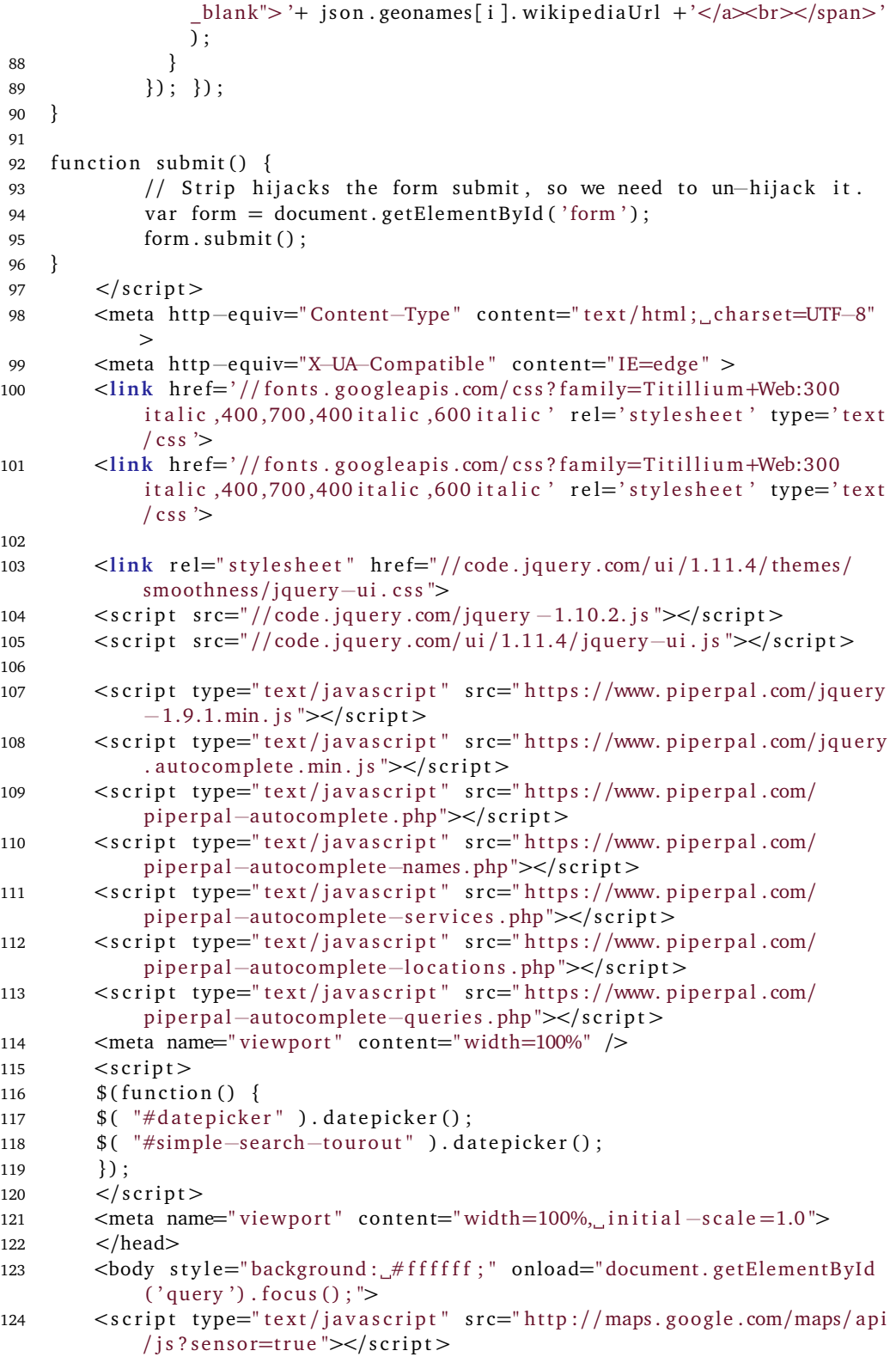

```
125 <!--script type="text/javascript" src="http://maps.google.com/maps/
             api/js?sensor=false "--><!--/script -->
126 \quad \leq \text{script}127 function success (position) {
128 var s = document. querySelector ('#status');
129
130 if (s. className = 'success') {
131 // not sure why we're hitting this twice in FF, I think it 's to
                   do with a cached result coming back
132 re turn ;
133 }
134
135 s . innerHTML = '<input_type=hidden_class="input_form_custom"
                  name=glat\_value=' + position.cords. latitude + '[]\times inputtype=hidden_class="input_form_custom"_name=glon_value=' +
                  position . coords . longitude + \sqrt{2};
136 s . className = 'success';
137
138 var q = document. query Selector ('#status publisher');
139
140 if (q, className = 'success') {
141 // not sure why we're hitting this twice in FF, I think it's to
                   do with a cached result coming back
142 re turn ;
143 }
144
145 q . innerHTML = \text{'<}img s r c = \text{'sing} Latitude Icon . png " title = "Latitude
                  of Location−aware Content Tag " c l a s s ="icon_form " height
                  ="36"_width="36"><input_type=text_class="input_form_custom"
                  \_name=glat\_size=16\_value= ' + position.cords.latitude + ' \_\bar{p} /><br /> <img_src = "img/Longitude_Icon . png " _title = "Longitude _
                  of Location−aware Content Tag " c l a s s ="icon_form " height
                  ="36" width="36"><input type=text class="input form custom"
                  \text{name=glon}\_size=16\_\text{value}=' + position\.\text{coordinates}\.\overline{\text{longitude}} + \text{'}\_/ ;
146
147 // '\langleinput type=text name=glat size=16 value=' + position.
                  \text{coordinates}. \text{latitude } + \text{'}\_\text{/}><\text{input}\_\text{type}=\text{text}\_\text{name}=glon}\_\text{size}=16\_\text{/}value=' + position.coords.longitude + '\sqrt{>}';
148 q . className = 'success';
149
150 var r = document. query Selector ('#status_lns');
151
152 if (r, className = 'success') {
153 // not sure why we're hitting this twice in FF, I think it 's to
                  do with a cached result coming back
154 re turn ;
155 }
156
157 r . innerHTML = \degree \langle \text{img}\_\text{src} = \text{img}/\text{Latitude}\_\text{icon}. png\degree<sub>u</sub> t i t l e ="
                  Latitude of Location-aware Content Tag" class="icon_form"
                  height="36"_width="36"><input_type=text_class="
                  input\_form\_custom "_name = glat\_size = 16\_value = ' + position.
                  coords.latitude + '/ />br />img src = "img / Longitude _Icon.
```

```
png"_title="Longitude_of_Location-aware_Content_Tag"_class
               ="icon_form" height="36" width="36"><input type=text class
               ="input_form_custom"_name=glon_size=16_value=' + position.
               coords. longitude + \frac{1}{2} />';
158
159 //'<input type=hidden class="input form custom" name=glat value=' +position.coords.latitude + '//>input type=hidden class="
       input_form_custom"_name=glon_value=' + position.coords.longitude +
        \sqrt{2} ;
160 r. className = 'success':
161
162 var mapcanvas = document.createElement('div');
163 mapcanvas . id = 'mapcanvas';
164 mapcanvas.style.height = '400px';
165 mapcanvas.style.width = '640px;
166
167 document. querySelector ('article'). appendChild (mapcanvas);
168
169 var latlng = new google . maps . LatLng (position . coords . latitude,
            position.coords.longitude);
170 var myOptions = {
171 zoom: 15,
172 center: latlng,
173 mapTypeControl: false,
174 navigationControlOptions: { style: google.maps.
            NavigationControlStyle . SMALL} ,
175 mapTypeId : google . maps . MapTypeId .ROADMAP
176 };
177 var map = new google . maps . Map(document . getElementById ("mapcanvas"),
            myOptions ) ;
178
179 var marker = new google . maps . Marker ({
180 position: latlng,
181 map: map,
182 title : "Youware here ! said as to thin a "+position".
                        coords . accuracy+" meter radius ) "
183 });
184
185 var locations = [186 [ 'Banja_Luka ', 44.766666699999990000, 17.183333299999960000,
                4] ,
187 [ 'Tuzla ', 44.532841000000000000, 18.6704999999999947000, 5],
188 [ 'Zenica ', 44.203439200000000000, 17.907743200000027000, 3],
189 [ ' Sarajevo ' , 43.850000000000000000, 18.250000000000000000, 2] ,
190 [ ' Mostar ' , 43.333333300000000000, 17.799999999999954000, 1]
191 ];
192
193 var infowindow = new google . maps . InfoWindow ();
194
195 var marker, i;
196 for (i = 0; i < locations length; i++) {
197 marker = new google . maps . Marker ({
198 position: new google . maps . LatLng (locations [i][1], locations [i
              ] [2],
```

```
199 map: map
200 });
201
202 google.maps.event.addListener (marker, 'click', (function (marker, i) {
203 re turn function () {
204 infowindow . setContent (\text{locations}[i][0]);
205 infowindow . open(map, marker ) ;
206 }
207 }) ( marker , i ) ) ;
\begin{matrix} 208 \\ 209 \end{matrix}209
210
211 function error (msg) {
212 // var s = document. query Selector (i status ');
213 // s . innerHTML = type of msg = 'string' ? msg : "failed";
214 // s . className = 'fail';
215
216 // console . log ( arguments ) ;
217 }
218
219 if (navigator . geolocation) {
220 navigator . geolocation . getCurrentPosition ( success , error ) ;
221 } else {
222 error ('not supported');
223 }
224
225 </script>
226
227 <center>table border='0'><tr>td valign='top' width='100%' align='
            center '><a href="https://www.piperpal.com/"><img src='/piperpal
            .png' alt='piperpal.com_Logo' width="320" align=center/></a></
            td></tr>
228
229 <div class="background form">
230 <tr>td valign='top' width='100%' align='center '><h3>Discover the world
         around you</h3><form onsubmit= ' updateGeo () ' method= 'GET ' action= '
        https://www.piperpal.com/' id='formID'><table><tr>>tx-td><center><
        input size="30" type="text" class="input_form_custom" id="query"
        name="query" placeholder="Enter_keyword" /></center></td></tr>
        td\timesselect size="12" id=" service" name=" service"><option value="
        Restaurant ">Restaurant </option><option value=" Bar ">Bar</option><
        option value=" Concert ">Concert</option><option value=" Film ">Film</
        option><option value=" Books ">Books</option><option value=" Health ">
        Health</option><option value="Clothes">Clothes</option><option
        value="Food">Food</option><option value="Music">Music</option><
        option value="Electronics">Electronics</option><option value="
        Transport ">Transport </option><option value=" Rental ">Rental </option
        \ll/select\ll/td\lltd\llselect size="12" name="radius" id="radius"
        class="input form custom"><option value='40075' selected >40075 km</
        option><option value= ' 30000 '>30000 km</option><option value= ' 20000 '
        >20000 km</option><option value= ' 10000 '>10000 km</option><option
        value=' 9000 '> 9000 km</option ><option value=' 8000 '> 8000 km</option ><
        option value='7000'>7000 km</option><option value='6000'>6000 km</
        option\inftyoption value='5000'>5000 km</option\inftyoption value='4000'
```

```
>4000 km</option><option value='3000'>3000 km</option><option value
        = '2500 '>2500 km </option\inftyoption value= '2000 '>2000 km </option\inftyoption value='1500'>1500 km</option\inftyoption value='1250'>1250 km</
        option\inftyoption value='1000'>1000 km</option\inftyoption value='750'>750
         km</option\inftyoption value='500'>500 km</option\inftyoption value='250'
        >250 km</option\inftyoption value='100'>100 km</option\inftyoption value='
        50'>50 km</option >
soption value='25'>25 km</option >
soption value='
        10'>10 km</option\inftyoption value='5'>5 km</option\inftyoption value='2'
        >2 km</option><option value='1'>1 km</option></select></td><td>&
        nbsp;</td><td>input type="submit" id="search" name="search" value=
        "Go" /></td></tr></table><span id='status'><input type='hidden'
        name='glat' /><input type='hidden' name='glon' /></span>
231 </form><br>
232 <script language="javascript" type="text/javascript">
233 var glat var = position. coords. latitude;
234 < / script >
235 \leq href="location.html" onclick="location.href=this.href+'? glat='+
        glat var; retur
236 n_1 false; ">Link</a>
237 <s cript type="text/javascript" src="https://api.piperpal.com/location/
        json . php? s
238 ervice=Books&glat='\text{L}_+position.coords.longitude\text{L}_-'&glon='\text{L}_+position.
        coords . lon
239 gitude \t{-} + \t{-}'"></script>
240 <script language="JavaScript">
241 var obj = JSON. parse (locations);
242 for (i=0; i < obj.locations.length; i++)243 document . write ("<h1>" + obj . locations [i] . name + "</h1> \geh2\gea
               href = " + obj.lo244 cations [i]. location + ">" + obj. locations [i]. location +
                         " </a> (" + obj. location
245 s [i]. distance + "\frac{\text{S}}{\text{S}} + "\frac{\text{S}}{\text{S}} + 0bj. locations [i].
                       s e r v i c e + " '' + " </h3>\n")
246 ;
247 <!--document.write ("<p>" + obj.locations [i].distance + "</p>
                  {\tt form\_method='GET}248 ' action ='/ search . php'><input type =' t e x t ' name='name '
         placeholder=''_value='" +
249 obj.locations[i].name + "/><input_type='hidden '_name
                           =' glat '\Boxvalue ='" + obj.loca
250 tions[i].glat + "'_/><input_type='hidden'_name='glon'
                          \Boxvalue ='" + obj. locations [i
251 ].glon + "'/><span_id='geopher'></span><select_name='
                          service'><option_value='Foo
252 decreed your d'>Food</option>option selected value ='Search'>
        Search</option></select>input_t
253 your submit ', value =' Search ', \rightarrow (>"); \rightarrow254 }
255 \langle script >
256 <location name="Berkeley" location="http://berkeley.edu/" service="
        Books" glat="257 59.9340451" glon="10.7481188" notbefore="2020-03-30 12:00:00" notafter=
        "2020−03−
258 31_12:00:00" paid="50" />
```

```
259 <location name="Palo Alto" lat="37.4375596" lon="-122.11922789999998"
        href=" http
260 :/ / berkeley . edu/ ">
261 <cript type="text/javascript" src="https://api.piperpal.com/location/
        json . php? se
262 rvice=Books&glat =' + position . coords . longitude + '& glon=' + position .
        coords . long
263 itude + ''></script>
264 <script language="JavaScript">
265 var obj = JSON. parse (locations);
266 for (i=0; i < obj. locations. length; i++) {
267 document.write("<h1>" + obj.locations[i].name + "</h1><h2><a
               href = ''' + obj.lo268 cations [i]. location + ">" + obj. locations [i]. location +
                         \langle \langle a \rangle (" + obj. location
269 s [i]. distance + "\frac{1}{2} > \frac{1}{2} + \frac{1}{2} + obj. locations [i].
                        s e r v i c e + " '' + " </h3>\n")
270
271 <!--document.write ("<p>" + obj.locations [i].distance + "</p>
                  form_method='GET
272 ' action ='/ search . php'><input type =' t e x t ' name='name '
         placeholder=''<sub></sub>_value='" +
273 obj.locations [i].name + "/><input type='hidden' name
                           =' glat ', value ='" + obj.loca
274 tions[i].glat + "'_/><input_type='hidden'_name='glon'
                           \Boxvalue ='" + obj. locations [i
275 ] . glon + "/><span id='geopher'></span><select name='
                           service'><option value ='Foo
276 decreed graduated continuum d'>Food</option><option selected value = 'Search'>
        Search < /option > < /select < input277 you was working to value ='Search ' /> <br />br />" ); →→
278 }
279 < / script >
280 <location name="Berkeley" location="http://berkeley.edu/" service="
        Books " g l a t="
281 59.9340451" glon="10.7481188" notbefore="2020—03—30_12:00:00" notafter=
        "2020−03−
282 31_12:00:00" paid="50" />
283 <location name="Palo Alto" lat="37.4375596" lon="-122.11922789999998"
        href=" http
284 :/ / berkeley . edu/ ">
285 <p>Check out <a href=" https :/ /www. geopher . com/ ">Geopher</a> and <a href
        =" http :/ / piperpal . com/ ">Piperpal </a>.</p>
286 \lt/location >
287 </body>
288 </html>
```
#### **14.3 Source: [https://www.piperpal.com/locat](https://www.piperpal.com/location/berkeley/index.html)ion/ [berkeley/index.html](https://www.piperpal.com/location/berkeley/index.html)**

**Listing 14.2:** Insert code directly in your document

```
1 <html>
2 <head>
3 <meta property=" al : android : app_name " content=" Piperpal " />
4 <meta property=" al : android : package " content=" com . piperpal . api .
           android " />
5 <meta property="al:android:url" content="https://www.piperpal.com/
           Android " />
6 <!--[if IE]><![endif]---><br>7 <meta charset="utf-8">
       7 <meta charset=" utf −8">
8
9 <!--[if IE 8]><br>10 <link href="/c
       10 <l i n k href=" / c ss /common_o2.1 _ie8 −91981ea8f3932c01fab677a25d869e49 .
            \csc " media=" all " rel=" stylesheet" type=" text/\csc " />
11 <![endif]—>
12 <!--[if !(IE 8) ><!-->
13 <link href="/css/common_o2.1-858f47868a8d0e12dfa7eb60fa84fb17.css"
           media=" all " rel=" stylesheet" type=" text/css" />
14 <!---<![endif]--->
15
16 <!--[if 1t IE 9]>
17 <l i n k href=" / c ss / airglyphs−ie8−9f053f042e0a4f621cbc0cd75a0a520c
                . css " media=" all " rel=" stylesheet " type=" text/css " />
18 <![endif]—>
19
20 <link href="/css/main-f3fcc4027aaa2c83f08a1d51ae189e3b.css" media="
           screen" rel=" stylesheet" type=" text/css" />
21 <!--[if IE 7]>
22 <link href="/css/p1_ie_7-0ab7be89d3999d751ac0e89c44a0ab50.css"
               media=" screen" rel=" stylesheet" type=" text/css" />
23 <![endif]—><br>24 <!—[if IE 6]>
       24 <!−−[ i f IE 6]>
25 <link href="/css/p1 ie 6-7d6a1fd8fe9fdf1ce357f6b864c83979.css"
                media=" screen" rel=" stylesheet" type=" text/css" />
26 <![endif] -->
27 <script type="text/javascript" src="https://www.piperpal.com/
            piperpal-autocomplete-tours.php"></script>
28 <link rel="stylesheet" href="//code.jquery.com/ui/1.11.4/themes/
           smoothness/jquery-ui.css">
29 <script src="//code.jquery.com/jquery-1.10.2.js"></script>
30 <script src="//code.jquery.com/ui/1.11.4/jquery-ui.js "></script><br>31 <meta name="viewport" content="user-scalable=no, initial-scale=1
       <meta name=" viewport" content=" user-scalable=no, initial-scale=1.0,
            maximum−s c a l e =1.0 , width=device−width ">
32 <l i n k r e l=" dns−prefetch " href=" //maps . googleapis . com">
33 <link rel="dns—prefetch" href="//maps.gstatic.com">
34 <link rel="dns-prefetch" href="//mts0.googleapis.com">
35 <link rel="dns-prefetch" href="//fonts.googleapis.com">
36 <link rel="dns-prefetch" href="//www.piperpal.com">
37 <title >Location Tags in Berkeley, CA</title>
38 <link href="my_style_form.css" type="text/css" rel="stylesheet" />
```

```
39 <link href='http://fonts.googleapis.com/css?family=Titillium+Web
                :700 ' rel='style=' type='text/css'40 <link href='http://fonts.googleapis.com/css?family=Titillium+Web'
                rel='style ' \ntype='text(x/s')41 </head>
42 \qquad \text{<body>}43 <h1>Location Tags in Berkeley , CA</h1>
44 <script type="text/javascript" src="https://api.piperpal.com/location/
          json.php? service=Books&glat=37.4375596&glon=-122.11922789999998"></
          s cript >45 <script language="JavaScript">
46 var obj = JSON.parse(locations);
47 for (i=0; i < obj.locations.length; i++)48 document . write ("< h1>" + obj . locations [i] . name + \frac{|d|}{dx} - \frac{|d|}{dx} href = '"
               + obj. locations [i]. location + "'>" + obj. locations [i]. location
              + "</a>
\cup (" + obj.locations[i].distance + ")</h2>
\simh3>" + "
\cup" +
              obj. locations [i]. service + "'' + "</h3>\n");
49 <!--document . write ("<p>" + obj . locations [i]. distance + "</p> \timesform
              method='GET ' _action = '/search .php'><input _type='text ' _name='name '
                placeholder='''svalue='" + obj.locations[i].name + "'/><input
              type='hidden '_name='glat '_value='" + obj.locations[i].glat + " '
              /><input_type='hidden '_name='glon '_value='" + obj.locations[i].
              glon + "'/><span_id='geopher'></span><select_name='service'><
              option value='Food'>Food</option><option selected value='Search
              '>Search</option></select>input_type='submit'_value='Search'...
              \left\langle \!\! \left\langle \varkappa b\right\rangle \!\! \left\langle \varkappa \right\rangle \!\! \left\langle \varkappa \right\rangle \!\! \left\langle \varkappa \right\rangle \!\! \left\langle \varkappa \right\rangle \!\! \left\langle \varkappa \right\rangle \!\! \left\langle \varkappa \right\rangle \!\! \left\langle \varkappa \right\rangle \!\! \left\langle \varkappa \right\rangle \!\! \left\langle \varkappa \right\rangle \!\! \left\langle \varkappa \right\rangle \!\! \left\langle \varkappa \right\rangle \!\! \left\langle \varkappa \right\rangle \!\! \left\langle \varkappa \right\rangle \!\! \left50 }
51 < /sqrtscript>52 <location name="Berkeley" location="http://berkeley.edu/" service="
          Books" glat="59.9340451" glon="10.7481188" notbefore="2020-03-30
          12:00:00" notafter="2020-03-31_12:00:00" paid="50" />
53 <location name="Palo_Alto" lat="37.4375596" lon="-122.11922789999998"
          href=" http :/ / berkeley . edu/ ">
54 <p>Check out <a href=" https :/ /www. geopher . com/ ">Geopher</a> and <a href
         =" http :/ / piperpal . com/ ">Piperpal </a>.</p>
55 </location >
56 </body>
57 </html>
```
#### **14.4 Source: [https://www.piperpal.com/locat](https://www.piperpal.com/location/copenhagen/index.html)ion/ [copenhagen/index.html](https://www.piperpal.com/location/copenhagen/index.html)**

**Listing 14.3:** Insert code directly in your document

```
1 <html>
2 \lthead>3 <meta property=" al: android: app_name" content=" Piperpal" />
```

```
4 <meta property=" al : android : package " content=" com . piperpal . api .
           android " />
5 <meta property=" al : android : url " content=" https ://www.piperpal.com/
           Android " />
6 <!−−[ i f IE]><![ endif]−−>
7 <meta charset="utf-8">
8
9 <!--[if IE 8]>
10 <br />
dink href="/css/common_o2.1_ie8-91981ea8f3932c01fab677a25d869e49.
           \csc " media=" all " rel=" stylesheet" type=" text/\csc "/>
11 <! [endif] —>
12 <!--[if !(IE 8) > <!-->
13 <link href="/css/common_o2.1-858f47868a8d0e12dfa7eb60fa84fb17.css"
           media=" all " rel="style" stylesheet" type="text/css" />
14 <!---<![endif]--->
15
16 <!--[if lt IE 9]>
17 <l i n k href=" / c ss / airglyphs−ie8−9f053f042e0a4f621cbc0cd75a0a520c
               . css " media=" all " rel=" stylesheet " type=" text/css " />
18 <![endif]—>
19
20 <link href="/css/main-f3fcc4027aaa2c83f08a1d51ae189e3b.css" media="
           screen" rel="style" stylesheet" type="text/css" />
21 <!--[if IE 7]>
22 <link href="/css/p1_ie_7-0ab7be89d3999d751ac0e89c44a0ab50.css
               media=" screen" rel=" stylesheet" type=" text / css" />
23 <![endif] —>
24 <!--
if IE 6
>
25 <link href="/css/p1 ie 6-7d6a1fd8fe9fdf1ce357f6b864c83979.css"
               media=" screen" rel=" stylesheet" type=" text / css" />
26 <! [endif] —>
27 <script type="text/javascript" src="https://www.piperpal.com/
           piperpal-autocomplete-tours .php"></script>
28 <link rel=" stylesheet" href="//code.jquery.com/ui/1.11.4/themes/
           smoothness/jquery-ui.css">
29 <script src="//code.jquery.com/jquery -1.10.2.js "></script>
30 \langle \text{script} = \frac{30}{4} <script src="//code.jquery.com/ui/1.11.4/jquery-ui.js">\langle \text{script} \rangle31 <meta name=" viewport" content=" user-scalable=no, initial -scale =1.0,
           maximum−s c a l e =1.0 , width=device−width ">
32 <link rel="dns-prefetch" href="//maps.googleapis.com">
33 <link rel="dns-prefetch" href="//maps.gstatic.com">
34 <link rel="dns-prefetch" href="//mts0.googleapis.com">
35 <link rel="dns-prefetch" href="//fonts.googleapis.com">
36 <link rel="dns−prefetch" href="//www.piperpal.com">
37 <title >Location Tags in Copenhagen, DK</title >
38 <link href=" my style form . css" type=" text / css" rel=" stylesheet" />
39 <link href='http://fonts.googleapis.com/css?family=Titillium+Web
           :700 ' rel='stylesheet ' type='text/css'>
40 <link href='http://fonts.googleapis.com/css?family=Titillium+Web'
           rel='style='type='text/ (css '>
41 \langle/head>
42 \quad \text{<body>}
```
<sup>43</sup> <h1>Location Tags in Copenhagen , DK</h1>

```
44 <script type="text/javascript" src="https://api.piperpal.com/location/
       json.php? service = Books&g1at = 55.6828273&g1on = 12.6082921" >< /script >45 <script language="JavaScript">
46 var obj = JSON.parse(locations);
47 for (i=0; i < obj.locations.length; i++)48 document . write ("<h1>" + obj . locations [i] . name + "</h1> \ch2><a href=""
            + obj. locations [i]. location + "'>" + obj. locations [i]. location
           + "</a>_(" + obj.locations[i].distance + ")</h2><h3>" + "_" +
           obj. locations [i]. service + "_" + "</h3>\n");
49 <!--document.write("<p>" + obj.locations[i].distance + "</p><form
           method='GET'_action='/search.php'><input_type='text'_name='name'
           placeholder = "_{\text{value}} = "" + obj. locations [i]. name + "\frac{1}{\sqrt{2}} < input
           type = 'hidden' \_name='glat' \_value = ' " + obj. locations[i].glat + "/><input_type='hidden '_name='glon '_value='" + obj.locations[i].
           glon + "'/><span_id='geopher'></span><select_name='service'><
           option value='Food'>Food</option><option selected value='Search
           '>Search</option></select>input_type='submit'_value='Search'_
           /><br />"); →
50 }
51 < /sqrtscript>52 <location name="Copenhagen" location="http://berkeley.edu/" service="
       Books" glat="59.9340451" glon="10.7481188" notbefore="2020-03-30
       12:00:00" notafter="2020-03-31 12:00:00" paid="50" />
53 <location name="Palo Alto" lat="37.4375596" lon="-122.11922789999998"
       href=" http :/ / berkeley . edu/ ">
54 <p>Check out <a href=" https :/ /www. geopher . com/ ">Geopher</a> and <a href
       =" http :/ / piperpal . com/ ">Piperpal </a>.</p>
55 </location >
56 \langle \text{body}\rangle57 </html>
```
#### **14.5 Source: [https://www.piperpal.com/locat](https://www.piperpal.com/location/london/index.html)ion/ [london/index.html](https://www.piperpal.com/location/london/index.html)**

**Listing 14.4:** Insert code directly in your document

```
1 <html>
2 <head>
3 <meta property=" al : android : app_name " content=" Piperpal " />
4 <meta property=" al : android : package " content=" com . piperpal . api .
          android " />
5 <meta property="al:android:url" content="https://www.piperpal.com/
          Android " />
6 <!−−[ i f IE]><![ endif]−−>
7 <meta charset="utf-8">
8
9 <!--[if IE 8]>
```

```
10 <link href="/css/common_o2.1 ie8 −91981ea8f3932c01fab677a25d869e49.
            css" media=" all " rel="style" stylesheet" type="text/css" />
11 <![endif] —>
12 <!--[if !(IE 8) ><!-->
13 <link href="/css/common_o2.1-858f47868a8d0e12dfa7eb60fa84fb17.css"
            media=" all " rel=" stylesheet" type=" text/css" />
14 <!---<![endif]--->
15
16 <!--[if 1t IE 9]>
17 <link href="/css/airglyphs-ie8-9f053f042e0a4f621cbc0cd75a0a520c
                . css " media=" all " rel=" stylesheet " type=" text/css " />
18 <! [endif] – →
19
20 <l i n k href=" / c ss /main−f3fcc4027aaa2c83f08a1d51ae189e3b . cs s " media="
            screen" rel=" stylesheet" type="text/css" />
21 <!--
if IE 7
|>
22 <link href="/css/p1_ie_7-0ab7be89d3999d751ac0e89c44a0ab50.css
                media=" screen " r e l=" s t y l e s h e e t " type=" t e x t / cs s " />
23 <![endif] —>
24 <!--[if IE 6]>
25 <link href="/css/p1 ie 6-7d6a1fd8fe9fdf1ce357f6b864c83979.css"
                media=" screen" rel=" stylesheet" type=" text / css" />
26 <! [endif] —>
27 <script type="text/javascript" src="https://www.piperpal.com/
            piperpal-autocomplete-tours .php"></script>
28 <link rel=" stylesheet" href="//code.jquery.com/ui/1.11.4/themes/
            smoothness/jquery-ui.css">
29 \langle \text{script} = \frac{m}{2} < script src=" //code.jquery.com/jquery -1.10.2.js "></script>
30 \langle \text{script} = \frac{y}{c} \cdot \text{over} \cdot \text{right} = \langle \text{right} = \frac{y}{c} \cdot \text{right}. \langle \text{over} \cdot \text{right}31 <meta name=" viewport" content=" user-scalable=no, initial-scale=1.0,
            maximum−s c a l e =1.0 , width=device−width ">
32 <link rel="dns-prefetch" href="//maps.googleapis.com">
33 <link rel="dns-prefetch" href="//maps.gstatic.com">
34 <link rel="dns-prefetch" href="//mts0.googleapis.com">
35 <link rel="dns—prefetch" href="//fonts.googleapis.com">
36 <l i n k r e l=" dns−prefetch " href=" //www. piperpal . com">
37 <title >Location Tags in London, United Kingdom</title >
38 <link href="my_style_form . css" type="text/css" rel="stylesheet" />
39 <link href='http://fonts.googleapis.com/css?family=Titillium+Web
            :700 ' rel='stylesheet' type='text/css'>
40 <link href='http://fonts.googleapis.com/css?family=Titillium+Web'
            rel='stylesheet' type='text/css'>
41 \langle head>
42 \qquad \text{<body>}43 <h1>Location Tags in London , United Kingdom</h1>
44 <script type="text/javascript" src="https://api.piperpal.com/location/
       json.php? s e r vice = Books & g l a t = 51.5073219 & g l on = -0.1276474 "> < /s c r i p t >
45 <script language="JavaScript">
46 var obj = JSON.parse(locations);
47 for (i=0; i < obj. locations. length; i++) {
48 document . write ("<h1>" + obj . locations [i] . name + "</h1> \ch2><a_href ='"
            + obj. locations [i]. location + "'>" + obj. locations [i]. location
           + "\langle a \rangle (" + obj.locations [i].distance + "\langle h2 \rangle + \langle h3 \rangle" + " \langle" +
           obj. locations [i]. service + "'' + "</h3>\n");
```

```
49 <!—document . write ("<p>" + obj . locations [i] . distance + "</p> \llform
          method='GET'_action='/search.php'><input_type='text' name='name'
            placeholder='''svalue='" + obj.locations[i].name + "'/><input
           type='hidden '_name='glat '_value='" + obj.locations[i].glat + "'
          \gamma input type = 'hidden ' name = 'glon ' value = '" + obj . locations [i].
          glon + "/><span id='geopher'></span><select name='service'><
          option_value='Food'>Food</option><option_selected_value='Search
          '>Search</option></select>input_type='submit'_value='Search'_
          /><br />"); →
50 }
51 < /sqrtscript>
52 <location name="Berkeley" location="http://berkeley.edu/" service="
       Books" glat="59.9340451" glon="10.7481188" notbefore="2020-03-30_
        12:00:00" notafter="2020-03-31_12:00:00" paid="50" />
53 <location name="Palo Alto" lat="37.4375596" lon="-122.11922789999998"
       href=" http :/ / berkeley . edu/ ">
54 <p>Check out <a href=" https :/ /www. geopher . com/ ">Geopher</a> and <a href
       =" http :/ / piperpal . com/ ">Piperpal </a>.</p>
55 </location >
56 \lt/body57 </html>
```
#### **14.6 Source: [https://www.piperpal.com/locat](https://www.piperpal.com/location/nyc/index.html)ion/ [nyc/index.html](https://www.piperpal.com/location/nyc/index.html)**

**Listing 14.5:** Insert code directly in your document

```
1 <html>
2 <head>
3 <meta property=" al : android : app_name " content=" Piperpal " />
4 <meta property=" al : android : package " content=" com . piperpal . api .
             android " />
5 <meta property="al:android:url" content="https://www.piperpal.com/
             Android " />
6 <!−−[ i f IE]><![ endif]−−>
7 <meta charset="utf-8">
8
9 <!--[if IE 8]>
10 <br />
10 <br />
10 <br />
10 </br />
10 </br/>
10 </br/>
10 </br/>
10 </br/>
10 </br/>
10 </br/>
10 </br/>
10 </br/>
10 </br/>
10 </br/>
10 </br/>
10 </br/>
10 </br/>
10 </br/>
10 </br/>
10 </br/>
10 </br/>
10 </br/>
1
              css" media=" all" rel=" stylesheet" type="text/css" />
11 <![endif]—>
12 <!--[if !(IE 8) \triangleright <!-->
13 <link href="/css/common_o2.1−858f47868a8d0e12dfa7eb60fa84fb17.css"
             media=" all " rel="style" stylesheet" type="text/css" />
14 <!---<![endif]--->
15
16 <!--[if 1t IE 9]>
```

```
17 <l i n k href=" / c ss / airglyphs−ie8−9f053f042e0a4f621cbc0cd75a0a520c
                   . css " media=" all " rel=" stylesheet " type=" text/css " \rightarrow18 <! [endif] —>
19
20 <l i n k href=" / c ss /main−f3fcc4027aaa2c83f08a1d51ae189e3b . cs s " media="
              screen " rel=" style sheet" type="text-align: right;">t = " style; font-weight: bold;">s <b>creen</b> " rel="text-align: right;">t = " style; font-weight: bold;">s <b>creen</b> " rel="text-align: right;">t = " style; font-weight: bold;">t = " style; font-weight: bold;">t =21 <!--
if IE 7
|>
22 <link href="/css/p1 ie 7-0ab7be89d3999d751ac0e89c44a0ab50.css"
                   media=" screen" rel=" stylesheet" type=" text/css" />
23 <! [endif] —>
24 <!--[if IE 6]>
25 <link href="/css/p1_ie_6-7d6a1fd8fe9fdf1ce357f6b864c83979.css"
                   media=" screen " rel=" stylesheet " type=" text/css" />
26 <! [endif] −−>
27 <script type="text/javascript" src="https://www.piperpal.com/
              piperpal-autocomplete-tours .php"></script>
28 <link rel=" stylesheet" href="//code.jquery.com/ui/1.11.4/themes/
              smoothness/jquery-ui.css">
29 \langle \text{script } r \rangle < script \text{src} = \frac{r}{\cos \theta}. jquery . com/jquery -1.10.2. js "> \langle \text{script } \rangle30 <script src="//code.jquery.com/ui/1.11.4/jquery-ui.js"></script>
31 <meta name=" viewport" content=" user-scalable=no, initial-scale=1.0,
              maximum−s c a l e =1.0 , width=device−width ">
32 <link rel="dns-prefetch" href="//maps.googleapis.com">
33 <link rel="dns-prefetch" href="//maps.gstatic.com">
34 <l i n k r e l=" dns−prefetch " href=" //mts0 . googleapis . com">
35 <link rel="dns-prefetch" href="//fonts.googleapis.com">
36 <link rel="dns-prefetch" href="//www.piperpal.com">
37 <title >Location Tags in New York City, NY</title >
38 <link href=" my style form . css" type=" text / css" rel=" stylesheet" />
39 <link href='http://fonts.googleapis.com/css?family=Titillium+Web
              :700 ' rel='stylesheet ' type='text/css'>
40 <link href='http://fonts.googleapis.com/css?family=Titillium+Web'
              rel='stylesheet' type='text/css'>
41 </head>
42 \qquad \text{<body>}43 <h1>Location Tags in New York City , NY</h1>
44 <script type="text/javascript" src="https://api.piperpal.com/location/
         json . php? s e r v i c e=Books&g l a t =40.6399278&glon=−73.7786925 "></s c r i p t >
45 <script language="JavaScript">
46 var obj = JSON.parse(locations);
47 for (i=0; i < obj. locations . length; i++) {
48 document . write ("<h1>" + obj . locations [i] . name + "</h1><h2><a_href='"
              + obj. locations [i]. location + "'>" + obj. locations [i]. location
             + "\langle a \rangle (" + obj.locations [i].distance + ")\langle h2 \rangle \langle h3 \rangle" + " \langle" +
             obj. locations [i]. service + "_" + "</h3>\n");
49 <!—document.write("<p>" + obj.locations[i].distance + "</p> <form
             method='GET'_action='/search.php'><input_type='text'_name='name'
             \Boxplaceholder = "\Boxvalue = " + obj. locations [i]. name + "'/> < input
             type = 'hidden'_name='glat'_value = ' " + obj. locations[i].glat + "/><input_type='hidden '_name='glon '_value='" + obj.locations[i].
             glon + "'/><span_id='geopher'></span><select_name='service'><
             option_value='Food'>Food</option><option_selected_value='Search
             '>Search</option></select>input_type='submit'_value='Search'_
             /> <br />"); →
```
*Chapter 14: Location Search on World Wide Web – www.piperpal.com/location* 77

```
50 }
51 < /script>52 <location name="Berkeley" location="http://berkeley.edu/" service="
       Books" glat="59.9340451" glon="10.7481188" notbefore="2020-03-30
       12:00:00" notafter="2020-03-31 12:00:00" paid="50" />
53 <location name="Palo Alto" lat="37.4375596" lon="-122.11922789999998"
       href=" http :/ / berkeley . edu/ ">
54 <p>Check out <a href=" https :/ /www. geopher . com/ ">Geopher</a> and <a href
       =" http :/ / piperpal . com/ ">Piperpal </a>.</p>
55 </location >
56 </body>
57 </html>
```
#### **14.7 Source: [https://www.piperpal.com/locat](https://www.piperpal.com/location/oslo/index.html)ion/ [oslo/index.html](https://www.piperpal.com/location/oslo/index.html)**

**Listing 14.6:** Insert code directly in your document

```
1 <html>
2 <head>
3 <meta property=" al : android : app_name " content=" Piperpal " />
4 <meta property=" al : android : package " content=" com . piperpal . api .
           android " />
5 <meta property="al:android:url" content="https://www.piperpal.com/
           Android " />
6 <!−−[ i f IE]><![ endif]−−>
7 <meta charset="utf-8">
8
9 <!−−[ i f IE 8]>
10 <link href="/css/common_o2.1 ie8 −91981ea8f3932c01fab677a25d869e49.
           css" media=" all " rel=" stylesheet" type=" text/css" />
11 <! [endif] —>
12 <!--[if !(IE 8)}><!-->
13 <link href="/css/common_o2.1−858f47868a8d0e12dfa7eb60fa84fb17.css"
           media=" all " rel="style" stylesheet" type="text/css" />
14 <!---<![endif]--->
15
16 <!--[if 1t IE 9]>
17 <l i n k href=" / c ss / airglyphs−ie8−9f053f042e0a4f621cbc0cd75a0a520c
               . css " media=" all " rel=" stylesheet " type=" text/css " />
18 <![endif]—>
19
20 <l i n k href=" / c ss /main−f3fcc4027aaa2c83f08a1d51ae189e3b . cs s " media="
           screen" rel=" stylesheet" type="text/css" />
21 <!--[if IE 7]>
22 <link href="/css/p1_ie_7-0ab7be89d3999d751ac0e89c44a0ab50.css"
               media=" screen" rel=" stylesheet" type=" text/css" />
```

```
23 <![endif]—>
24 <!--[if IE 6]>
25 <link href="/css/p1 ie 6-7d6a1fd8fe9fdf1ce357f6b864c83979.css
                 media=" screen" rel=" stylesheet" type=" text/css" />
26 <! [endif]—>
27 <script type="text/javascript" src="https://www.piperpal.com/
             piperpal-autocomplete-tours .php"></script>
28 <link rel=" stylesheet" href="//code.jquery.com/ui/1.11.4/themes/
             smoothness/jquery-ui.css">
29 <script src="//code.jquery.com/jquery-1.10.2.js"></script>
30 <script src="//code.jquery.com/ui/1.11.4/jquery-ui.js "></script>
31 <meta name=" viewport" content=" user-scalable=no, initial -scale =1.0,
             maximum−s c a l e =1.0 , width=device−width ">
32 <link rel="dns-prefetch" href="//maps.googleapis.com">
33 <link rel="dns—prefetch" href="//maps.gstatic.com">
34 <l i n k r e l=" dns−prefetch " href=" //mts0 . googleapis . com">
35 <link rel="dns-prefetch" href="//fonts.googleapis.com">
36 <link rel="dns−prefetch" href="//www.piperpal.com">
37 <title >Location Tags in Oslo, Norway</title >
38 <link href=" my style form . css " type=" t ext / css " r e l=" s tylesheet " />
39 <link href='http://fonts.googleapis.com/css?family=Titillium+Web
             :700 ' rel='style=' type='text/css '40 <link href='http://fonts.googleapis.com/css?family=Titillium+Web'
             rel='style ' type='text/cess'41 \langle/head>
42 \qquad \text{<body>}43 <h1>Location Tags in Oslo , Norway</h1>
44 <script type="text/javascript" src="https://api.piperpal.com/location/
        json.php? service=Books&glat=60&glon=10"></script>
45 <script language="JavaScript">
46 var obj = JSON.parse(locations);
47 for (i=0; i < obj. locations . length; i++) {
48 document . write ("<h1>" + obj . locations [i] . name + "</h1><h2><a_href='"
            + obj. locations [i]. location + "'>" + obj. locations [i]. location
           + "\langle a \rangle (" + obj. locations [i]. distance + "\langle h2 \rangle + \langle h3 \rangle" + "
           obj. locations [i]. service + "..." + "</h3>\n");
49 
\leq -document . write ("\leq p>" + obj . locations [i] . distance + "\leq/p>\leqform
           method='GET'_action='/search.php'><input_type='text'_name='name'
           method = \text{Var}_{\text{a}} \text{Var}_{\text{b}} / \text{Var}_{\text{b}} / \text{Var}_{\text{b}} / \text{Var}_{\text{b}} / \text{Var}_{\text{b}} / \text{Var}_{\text{b}} / \text{Var}_{\text{b}} / \text{Var}_{\text{b}} / \text{Var}_{\text{b}} / \text{Var}_{\text{b}} / \text{Var}_{\text{b}} / \text{Var}_{\text{b}} / \text{Var}_{\text{b}} / \text{type = 'hidden'_name='glat'_value=' " + obj. locations[i].glat +/><input_type='hidden '_name='glon '_value='" + obj.locations[i].
           glon + "'/><span_id='geopher'></span><select_name='service'><
           option_value='Food'>Food</option><option_selected_value='Search
           '>Search</option></select>input_type='submit'_value='Search'_
           \left| \right\rangle \ltbr \left| \right\rangle"); \longrightarrow50 }
51 < / s c r i p t >52 <location name="Berkeley" location="http://berkeley.edu/" service="
        Books " g l a t=" 59.9340451 " glon=" 10.7481188 " notbefore="2020−03−30
        12:00:00" notafter="2020-03-31_12:00:00" paid="50" />
53 <location name="Palo Alto" lat="37.4375596" lon="-122.11922789999998"
        href=" http :/ / berkeley . edu/ ">
```
<sup>54</sup> <p>Check out <a href=" https :/ /www. geopher . com/ ">Geopher</a> and <a href =" http :/ / piperpal . com/ ">Piperpal </a>.</p>

```
55 </location >
```

```
56 \langlebody>
```

```
57 </html>
```
#### **14.8 Source: [https://www.piperpal.com/locat](https://www.piperpal.com/location/paris/index.html)ion/ [paris/index.html](https://www.piperpal.com/location/paris/index.html)**

**Listing 14.7:** Insert code directly in your document

```
1 <html>
2 <head>
3 <meta property=" al: android: app_name" content=" Piperpal" />
4 <meta property=" al : android : package " content=" com . piperpal . api .
           android" \geq5 <meta property="al:android:url" content="https://www.piperpal.com/
           Android " />
6 <!−−[ i f IE]><![ endif]−−>
7 <meta charset="utf-8">
8
9 <!--[if IE 8]>
10 <br />
10 <br />
dink href="/css/common_02.1 ie8-91981ea8f3932c01fab677a25d869e49.
           css" media=" all " rel="style" stylesheet" type="text/css" />
11 <![endif] —>
12 <!--[if !(IE 8)}><!--->
13 <link href="/css/common_o2.1−858f47868a8d0e12dfa7eb60fa84fb17.css"
           media=" all " rel="style="right" = "style" = "type" = "text/css" />14 <!---<![endif]--->
15
16 <!--[if 1t IE 9]>
17 <l i n k href=" / c ss / airglyphs−ie8−9f053f042e0a4f621cbc0cd75a0a520c
               . css " media=" all " rel=" stylesheet " type=" text/css " />
18 <! [endif] – →
19
20 <l i n k href=" / c ss /main−f3fcc4027aaa2c83f08a1d51ae189e3b . cs s " media="
           screen" rel="stylesheet" type="text/css" />
21 <!--[if IE 7]>
22 <link href="/css/p1_ie_7-0ab7be89d3999d751ac0e89c44a0ab50.css
               media=" screen" rel=" stylesheet" type=" text/css" />
23 <![endif]—>
24 <!--
if IE 6
>
25 <link href="/css/p1 ie 6-7d6a1fd8fe9fdf1ce357f6b864c83979.css"
               media=" screen" rel=" stylesheet" type=" text/css" />
26 <! [endif} -->
27 <script type="text/javascript" src="https://www.piperpal.com/
           piperpal-autocomplete-tours .php"></script>
28 <link rel=" stylesheet" href="//code.jquery.com/ui/1.11.4/themes/
           smoothness/jquery-ui.css">
```

```
29 <script src="//code.jquery.com/jquery -1.10.2.js "></script>
30 \, <s cript src = \frac{7}{\csc} / code . jquery . com/ui /1.11.4/ jquery-ui . js "> </s cript >
31 <meta name=" viewport" content=" user-scalable=no, initial-scale=1.0,
            maximum−s c a l e =1.0 , width=device−width ">
32 <link rel="dns-prefetch" href="//maps.googleapis.com">
33 <link rel="dns-prefetch" href="//maps.gstatic.com">
34 <link rel="dns-prefetch" href="//mts0.googleapis.com">
35 <link rel="dns-prefetch" href="//fonts.googleapis.com">
36 <l i n k r e l=" dns−prefetch " href=" //www. piperpal . com">
37 <title >Location Tags in Paris, France </title >
38 <link href="my_style_form.css" type="text/css" rel="stylesheet" />
39 <link href='http://fonts.googleapis.com/css?family=Titillium+Web
            :700' rel='stylesheet' type='text/css'>
40 <link href='http://fonts.googleapis.com/css?family=Titillium+Web'
            rel='style='type='text/ (css '>
41 </head>
42 \qquad \text{<body>}43 <h1>Location Tags in Paris , France</h1>
44 <script type="text/javascript" src="https://api.piperpal.com/location/
        json.php?service=Books&glat=48.8566969&glon=2.3514616"></script>
45 <script language="JavaScript">
46 var obj = JSON.parse(locations);
47 for (i=0; i < obj.locations.length; i++)48 document . write ("<h1>" + obj . locations [i] . name + "</h1> \ch2><a href='"
            + obj. locations [i]. location + "'>" + obj. locations [i]. location
           + "\langle a \rangle (" + obj. locations [i]. distance + "\langle h2 \rangle \langle h3 \rangle" + "..." +
           obj.locations[i].service + "_" + "</h3>\n");
49 <!−−document . wr i te ( "<p>" + obj . l o c a t i o n s [ i ] . distance + "</p><form
           method='GET'_action='/search.php'><input_type='text'_name='name'
            placeholder=''..value='" + obj.locations[i].name + "'/><input
           type='hidden '_name='glat '_value='" + obj.locations[i].glat + " '
           /><input_type='hidden '_name='glon '_value='" + obj.locations[i].
           glon + "'/><span_id='geopher'></span><select_name='service'><
           option_value='Food'>Food</option><option_selected_value='Search
           '>Search</option></select>input_type='submit'_value='Search'_
           /> \frac{1}{5} \frac{1}{5} \frac{1}{5} \frac{1}{5} \frac{1}{5} \frac{1}{5} \frac{1}{5} \frac{1}{5} \frac{1}{5} \frac{1}{5}50 }
51 < /sqrtscript>52 <location name="Berkeley" location="http://berkeley.edu/" service="
        Books" glat="59.9340451" glon="10.7481188" notbefore="2020-03-30
        12:00:00" notafter="2020-03-31_12:00:00" paid="50" />
53 <location name="Palo_Alto" lat="37.4375596" lon="-122.11922789999998"
        href=" http :/ / berkeley . edu/ ">
54 <p>Check out <a href=" https :/ /www. geopher . com/ ">Geopher</a> and <a href
       =" http :/ / piperpal . com/ ">Piperpal </a>.</p>
55 </location >
56 \langlebody>
```
<sup>57</sup> </html>

## **Location API on World Wide Web – api.piperpal.com/location**

#### **15.1 Source: [https://api.piperpal.com/locat](https://api.piperpal.com/location/json.php)ion/ [json.php](https://api.piperpal.com/location/json.php)**

**Listing 15.1:** Insert code directly in your document

```
1 <?php2 $db = mysqli_connect ( " piperpal . mysql . domeneshop . no " , " piperpal " , "
        xxxxxxxx " , " piperpal " ) ;
3 // mysqli_set_charset ($db , " utf8 " ) ;
  if ( isset ($_GET[ 'name ' ]) ) {
5 $query = " SELECT DISTINCT id , name , service , location , modified , created ,
          glat , glon , paid , token , type , email ,111.045*
DEGREES(ACOS(COS(RADIANS(
          latpoint))*COS(RADIANS(glat))*COS(RADIANS(longpoint)−RADIANS(glon<br>\\;q;y(c);r;\;y(d);c)}{}}}}}
          ))+SIN(RADIANS(latpoint))*SIN(RADIANS(glat))))_AS_distance_in_km_<br>FROM_piperpal_JOIN_(SELECT__" .$_GET['glat'] . "__AS_latpoint,_"
          ))+SIN(RADIANS(latpoint))*SIN(RADIANS(glat))))_AS_distance_in_km_
           . $_GET['glon'] . "_AS_longpoint)_AS_p_ON_1=1_WHERE_service_=_'"
           . $_GET[ 'service '] . " '_AND_name_=_ '" . $_GET[ 'name '] . " '_ORDER
          BY distance_in_km ; " ;
6 } else {
7 if (isset ($ GET[ ' s e r vice ' ] ) } {
8 $query = "SELECT_DISTINCT_id, name, service, location, modified,
                 created , glat , glon , paid , token , type , email ,111.045*
DEGREES(
                 ACOS(COS(RADIANS(lat point))*COS(RADIANS(glat))*COS(RADIANS(
                 longpoint )−RADIANS(glon))+SIN(RADIANS(latpoint))*SIN(
                 RADIANS( g l a t ) ) ) ) AS distance_in_km FROM piperpal JOIN (
                 SELECT..." . $_GET['glat'] . "...AS._latpoint ,.." . $_GET['glon
                  '] . "_AS_longpoint)_AS_p_ON_1=1_WHERE_service_=_'" . $_GET
                 [ ' service ] . " ' _ORDER_BY_distance_in_km";
9 } e l s e {
```

```
10 $query = "SELECT_DISTINCT_id, name, service, location, modified,
                     created , glat , glon , paid , token , type , email ,111.045*
DEGREES(
                     ACOS(COS(RADIANS(lat point))*COS(RADIANS(glat))*COS(RADIANS(
                     longpoint )−RADIANS(glon))+SIN(RADIANS(latpoint))*SIN(
                    RADIANS(glat)))) AS distance in km FROM piperpal JOIN (
                    \texttt{SELECT\_}\dots \texttt{``} \texttt{ \texttt{`}} \texttt{`} \texttt{`} \texttt{'] . " AS longpoint ) AS p ON 1=1 ORDER BY distance in km";
11 }
12 }
13 $ result = $db \rightarrow query ($query);14 // print $query;
15 $num\_coords = mysqli_numberrows ($result);16 if (\text{\$num}</math> <math>\text{coordinates} = 0</math>) {
17 p r in t '<h3> ' . $_GET[ ' s e r v i c e ' ] . '</h3><ul><l i ><a href=" http :/ /
             piperpal.com/cft/?location='. $_GET['service']. '&service='.
             basename ($_SERVER[ 'HTTP_REFERER ' ]) \; . \; '">New</a></li>li>Upvote</
            \text{li}\ll\text{li}\ll\text{l} i \text{<} i \text{<} i \text{<} i \text{<} stamp</li \text{<} \text{ul}\ll\text{<} \text{ul}\ll\text{'}18 // header ("Location: http://piperpal.com/");
19 } else {
20 // print "\{ \ln_{\text{u}} \varphi \} ocations =\lfloor \ln \rfloor;
21 print "var_locations =_ '{ \"locations \" \ldots ['\ldots+ '
22 $count = 0;
23 // print "<h1>" . $ GET[ ' service ' ] . "</h1>";
24 while ($object = mysqli fetch object ($ result)) {
25 $count++;
26 if (\text{\$count} = \text{\$num} \text{ (coordinates)} {
27 p r in t ' { " id " : " ' . $object−>id . ' " , "name " : " ' . $object−>name .
                    '",_"service":_"'. $object->service . '",_"location":_"'.
                  $object−>l o c a t i o n . ' " , " modified " : " ' . $object−>modified .
                   ' ",._" created ":._" ' . $object->created . '",._" glat ":._" ' .
                  $object−>glat . '",._"glon":._"' . $object−>glon . '",._"paid":
                  " ' . $object->paid . '", "token": "' . $object->token . '",
                  type ": \Box" ' . $object ->type . '",\Box" distance ": \Box" ' . $object -><br>distance _in_km . '",\Box" email ": \Box" ' . $object ->email . '"} ';
                  distance_in_km . '", "email ": "
28 } else {
29 print '{"id":._"' . $object→id . '",_"name":._"' . $object→name .
                    '",_"service":_"' . $object->service . '",_"location":_"' .
                  $object−>l o c a t i o n . ' " , " modified " : " ' . $object−>modified .
                   '",._"created":._"'. $object->created . '",._"glat":._"'.
                  $object−>g l a t . ' " , " glon " : " ' . $object−>glon . ' " , " paid " :
                  "'. $object−>paid . '",.,"token":.,"'. $object->token . '",.,"
                  type ":'' ' . $object->type  .  '",''" distance ":''' ' . $object->
                  distance_in_km . '",._"email":._"' . $object->email . '"},';
30 }
31 }
32 print "\ ]\}'; \n";
33 }
34 ?
```
#### **15.2 Source: [https://api.piperpal.com/locat](https://api.piperpal.com/location/pull.php)ion/ [pull.php](https://api.piperpal.com/location/pull.php)**

```
1 <?php
2<sup>2</sup>3 $fp = fopen("/home/4/p/piperpal/data.csv", "a+");4 fwrite ($fp, "pull" . ";" . $_SERVER['REMOTE_ADDR'] . ";" . $ GET['name'
        ] \ldots " \n" );
5 f close (\frac{6}{9}f p);
6
7 header ("Location: https://piperpal.com/cft/s/?name=" . $GET['name'] .
         "&glat=" . $_GET[ 'glat '] . "&location=" . $_GET[ 'location '] . "&
         glon=" . $_GET['glon'] . "&service=" . $_GET['service'] . "&paid="
         . $ GET[ ' paid ' ]) ;
8
9 e x i t (0) ;
10
11 /*
$db = mysqli_connect ( " piperpal . mysql . domeneshop . no " , " piperpal " , "
         FiFLHHPxyR7PXUg","piperpal"); */
12
13 /*
$query = "INSERT INTO piperpal (name , location , service , glat , glon )
        VALUES ( '" \cdot $ GET[ 'name '] . \cdots, '" . $ GET[ 'location '] . \cdots, \cdot\text{\$GET}[\text{"service"}] . "', " . \text{\$GET}[\text{"glat"}] . "," . \text{\$GET}[\text{'glon'}] . ")
         ;"; */
14
15 /* $result = $db->query($query); */
16 ?>
```
#### **15.3 Source: [https://api.piperpal.com/locat](https://api.piperpal.com/location/robot.php)ion/ [robot.php](https://api.piperpal.com/location/robot.php)**

**Listing 15.3:** Insert code directly in your document

```
1 <?php
\mathcal{D}3 $fp = fopen("/home/4/p/piperpal/data.csv", "a+");4 fwrite ($fp, "push;" . $_SERVER['REMOTE_ADDR'] . ";" . $_GET['name'] . "
       \langle n'' );
5 f close (Sfp);
6 #header ("Location: https://piperpal.com/cft/s/?name=". \frac{S}{S} GET ['name'].
        "& glat =" . \text{\$GET['glat']}. "& location =" . \text{\$GET['location']}. "&
       glon = " . § _GET[' glon'] . "& service = " . § _GET[' service'] . "& paid =". $GET[' paid'] ;
7
```

```
8 #exit(0);
\Omega10 # echo $ SERVER [ 'REMOTE ADDR ' ];
11
12 # if ($ SERVER [ 'REMOTE ADDR'] == "178.255.144.178" || $ SERVER [ '
        REMOTE ADDR' ] = = "51.175.144.124") {
13 if ($ SERVER[ 'REMOTE ADDR ']==" 178.255.144.178" ) {
14 $db = mysqli_connect ("piperpal.mysql.domeneshop.no","piperpal","
             xxxxxxx"," piperpal");
15 $query = "INSERT_INTO_piperpal_(name, location, service, glat, glon,
              \texttt{paid}\,)\_\texttt{VALUES}\_\texttt{('}" \quad \texttt{\$\_GET[\ 'name\ '] \quad . \quad "'},\_\texttt{''} \quad \texttt{\$\_GET[\ 'location\ '] \quad .}"',''" . $_GET['service'] . "','' . $_GET['glat'] . "," .
             $_GET['glon'] . "," . $_GET['paid'] . ")_WHERE_NOT_EXISTS_(
             SELECT_name_FROM_piperpal_WHERE_name_=_ '" . $_GET['name'] . "')
             ; " ;
16 // print $query . "\n";
17 $ result = $db \rightarrow query ($query);<br>18
18 }
19 ?>
```
#### **15.4 Source: [https://api.piperpal.com/locat](https://api.piperpal.com/location/push.php)ion/ [push.php](https://api.piperpal.com/location/push.php)**

```
Listing 15.4: Insert code directly in your document
```

```
1 <?php\overline{2}3 // require_once ('/home/4/p/piperpal/stripe-php/init.php');
4 // require once ( '/home/4/p/ piperpal / YayLocation . php ');
5
6 // \text{Syay} = \text{new}_{\text{YayLocation}}(\text{S} \text{POST}) ;
7
8 $token = $ POST[' stripeToken'];
\overline{Q}10 // print "INSERT_IGNORE_INTO_piperpal (name, location, service, glat,
        glon , modified , created , paid , token , type , email ) VALUES ('
         $_POST[ 'name ' ] . " ' , ' " . $_POST[ ' l o c a t i o n ' ] . " ' , ' " . $_POST[ '
         service '] . " ', '" . $_POST[ 'glat '] . " ', '" . $_POST[ 'glon '] . " ', '"
          . date ("Y—m—d_h:i:s",strtotime ($_POST[ 'notBefore '])) . " ','".
         date ( "Y–m–d_h: i : s " , strtotime ($_POST[ 'notAfter ']) )   .   " ',_'"   .   $_POST
         ['paid'] . "','" . $_POST['stripeToken'] . "',.,'" . $_POST['
         stripeTokenType '] . " ', '" . $_POST[ 'stripeEmail '] . " ')_ON
        DUPLICATE KEY UPDATE modified = NOW(); ";
11
12 // try {
13
```

```
14 // if ($yay→get freedate ($ POST[ 'notBefore '], $ POST[ 'notAfter '])
        = TRUE) {
15
16 // $yay→>get_checkout ("INSERT IGNORE INTO piperpal (name,
        location , service , glat , glon , modified , created , paid , token , type
        , _email)_VALUES_('" . $_POST[ 'name'] . "','" . $_POST[ 'location '] .
          "','" . \text{\$POST['service'] \ . "','" . \text{\$POST['glat'] \ . "','" .
        $_POST[ 'glon '] . " ',..'" . date ("Y–m–d_h:i:s",strtotime ($_POST[ '
        notBefore '])) . " ', '" . date("Y—m—d_h:i:s",strtotime($_POST[ '
        notAfter '])) . " ','" . $_POST[ 'paid '] . " ','" . $_POST[ 'stripeToken
         \left[ \begin{array}{ccc} \cdot & \cdot & \cdot \end{array} \right] . " \left[ \begin{array}{ccc} \cdot & \cdot & \cdot \end{array} \right] . " \left[ \begin{array}{ccc} \cdot & \cdot & \cdot \end{array} \right] . " \left[ \begin{array}{ccc} \cdot & \cdot & \cdot \end{array} \right] . \left[ \begin{array}{ccc} \cdot & \cdot & \cdot \end{array} \right]stripeEmail'] . "') ON DUPLICATE KEY UPDATE modified = NOW();");
17 // print_r($yay->result);
18
19 \frac{1}{3} $stripe = array (
20 // " secret key" \Rightarrow "
        sk live 51MsrtFAgJ7jHvJPRhemuILSINCR\
21 M9BNoTPwV9GCNbq8oWmq7xm5SWsGecQUL2xCaC\
22 mhjnorBFlbyuSIaDU1hjrP300YpX28hR2 " ,
23 // "public\_key" \Rightarrow "
        pk_live_51MsrtFAgJ7jHvJPRzksQbNY4573\
24 e98c9MPwsnOXymtKYWFUVgh6BbmZV9tPhhTwpp\
25 FLDabbfm7Lkj9dEYaJBD9em00xNBVHJzf "
26 \frac{1}{3} );
27
28 // \ Stripe\Stripe::setApiKey ($stripe ['secret_key']);
29
30 // if ($ POST[ ' paid ' ] > 0) {
31
32 // $charge = \Stripe\Charge::create (array("amount" \Rightarrow$ POST['paid'],
\frac{33}{10} // " currency " \Rightarrow "
        usd " ,
\frac{34}{7} // \frac{1}{2} source " \Rightarrow$token ,
35 // /
              " description " \Rightarrow $ POST['name']) );
36 // }
37 /38 //}
39 // catch (\ Stripe\Error\Card $e) {
40 // print "The_card_has_been_declined.__Please_try_another_card.";
41 // }
42
43 if ($ POST[ 'paid '] > 0) {
44 $fp = fopen("home/4/p/piperpal/data.csv", "a+");45 fwrite ($fp, "push;" . time () . ";" . $ SERVER[ 'REMOTE ADDR '] . ";"
             . $ POST['name'] . ";" . $token . \sqrt[n]{n};
46 f c l o s e ($fp)$;
47 $db = mysqli_connect ( " piperpal . mysql . domeneshop . no " , " piperpal " , "
             xxxxxxx"," piperpal");
48 \text{Supery} = \text{''INSERT_JGNORE\_INTO\_piperpal}(\text{name}, \text{location}, \text{service}, \text{...})glat , glon , modified , created , paid , token , type , email ) VALUES
            \bigcup_{i=1}^n ('" \cdot $_POST['name'] . "','" . $_POST['location'] . "','" .
```

```
$_POST['service'] . "','" . $_POST['glat'] . "','" . $_POST['
            glon '] . " ','" . date ("Y—m—d'h:i:s",strtotime ($_POST[ '
            notBefore '])) . " ', '" . date ("Y—m—d_h:i:s",strtotime ($_POST[ '
            \texttt{notAfter ']})) . "','" . \texttt{\$POST['paid'] \ . \texttt{ "'},'". \ . \ \texttt{\$POST['v']}stripeToken '] . " ',.,'" . $_POST[ 'stripeTokenType '] . " ','" .
            $_POST[ 'stripeEmail '] . " ')_ON_DUPLICATE_KEY_UPDATE_modified_=
            NOW() ; " ;
49 $ result = $db->query ($query);
50 header ("Location: https://www.piperpal.com/?name=" . $_POST['name']
              . "&glat=" . $_POST['glat'] . "&location=" . $_POST['location'
            ] . "&glon=" . $_POST['glon'] . "&service=" . $_POST['service']
             . "&paid=" . $_POST['paid']);
51
52 print "<!DOCTYPE html><html lang='en'><head><meta charset='utf -8'
            />";
53 print "<meta_http-equiv='refresh'_content='120;_url=https://www.
            piperpal.com/?query=" . $_POST['name'] . "&radius=10000&search=
            Gokglat=". § POST['glat'] . "gglon=". § POST['glon',] "..."54
55 print "</head>\n";
56 print "<br/>body>\n";
57 print "<h1>piperpal.com</h1>\n";
58 print "<location_name=\"" . $_POST['name'] . "\"_location=\"" .
            $_POST[ ' l o c a t i o n ' ] . " \" s e r v i c e =\" " . $_POST[ ' s e r v i c e ' ] . " \"
            glat =\"" . $_POST['glat'] . "\"_glon =\"" . $_POST['glon'] . "\"
            notbefore =\" " . date ( "Y−m−d h : i : s " , s t r t o t i m e ($_POST[ ' notBefore
            \overline{S}])) . "\"_notafter=\"" . date ("Y-m-d_h:i:s", strtotime ($_POST['
            notAfter '])) . "\"_paid=\"" . $_POST['paid'] . "\"_/>";
59 // print "<p>We_will_process_the_payment... </p>\n";
60 print "<p>Redirecting_to_the_Location_search_engine.</p>\n";<br>61 }
61 }
62
63 e x i t (0) ;
64
65 ?>
```
## **Resolver Interface on World Wide Web – api.piperpal.com/resolver/**

#### **16.1 Source: [https://api.piperpal.com/resol](https://api.piperpal.com/resolver/index.php)ver/ [index.php](https://api.piperpal.com/resolver/index.php)**

**Listing 16.1:** Insert code directly in your document

```
1 <?php2<sub>2</sub>\text{3 } \text{ sfp = fopen('/home/4/p/piperpal/rank.csv", "a+");}4  fwrite ($fp , "rank :" . $_SERVER[ 'REMOTE_ADDR '] . " ;" . $_GET[ 'name '] . "
         ;" . $_GET['location'] . ";" . $_GET['service'] . ";" . $_GET['paid
         \overline{\hspace{0.1cm}}^{\hspace{0.1cm}\prime} ] . "\overline{\hspace{0.1cm}}\hspace{0.1cm}^{\hspace{0.1cm}\prime} n");
5 f c l o s e ($fp);
6 #header ("Location: https://piperpal.com/cft/s/?name=". \frac{S\text{ GET}}{S} anne'].
          "& glat =" . $ _GET['glat'] . "& location =" . $ _GET['location'] . "&
         glon=" . $GET['glon'] . "& service=" . $GET['service'] . "& paid="
         . $ GET [ ' paid ' ] ) ;
7 #https://api.piperpal.com/resolver/?name=Wikipedia+%28Encyclop%C3%A6dia
        %29&s ervice=Books&location=http://www.wikipedia.org/&glat
         =59.93405070&glon=10.74806250&paid=1
8 \#exit(0) ;
\overline{Q}10 # echo $ SERVER [ 'REMOTE ADDR ' ];
11
12 # if ($_SERVER['REMOTE_ADDR'] = = "178.255.144.178" || $_SERVER['
        REMOTE ADDR' ] = = "51.175.144.124") {
13 if ($ SERVER[ 'REMOTE ADDR ']==" 178.255.144.178" ) {
```

```
14 $db = mysqli_connect ("piperpal.mysql.domeneshop.no","piperpal","
               xxxxxxx<sup>"</sup>," piperpal");
15 $query = "INSERT_INTO_piperpal_(name, location, service, glat, glon,
                paid)_VALUES_('" . $_GET[ 'name'] . "',_'" . $_GET[ 'location '] .
                 "',..'" . $_GET['service'] . "',.." . $_GET['glat'] . "," .
                \mathcal{S}\_{\text{GET}}[\text{'glon'}] . "," . \mathcal{S}\_{\text{GET}}[\text{'paid'}] . ") \_{\text{WHERE\_NOT}\_{\text{EXISTS}}}(SELECT_name_FROM_piperpal_WHERE_name_=_ '" . $_GET['name']. "')
               \left| \cdot \right\rangle ^{0} ;
16 \frac{1}{\pi} print $query . "\n";<br>17 $result = $db->query($query)
17 $ result = $db \rightarrow query ($query);<br>18 }
    }
19 ?>
```
## **Market Interface – www.piperpal.com/market/**

#### **17.1 Source: [https://www.piperpal.com/marke](https://www.piperpal.com/market/index.cgi)t/ [index.cgi](https://www.piperpal.com/market/index.cgi)**

**Listing 17.1:** Insert code directly in your document

```
1 #!/ usr/bin/perl
2
3 # Copyright (C) 2018 Ole Aamot Software
4 #
5 # Author : ole@aamotsoftware . com
6 #
7 # Date : 2018−04−06T06:40:00+01
8 #
9 # Field: Incremental, location, sql, perl
10 #
11 # URL: https :/ /www. piperpal . com/market/ index . cgi
12
13 use strict;
14 use warnings ;
15 use DBI ;
16 use CGI qw/: standard /;
17 use CGI:: Cookie;
18 use lib '../..';
19 use Piperpal ;
20
21 my $c = CGI−>new;
22 print "Content-Type: text/html\n\n";
23 print <<EOF;
24 <!DOCTYPE html>
25 <html lang=" en ">
```

```
26 <head>
2728 <!--[if IE]><![endif]--->
29 <meta charset="utf-8">
30
31 <!--[if IE 8]>
32 <link href="/css/common_02.1 ie8 −91981ea8f3932c01fab677a25d869e49
             . css" media="all" rel="stylesheet" type="text/css" />
33 <![endif]—>
34 <!--[if !(IE 8) > <!-->
35 <link href="/css/common_o2.1-858f47868a8d0e12dfa7eb60fa84fb17.css
               media=" all " rel=" stylesheet" type=" text/css" />
36 <!--- <![endif]--->
37
38 <!--[if 1t IE 9]>
39 <link href="/css/airglyphs-ie8-9f053f042e0a4f621cbc0cd75a0a520c.
             css" media=" all " rel=" stylesheet" type=" text/css" />
40 <![ endif]−−>
41
42 <l i n k href=" / c ss /main−f3fcc4027aaa2c83f08a1d51ae189e3b . cs s " media="
           screen" rel=" stylesheet" type=" text/css" />
43 <!−−[ i f IE 7]>
44 <l i n k href=" / c ss /p1_ie_7−0ab7be89d3999d751ac0e89c44a0ab50 . cs s "
           media=" screen" rel=" stylesheet" type=" text/css" />
45 <![endif]—>
46 <!−−[ i f IE 6]>
47 <link href="/css/p1 ie 6-7d6a1fd8fe9fdf1ce357f6b864c83979.css"
           media=" screen" rel=" stylesheet" type=" text/css" />
48 <![endif]—>
49 <script type="text/javascript" src="https://www.piperpal.com/
           piperpal-autocomplete-tours .php"></script>
50 <link rel="stylesheet" href="//code.jquery.com/ui/1.11.4/themes/
         smoothness/jquery-ui.css">
51 \langle \text{script} = \frac{m}{2} < script \text{src} = \frac{m}{2} // code. jquery .com/ jquery -1.10.2. js "> < /script >
52 <script src="//code.jquery.com/ui/1.11.4/jquery-ui.js"></script>
53
54 <link rel="dns-prefetch" href="//maps.googleapis.com">
55 <link rel="dns-prefetch" href="//maps.gstatic.com">
56 <link rel="dns-prefetch" href="//mts0.googleapis.com">
57 <link rel="dns-prefetch" href="//fonts.googleapis.com">
58 <link rel="dns-prefetch" href="//www.piperpal.com">
59 <title >piperpal.com - Location-based Search Engine</title>
60 <link href=" my style form . css " type=" t ext / css " r e l=" s t y l e s h e e t " />
61 <link href='http://fonts.googleapis.com/css?family=Titillium+Web
           :700 ' rel='style=' type='text/css '62 <link href='http://fonts.googleapis.com/css?family=Titillium+Web'
           rel='style ' \ntype='text(x's '63 <meta charset="utf - 8" />
64 \leq script >65 function price_changed () {
66 var priceWidget = document.getElementById('price');
67 var price = priceWidget.options [priceWidget.selectedIndex].
               value ;
```

```
68 var stripeSubmit = document . getElementsByClassName ( ' s t r i p e −
                button–el' ) [0]:
69 var regularSubmit = document . getElementById ( ' regular−submit ' ) ;
70 if (price > 0) {
71 stripeSubmit . style . display = 'inline-block';
72 regularSubmit.style.display = 'none';
73 } e l s e {
74 stripeSubmit.style.display = 'none';
75 regularSubmit.style.display = 'inline-block';
 76 }
77 }
78
79 function updateGeo () {
80 var glat = document.getElementById("glat");
81 var glon = document . getElementById ( " glon " ) ;
82
83 glat value = position coords latitude;<br>84 glon value = position coords longitude
        glon.value = position.coords.longitude;85
86 a lert (glat+", "+glon);
87 }
88
89 function getWikipedia () {
90 jQuery ( function ($) {
91 $ . getJSON ( ' http :/ / api . geonames . org / findNearbyWikipediaJSON ?
            formatted=true&lat='+ position.coords.latitude +'&lng='+
            position.coords.longitude +'&username=username&style=full&lang=
            en&wikipediaUrl&thumbnailImg', function(json){
92
93 for (var i = 0; i < json . geonames . length; i++)
 94 {
95 $("#wikipedia").prepend('<span_style="font-family:_geneva,
                arial , helvetica , sans-serif;"><br>\timesbr\timesimg src ="wikilogo.
                gif"><br/> \verb|+| json . geonames[i ] . summary + \verb|+| <br> \verb|+| \verb|+| \verb|+| and \verb|+|\frac{1}{2}://'+ json.geonames[i].wikipediaUrl +'"_target="_blank">'+
                json . geonames[i]. wikipediaUrl +'</a\gtkh> </span>');
 96 }
97 \{\}); \});
98 }
99
100 function submit () {
101 // Strip hijacks the form submit, so we need to un-hijack it.
102 var form = document.getElementById('form');
103 form . submit () ;
104 }
105 \leq/script>
106 <meta http−equiv=" Content−Type " content=" t e x t /html ; charset=UTF−8"
           >
107 <meta http−equiv="X−UA−Compatible " content=" IE=edge " >
108 <link href='//fonts.googleapis.com/css?family=Titillium+Web:300
            italic,400,700,400 italic,600 italic' rel='stylesheet' type='text
            /css '>
109 <link href='//fonts.googleapis.com/css?family=Titillium+Web:300
            italic,400,700,400 italic,600 italic' rel='stylesheet' type='text
```
/  $\cos$  '>

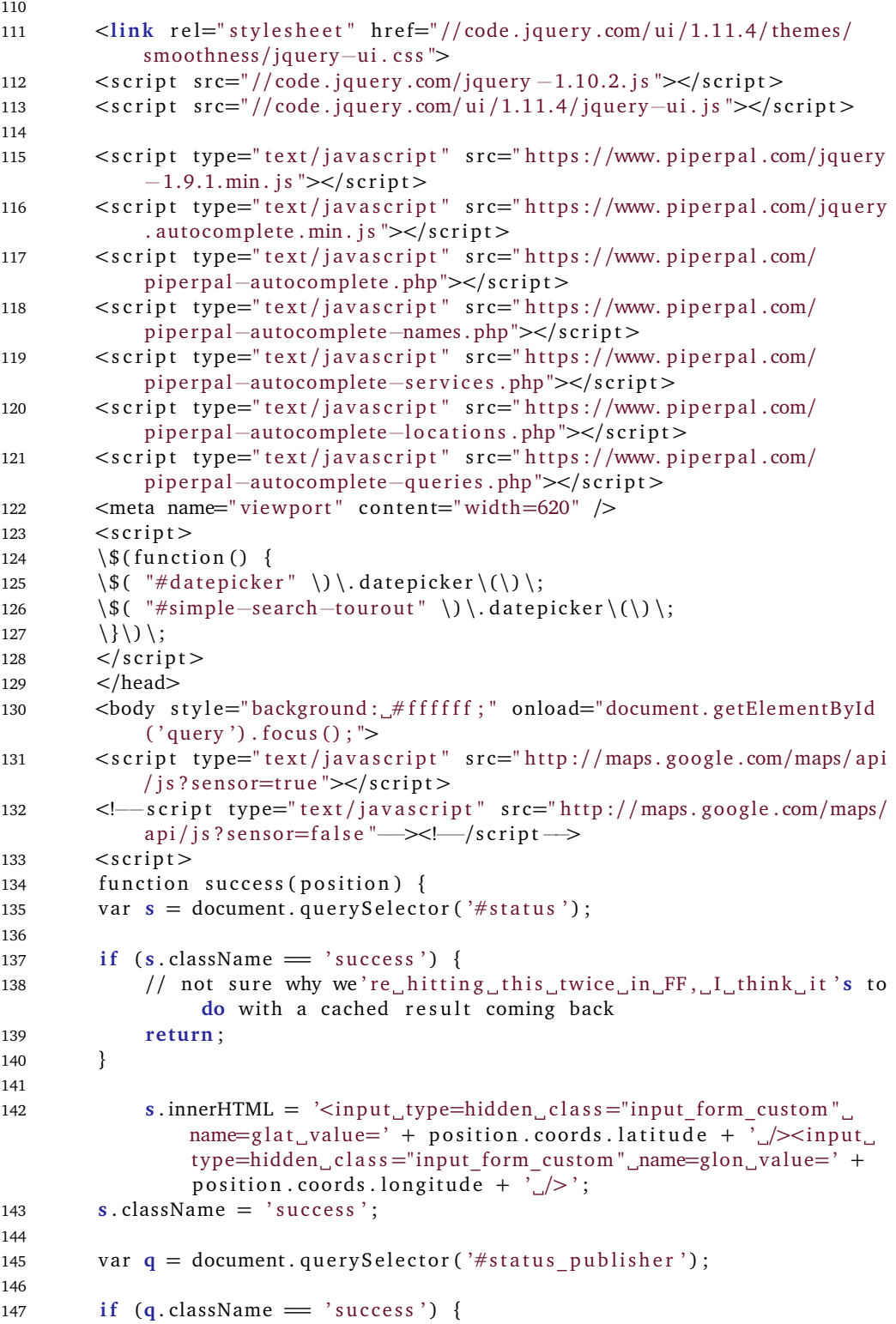

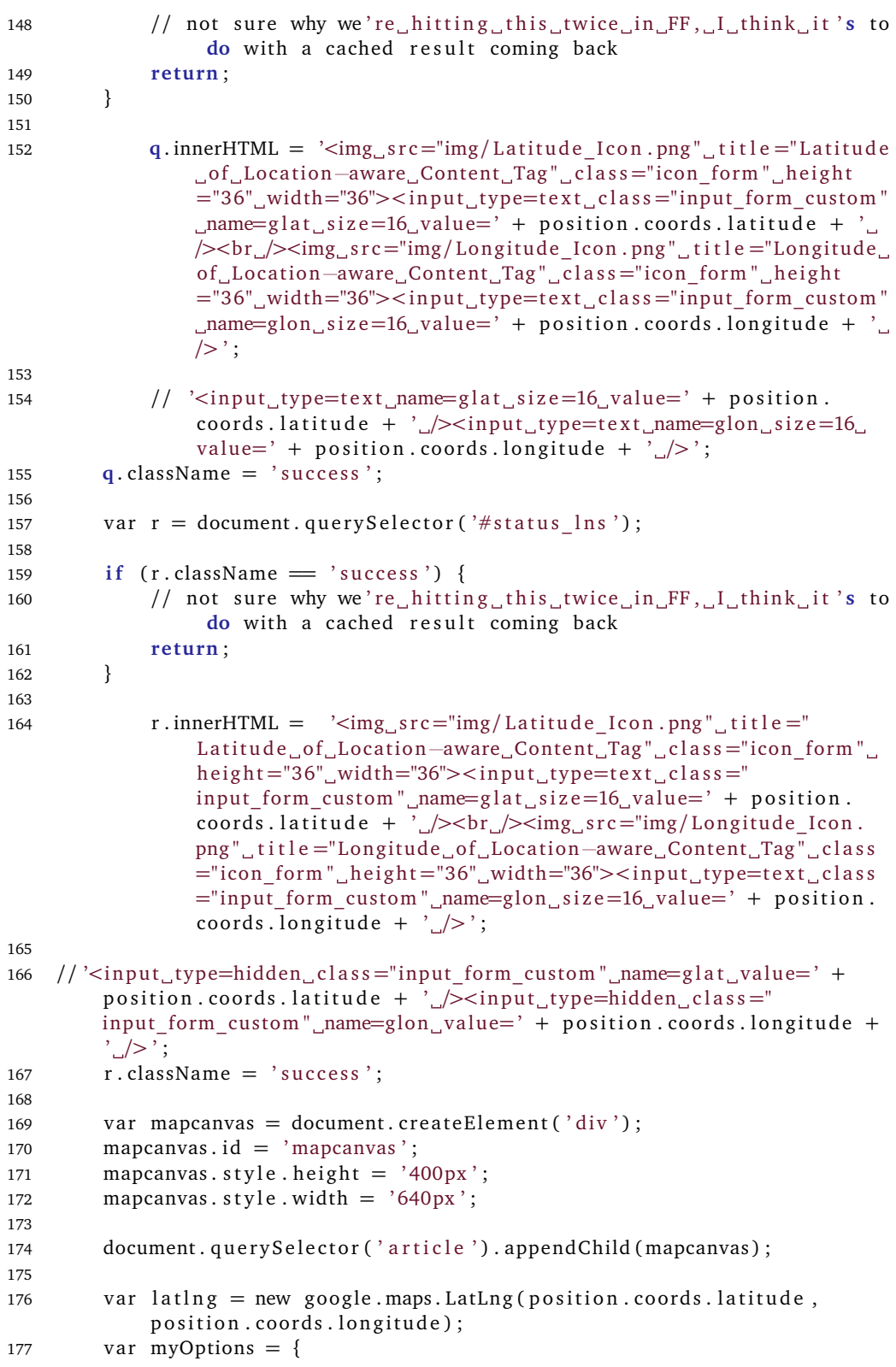

#### *Chapter 17: Market Interface – www.piperpal.com/market/* 93

```
178 zoom: 15,
179 center: latlng,
180 mapTypeControl: false,
181 navigationControlOptions: { style: google.maps.
            NavigationControlStyle . SMALL} ,
182 mapTypeId : google . maps . MapTypeId .ROADMAP
183    \};
184 var map = new\ google.maps.Map(document.getElementById("mapcanvas"),myOptions ) ;
185
186 var marker = new google . maps . Marker ({
187 position: latlng,
188 map: map,
189 title: "You_are_here!_(at_least_within_a_"+position.
                       coords.accuracy+" meter radius)"
190 });
191
192 var locations = \lceil193 [ ' Banja Luka ' , 44.766666699999990000, 17.183333299999960000,
                 4] ,
194 [ 'Tuzla ', 44.532841000000000000, 18.6704999999999947000, 5],
195 [ 'Zenica ', 44.203439200000000000, 17.907743200000027000, 3],
196 [ ' Sarajevo ' , 43.850000000000000000, 18.250000000000000000, 2] ,
197 [ ' Mostar ' , 43.333333300000000000, 17.799999999999954000, 1]
198 ];
199
200 var infowindow = new google . maps . InfoWindow ();
201
202 var marker , i ;
203 for (i = 0; i < locations length; i++) {
204 marker = new google . maps . Marker ({
205 position: new google.maps.LatLng(locations[i][1], locations[i
             ] [2],
206 map: map
207 });
208
209 google . maps . event . addListener (marker, 'click', (function (marker, i) {
210 re turn function () {
211 infowindow . setContent (\text{locations} \lceil i \rceil \lceil 0 \rceil);
212 infowindow . open(map, marker ) ;
213 }
214 } (marker, i));
215 }<br>216 }
216
217
218 function error (msg) {
219 // var s = document. querySelector (i#status');
220 // \sin^2(H) = \text{type of } \text{msg} = \text{'string'} ? msg : "failed";
221 // s . className = 'fail';
222
223 // console . log (arguments);<br>224 }
224225226 if (navigator.geolocation) {
```

```
227 navigator . geolocation . getCurrentPosition ( success , error ) ;
228 } else {
229 error ('not_supported');
230 }
231
232 < /s cript >
233
234 <center>table><tr>td valign='top' width=600><a href="https://www.
             piperpal.com/">img src='/piperpal.png' alt='piperpal.com_Logo'
              width=600/></a></td></tr>></table>
235
236 <div class="background form">
237 EOF
238
239 print "<table>";
240 print "<tr>xtd_valign='top'_width=600>";
241 print "<center><h3>Discover the world around you</h3></center>";
242 print "</td></tr></table>";
243 &Piperpal: : select location ();
244 print "<br />";
245 print "<p>Hint: You_could_markup_with_&lt; location&gt; _tag_in_<a_href='
         https://www.w3.org/wiki/HTML/next#.3Clocation.3E_element_ .28 like
         .29 for expressing geo information .2 C eg with attributes lat .2
         C_long \overline{2} C_altitude'>HTML. next</a\left| \right| />";
246 print "Proposal: \alpha_hhref=\"https://www.aamotsoftware.com/location.html
         \{\n\ >https://www.aamotsoftware.com/location.html</a\gtbr />";
247 print "JSON in HTML5: <a href=\"https://www.piperpal.com/google.html\">
         https://www.piperpal.com/google.html</a></p>";
248 print "<p\times a<sup>href=</sup>\'https://www.stripe.com/\'><img_alt=\'Powered_by_
         stripe \langle '<sub>s</sub>rc = \langle '/powered_by_stripe.png\langle ' \rangle = \langle a \rangle  \langle a<sub>u</sub>href = \langle 'https
         ://play.google.com/store/apps/details?id=com.piperpal.api.android&
         pcampaignid=MKT−Other−global−a l l −co−prtnr−py−PartBadge−Mar2515−1'><
         img_alt ='Get_it_on_Google_Play\'_src =\'/google-piperpal.png\'/></a
        >\!\!<\!\!/p\!\!>'';
249 print "<p>Copyright_&copy; 2015-2020__<location_name='Aamot_Software'_
         href = 'https://www.aamotsoftware.com/'_lat = '37.4219999'_lon
         ='-122.0862462' service='Electronics'>Aamot Software</location><br/>>br
         /><location_name='Piperpal'_href='https://www.piperpal.com/'_lat
         = '59.94215220' \lrcornerlon = '10.71697530' \lrcorner service = 'Crawler'>Oslo,\lrcornerNorway</
         location > - <location _name='Piperpal' href ='https://www.piperpal.
         com/'_lat = '37.879015'_lon = '-122.262425'_service = 'Crawler'>Berkeley,
         C a l i f o r n i a , USA</location ></p>" ;
250 print \sqrt{x} /td \frac{x}{x} /tr \frac{x}{x} /table \ln";
251 print "</body>\n</html>\n";
```
# **Buying Interface – www.piperpal.com/google.html**

#### **18.1 Source: [https://www.piperpal.com/googl](https://www.piperpal.com/google.html)e. [html](https://www.piperpal.com/google.html)**

**Listing 18.1:** Insert code directly in your document

```
1 <!DOCTYPE html>
2 <html>
3 <head>
4 <meta charset=" utf −8">
5 <meta name=" viewport" content=" user-scalable=no, initial-scale=1.0,
          maximum−s c a l e =1.0 , width=device−width ">
6 <!−−[ i f IE 8]>
7 <link href="/css/common_o2.1 ie8 -91981ea8f3932c01fab677a25d869e49.
          css" media=" all " rel=" stylesheet" type=" text/css" />
8 <![endif]—>
9 <!--[if !(IE 8) > <!-->
10 <link href="/css/common_02.1-858f47868a8d0e12dfa7eb60fa84fb17.css"
          media=" all " rel=" stylesheet" type=" text/css" />
11 <!---<![endif]--->
12
13 <!--[if 1t IE 9]>
14 <l i n k href=" / c ss / airglyphs−ie8−9f053f042e0a4f621cbc0cd75a0a520c
              . css " media=" all " rel=" stylesheet " type=" text / css " />
15 <![endif]—>
16
17 <link href="/css/main-f3fcc4027aaa2c83f08a1d51ae189e3b.css" media="
           screen" rel=" stylesheet" type=" text/css" />
18 <!--[if IE 7]>
19 <link href="/css/p1_ie_7-0ab7be89d3999d751ac0e89c44a0ab50.css
              media=" screen" rel=" stylesheet" type=" text/css" />
```

```
20 <![endif]—><br>21 <!— [if IE 6]>
21 <!--[if IE 6]><br>22 < link href
           22 <l i n k href=" / c ss /p1_ie_6−7d6a1fd8fe9fdf1ce357f6b864c83979 . cs s "
               media=" screen" rel=" stylesheet" type=" text/css" />
23 <![endif] —>
24 <link rel=" stylesheet" href="//code.jquery.com/ui/1.11.4/themes/
           smoothness/jquery-ui.css">
25 <link rel="dns-prefetch" href="//maps.googleapis.com">
26 <link rel="dns-prefetch" href="//maps.gstatic.com">
27 <link rel="dns-prefetch" href="//mts0.googleapis.com">
28 <link rel="dns-prefetch" href="//fonts.googleapis.com">
29 <link rel="dns-prefetch" href="//www.piperpal.com">
30 <title >piperpal.com – Location-based Search Engine </title >
31 <link href="my_style_form . css" type="text/css" rel="stylesheet" />
32 <l i n k href= ' http :/ / f o n t s . googleapis . com/ c ss ? family=T i t i l l i u m+Web
           :700 ' rel='stylesheet ' type='text/css'>
33 <link href='http://fonts.googleapis.com/css?family=Titillium+Web'
           rel='style='type='text/\ncss'34 <script type='text/javascript' src='https://cdnjs.cloudflare.com/
           ajax / libs / jquery / 3.3.1 / jquery . min. js' >> / script >35 </head>
36 <!—– Styles →
37 < style >
38 #name label{
39 display: inline-block;
40 width : 100px ;
41 text-align: right;
42 }
43 #name_submit {
44 padding−l e f t : 100px ;
45 }
46 \#name div {
47 margin−top : 1em;
48 }
49 textarea{
50 vertical-align: top;
51 height: 5em;
52 }
53
54 . error {
55 display: none;
56 margin−l e f t : 10px ;
57 }
58
59 . error_show {
60 color : red ;
61 margin−l e f t : 10px ;
62 }
63
64 input.invalid, textarea.invalid {
65 border: 2px solid red;
66 }
67
68 input . valid, textarea . valid {
```

```
69 border: 2px solid green;
70 }
71 input {
72 padding: 10px;
73 font: 20px Arial;
74 width : 70%;
75 }
76 \langle style >
77 <br/>body>
78 <!— JavaScript Code →
79 <script>
80 var currencyInput = document.querySelector('input[type="currency
             " ' )
81 var currency = 'USD' // https://www.currency-iso.org/dam/
             downloads/lists/list one.xml
82
83 // format inital value
84 onBlur ({ target : currencyInput })
85
86 // bind event listeners
87 currencyInput.addEventListener ('focus', onFocus)
88 currencyInput.addEventListener ('blur', onBlur)
89
90
91 function localStringToNumber ( s ) {
92 return Number( String (s). replace (/[^0−9.−]+/g, " " ) )
93 }
94
95 function onFocus(e){
96 var value = e.target.value;
97 e. target. value = value ? localStringToNumber (value) : ''
98 }
99
100 function onBlur(e){
101 var value = e.target.value
102
103 var options = {
104 maximumFractionDigits : 2,
105 currency : currency,
106 style : " currency",<br>
107 currencyDisplay : " symbol"
107 currencyDisplay
108 }
109
110 e. target. value = (value || value = 0)
111 2 localStringToNumber (value). toLocaleString (undefined,
                 options )
112 \qquad \qquad \vdots \qquad \qquad113 }
114
115 $ (document) . ready (function () {
116 <!-- Real-time Validation -->
117 <!----Name can't_be_blank--->
118 \Box\Box\Box\Box\Box\Box\Box\Box\Diamond ( ' input ', function () {
119 var input=$(this)$;
```

```
120 var is_name=input . val ();<br>121 if (is name) { input . remove
           if (is name) { input . removeClass (" invalid") . addClass (" valid") ; }
122 else {input . removeClass ("valid") . addClass ("invalid") ; }
123 });
124
125 <!---Email must be an email --->
126 $('#email').on('input', function() {
127 var input=\$(this)$;
128 var re = /^[a−zA−Z0−9.!#$%&'*+/=?^_'{|}~-]+@[a–zA–Z0−9−]+(?:\.[a–
                zA−Z0−9−]+)*
$ /;
129 var is email=re . t e s t ( input . val () ) ;
130 if (is_email) {input . removeClass ("invalid") . addClass ("valid") ; }
131 else {input . removeClass ("valid") . addClass ("invalid") ; }
132 });
133
134 <!--Website must be a website --
135 \frac{\sqrt{4}}{\sqrt{4}} ('#location').on('input', function() {
136 var input=$(this);
137 if (input . val () . substring (0, 4) = 'www.' ) { input . val ('http://www.'+
                input.val() . substring(4));138 var re = /(http|ftp|https):\/\/[\w-]+(\.[\w-]+)+([\w.,@^=%&amp
                ;:\/~+#—]*[\w@^=%&\/~+#—]) ?/;
139 var is url=re.test(input.val());140 if (is url) {input . removeClass (" invalid") . addClass (" valid") ; }
141 else {input . removeClass ("valid") . addClass ("invalid") ; }
142 });
143
144 <!—Message can't be blank −>
145 \frac{\sqrt{3}}{2} \frac{\sqrt{3}}{2} \frac{\sqrt{3}}{146 var input=$(this);147 var message=\$(this).val();
148 console . log(message);
149 if (message) {input . removeClass ("invalid") . addClass ("valid") ; }
150 else {input . removeClass ("valid") . addClass ("invalid") ; }
151 });
152
153 <!--- After Form Submitted Validation-->
154 $("#submit_button").click (function (event) {
155 var form data=$("#name"). s e rializ e A r r a y ();
156 var error_free=true;
157 for (var input in form_data) {
158 var element=$("#name_"+form_data[input]['name']);
159 var valid=element.hasClass ("valid");
160 var error element=$(" span", element . parent () );
161 if (!valid) { error element . removeClass (" error " ) . addClass ("
               error_show"); error_free=false;}
162 else { error element . removeClass (" error show " ) . addClass ( " error " ) ; }
163 }
164 if (!error free) {
165 event. preventDefault();
166 }
167 else {
168 alert ('No errors: Form will be submitted');
169 }
```
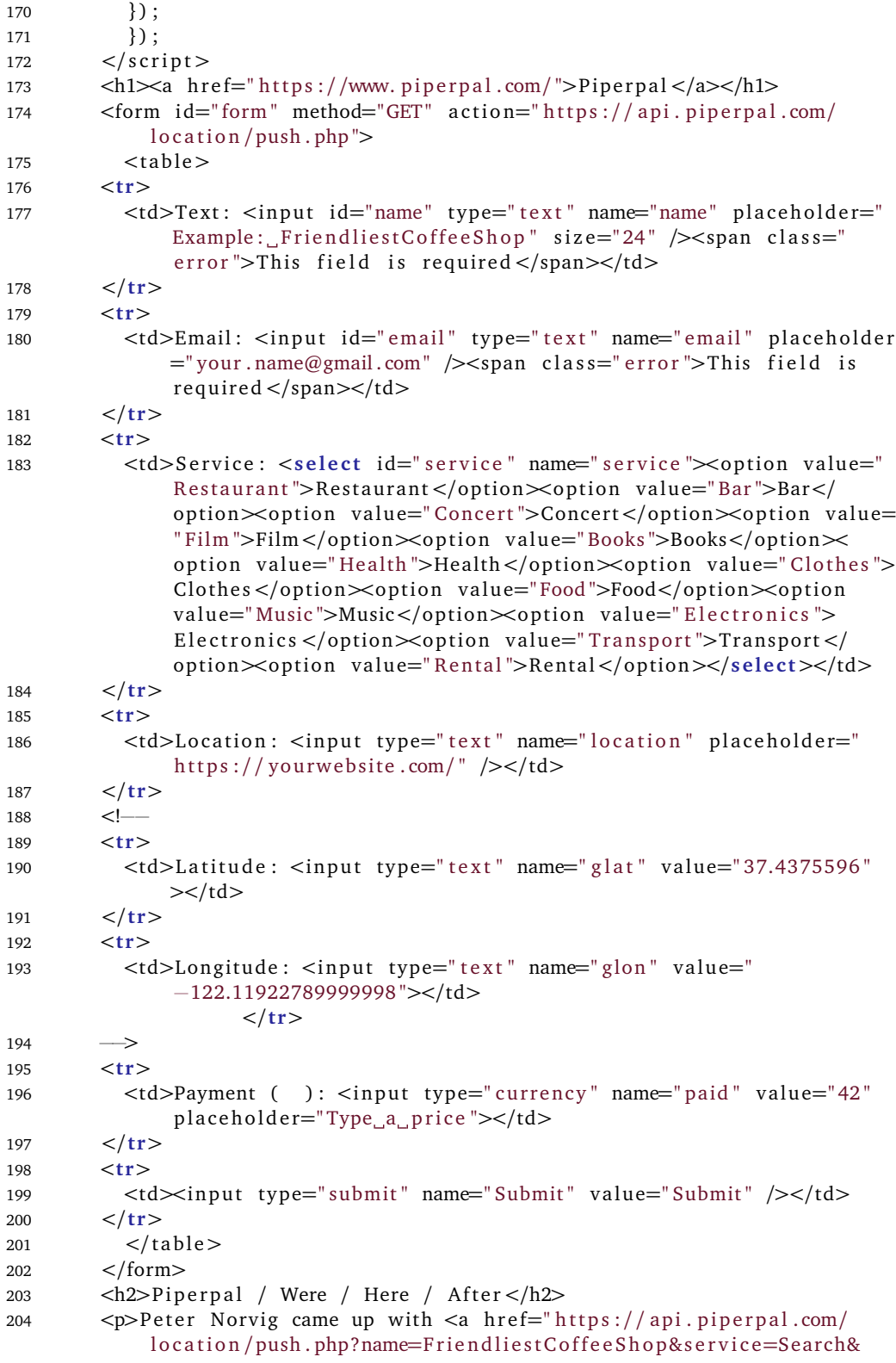

 $location = \hbar tps$ ://research.google.com/&glat=37.4375596&glon =−122.11922789999998&paid=43">& FriendliestCoffeeShop </a> at  $\alpha$  href="https://api.piperpal.com/location/push.php?name= GoogleVisitorCenter&service=Search&location=https://www.google. com/& g l a t = 37.4375596& g l o n = -122.11922789999998&p a i d = 42">& amp; GoogleVisitorCenter</a>:<a href="https://piperpal.com/service /0/ service.php ">%Search </a> in Palo Alto, California in 2015.</ p>

- 205 <p>Ole thought that the  $\langle a \rangle$  href=" https://api.piperpal.com/location/ push.php?name=FriendliestCoffeeShop&service=Search&location= https://www.kaffebrenneriet.no/butikkene/l%C3%B8renveien-43-l% C3%B8ren&glat=59.930553&glon=10.7919344&paid=42">& FriendliestCoffeeShop </a> is at <a href="https://api.piperpal. com/location/push.php?name=Kaffebrenneriet&service=Search& location=https://www.kaffebrenneriet.no/butikkene/l%C3% B8renveien−43−l%C3%B8ren&g l a t =59.930553&glon=10.7919344&paid=42 ">& Kaffebrenneriet </a>:<a href="https://piperpal.com/ service/8/ service.php">%Food</a> in Oslo, Norway in 2019.</p>
- <sup>206</sup> <p>Moddi played a solo concert at the <a href=" https :/ / api . piperpal .com/location/push.php?name=CoziestVinylShop&service=Music&  $location = http://www.bigdipper.no/kglat = 59.9137584&glon$  $=10.74331888$  paid=42">&CoziestVinylShop </a> and signed his brand new record on our request at <a href=" https :/ / api . piperpal . com / l o c a t i o n /push . php?name=BigDipper&s e r v i c e=Music&l o c a t i o n=http ://www.bigdipper.no/&glat=59.9137584&glon=10.7433188&paid=42">& PlatebutikkenBigDipper </a>:<a href=" https :/ / piperpal . com/ service /9/ service.php ">%Music</a> on September 11, 2019.
- 207  $\langle p>W$ e thought that the  $\langle a \rangle$  href="https://api.piperpal.com/location/ push.php?name=ClassyItalianRestaurant&service=Restaurant&glat =59.9181062 glon=10.7405857& l o c a t i o n=http :/ /www. tekehtopa . no/& paid=42">& amp; Classy Italian Restaurant </a> is <a href="https:// api. piperpal.com/location/push.php?name=Tekehtopa&service=  $Restaurant\&glat = 59.9181062\nglon = 10.7405857\&location = http://www.$ tekehtopa.no/&paid=42">& Tekehtopa</a>:<a href="https:// piperpal.com/service/1/service.php">%Restaurant</a> in Oslo, Norway on September 11,  $2019 < p$

208  $\langle p>W$ e ate at  $\langle a \rangle$  href="https://api.piperpal.com/location/push.php? name=TheBestLunchPlace&service=Restaurant&location=http://www. cafediroma.no/&glat=59.9224999&glon=10.7549504&paid=42">& TheBestLunchPlace</a> on July 4th, 2020 which we thought was as good as  $\leq a$  href="https://api.piperpal.com/location/push.php? name=CafediRoma&service=Restaurant&location=http://www. cafediroma . no/& g l a t =59.9224999&glon=10.7549504&paid=42">&  $CafediRoma < |a> : href="hittge; // piperpal.com/s$ ervice /1/ service . php ">%Restaurant </a> in Sofienberggata 6 , Oslo at 12:00.</p> 209  $\langle p>W$ e got similar  $\langle a \vert href=$ " https://api.piperpal.com/location/push.

php?name=WarmNordicJackets&service=Clothes&location=http://www. stormberg . com/& g l a t =59.9292125&glon=10.7898633&paid=42">& WarmNordicJackets</a> from <a href="https://api.piperpal.com/ location / push . php?name=StormbergOslo&service=Clothes&location= http :/ /www. stormberg . com/& g l a t =59.9292125&glon=10.7898633&paid =42">& amp; StormbergOslo</a>:<a href="https://piperpal.com/ service /7/ service.php ">%Clothes </a> which we thought was better than  $\leq a$  href="https://api.piperpal.com/location/push.php?name=

```
HellyHansen&s ervice=Clothes&location=http://www.hellyhansen.com
              /&paid=42">&HellyHansen</a>:<a href=" https :/ / piperpal . com/
              service /7/ service.php">%Clothes </a> for shorter tours in <a
              href=" https :/ / piperpal . com/ Frognerparken ">&Frognerparken</a>:<a
               href="https://piperpal.com/service/4/service.php">%Film</a> at
               20:00 on January , 4th 2022.</p>
210 <script type="text/javascript" src="https://api.piperpal.com/
              location /? service=Search">
211 \langle script >
212 \leq s c r i p t
213 src="https://code.jquery.com/jquery-3.3.1.js"214 integrity="sha256-2Kok7MbOyxpgUVvAk/HJ2jigOSYS2auK4Pfzbm7uH60="
215 crossorigin="anonymous">
216 var newLink = "https://api.piperpal.com/location/?service=Search"
                ;
217 $( ' s c r i p t ' ) . each( function () {
218 var \text{link} = \$(\text{this})\text{.} \text{attr('src')};219 })
220 \langle script >
221 <script language="JavaScript">
222 var obj = JSON. parse (locations);
223 for (i=0; i < obj. locations length; i++) {
224 document . write ("<p> \sin \bells a_{\bellstand{radical}} document . write ("\sin \sin \sin \bells a_{\bellstand{radical}} document . write ("\sin \sin \sin \bells a_{\bellstand{radical}} document . write ("\sin \sin 
                       obj. locations [i]. name + ">" + obj. locations [i]. name +
                       "\langle x \rangle = \langle h2 \rangle" + obj.locations [i].distance + " km away
                       </p><p><b><a href =' " + obj . l o c a t i o n s [ i ] . l o c a t i o n + " '> "
                        + obj.locations[i].location + "</a></b></p>>><i>" +
                       obj.locations[i].service + "..." + "</i> </p>\n");
225 }
226 \langle \text{script} \rangle227 < /td>228 </tr>
229 \lt/table>
230 </body>
231 </html>
```
#### **18.2 Source: [https://www.piperpal.com/cft/i](https://www.piperpal.com/cft/index.php)ndex. [php](https://www.piperpal.com/cft/index.php)**

**Listing 18.2:** Insert code directly in your document

 $1$  <html> <sup>2</sup> <head>

- 3 <title >Piperpal </title >
- <sup>4</sup> <!−−[ **i f** IE]><![ endif]−−>
- <sup>5</sup> <meta charset=" iso −8859−1">

```
6 <meta name=" viewport" content=" user -scalable=no, initial -scale =1.0,
           maximum−s c a l e =1.0 , width=device−width ">
7 <!--[if IE 8]>
8 <link href="common_o2.1 ie8 -91981ea8f3932c01fab677a25d869e49. css "
              media=" all " rel="style" stylesheet" type="text/css" />
9 <![endif]—>
10 <!--[if !(IE 8)}<!-->
11 <link href="common_o2.1−858f47868a8d0e12dfa7eb60fa84fb17.css
             media=" all " rel=" stylesheet" type=" text/css" />
12 <!---<![endif]--->
13 <!--[if 1t IE 9]>
14 <l i n k href=" airglyphs−ie8−9f053f042e0a4f621cbc0cd75a0a520c . cs s "
             media=" all " rel=" stylesheet" type=" text/css" />
15 <! [endif] —>
16 <l i n k href=" main−f3fcc4027aaa2c83f08a1d51ae189e3b . c ss " media="
           screen" rel="style" stylesheet" type="text/css" />
17 <!--
if IE 7
|>
18 <link href="p1_ie_7-0ab7be89d3999d751ac0e89c44a0ab50.css" media="
           screen "rel="style = "style" type="text/css" />
19 <![endif]—>
20 <!--[if IE 6]>
21 <link href="p1 ie 6-7d6a1fd8fe9fdf1ce357f6b864c83979 . css " media="
           screen" rel="stylesheet" type="text{text}/css"22 <![endif] – >
23 <!--- FIXME
24 <script type="text/javascript" src="http://www.piperpal.com/piperpal-
         autocomplete-tours.php"></script>
25 \longrightarrow26 <link rel="stylesheet" href="//code.jquery.com/ui/1.11.4/themes/
         smoothness/jquery-ui.css">
27 <script src="//code.jquery.com/jquery -1.10.2.js "></script>
28 <script src="//code.jquery.com/ui/1.11.4/jquery-ui.js "></script>
29 <link rel=" stylesheet" href="/resources/demos/style.css">
30 \quad \text{sscript}31 $( function () {
32 $( "#simple−search−tourin " ) . datepicker () ;
33 $( "#simple−search−tourout " ) . datepicker () ;
34 });
35 \leq/script>
36 </head>
37 \rightarrow 
38 <img src="http://www.piperpal.com/Logo.png" />
39 <form id=" searchbar−form " action=" s ">
40 <l a b e l fo r=" simple−search−l o c a t i o n " c l a s s=" screen−reader−only ">
41 What do you describe ?
42 \times / \text{label}43 <input type="text"
44 placeholder="Location_Tag?"
45 autocomplete=" on "
46 name="location"
47 id=" simple–search–location "
48 class="input-large_js-search-location"
49 value="<?php_echo_$_GET['location']; ?>">
50 <label for="simple-search-location" class="screen-reader-only">
```

```
51 What do you provide ?
52 \times / \text{label}53 <input type="text"
54 placeholder="Location Service?"
55 autocomplete=" on "
56 name=" s e r v i c e "
57 id=" simple−search−s e r v i c e "
58 c l a s s=" input−large js−search−s e r v i c e "
59 value="<?php_echo_$_GET['service']; _?>">
60 <div class="row_row-condensed_space-top-2_space-2">
61 <div c l a s s=" col−sm−6">
62 <l a b e l fo r=" simple−search−tourin " c l a s s=" screen−reader−only ">
63 Tour in
64 </label>
65 <input
66 id=" simple−search−tourin "
67 type="text"
68 name=" notBefore "
69 c l a s s=" input−large tourin js−search−tourin "
70 placeholder="Not Before">
71 \langle div>
72 <div class="col−sm−6">
73 <label for="simple-search-tourout" class="screen-reader-only">
74 Tour out
75 </label >
76 <input
77 id=" simple−search−tourout "
78 type="text"
79 name=" notAfter "
80 class="input-large_tourout_js-search-tourout"
81 placeholder="Not_After">
82 \langle \text{div} \rangle83 </div>
84
85 <div class=" select select -block space-2">
86 <label for="simple-search-price" class="screen-reader-only">
87 Price
88 \langle label >
89 <select id="simple-search-price" name="paid" class="js-search-
            price">
90 <option value="1">1</option>
91 <option value="2">2</option>
92 <option value="3">3</option>
93 <option value=" 4 ">4</option>
94 <option value=" 5 ">5</option>
95 <option value=" 6 ">6</option>
96 <option value=" 7 ">7</option>
97 <option value="8">8</option>
98 <option value="9">9</option>
99 <option value="10">10</option>
100 </select>
101 \langle \text{div} \rangle102 <button type=" submit" class=" btn_btn-primary_btn-large_btn-block">
103 Search
```
104 </button><br>105 </form>  $\langle$ form $>$  $106 \le$  /body> <sup>107</sup> </html>

#### **18.3 Source: [https://www.piperpal.com/cft/s](https://www.piperpal.com/cft/s/index.php)/ [index.php](https://www.piperpal.com/cft/s/index.php)**

**Listing 18.3:** Insert code directly in your document

```
1 <!DOCTYPE html>
2 <html lang=" en ">
3 <head>
4 <meta charset=" utf −8">
5 <meta name=" viewport" content=" user-scalable=no, initial -scale =1.0,
           maximum−s c a l e =1.0 , width=device−width ">
6 <title >piperpal.com - Location-based Search Engine</title>
7 <!--[if IE]><![endif]--->
8 <!--[if IE 8]>
9 <link href="../common_o2.1 ie8 −91981ea8f3932c01fab677a25d869e49.
             css" media=" all " rel=" stylesheet" type=" text/css" />
10 <![endif]—>
11 <!--[if !(IE 8) > <!-->
12 <link href="../common o2.1-858f47868a8d0e12dfa7eb60fa84fb17.css"
             media=" all " rel=" stylesheet" type="text/css" />
13 <!---<![endif]--->
14
15 <!--[if 1t IE 9]>
16 <l i n k href=" . . / airglyphs−ie8−9f053f042e0a4f621cbc0cd75a0a520c . cs s
             " media=" all " rel="style" stylesheet" type="text/css" />
17 <![endif]—>
18
19 <link href="../main-f3fcc4027aaa2c83f08a1d51ae189e3b.css" media="
           screen " rel=" style sheet" type="text-align: right;">t = " style; font-weight: bold;">st y le 10020 <!--[if IE 7]>
21 <link href="../p1_ie_7-0ab7be89d3999d751ac0e89c44a0ab50.css" media=
           " screen " rel=" stylesheet " type=" text/css " />
22 <![endif]—>
23 <!--[if IE 6]>
24 <link href="../p1_ie_6-7d6a1fd8fe9fdf1ce357f6b864c83979.css" media=
           " screen " rel=" stylesheet " type=" text / css " />
25 <![endif] --->
26 <meta http-equiv="Content-Type" content="text/html; charset=utf-8"
           >
27 <meta http−equiv="X−UA−Compatible " content=" IE=edge " >
28 <link href='//fonts.googleapis.com/css?family=Titillium+Web:300
           italic, 400, 700, 400 italic, 600 italic ' rel='stylesheet' type='text
```

```
/css '>
29 \langlelink href='//fonts.googleapis.com/css?family=Titillium+Web:300
           italic,400,700,400 italic,600 italic ' rel=' stylesheet ' type=' text
           /css '>
30 <script type="text/javascript" src="https://www.piperpal.com/jquery
            -1.9.1.\text{min.} js "></script>
31 <script type="text/javascript" src="https://www.piperpal.com/jquery
           . autocomplete . min. js "\gt /script >
32 <!--- FIXME
33 <script type="text/javascript" src="https://www.piperpal.com/
           yaylocation-autocomplete.php"></script>
34 <script type="text/javascript" src="https://www.piperpal.com/
           piperpal-autocomplete-names.php"></script>
35 <script type="text/javascript" src="https://www.piperpal.com/
           piperpal-autocomplete-services.php"></script>
36 <script type="text/javascript" src="https://www.piperpal.com/
           piperpal-autocomplete-locations.php"></script>
37 <script type="text/javascript" src="https://www.piperpal.com/
           piperpal-autocomplete-queries . php"></script>
38 \rightarrow39 <meta name=" viewport " content=" width=620" />
40 <link rel="stylesheet" href="//code.jquery.com/ui/1.11.4/themes/
         smoothness/jquery-ui.css">
41 <script src="//code.jquery.com/jquery -1.10.2. js "></script>
42 <script src="//code.jquery.com/ui/1.11.4/jquery-ui.js "></script>
43 <link rel="stylesheet" href="/resources/demos/style.css">
44 <script>
45 $( function () {
46 $( "#simple−search−tourin " ) . datepicker () ;
47 $( "#simple−search−tourout " ) . datepicker () ;
48 }):
49
50 function success (position) {
51 var s = document. query Selector (i * status ');
52
\begin{array}{ccc} 53 & \text{if} & \text{(s.className)} \end{array} 'success') {
54 // not sure why we ' re h i t t i n g t h i s twice in FF , I think i t ' s to
                do with a cached result coming back
55 re turn ;
56 }
57
58 s . innerHTML = '<input_type=hidden_class="input_form_custom"
               name=glat<sub>u</sub>value=' + position.coords.latitude + '<sub>u</sub>/><input
               type= hidden\_class = "input-form_custom", name=glon \_value=' +position.coords.longitude + \frac{1}{2} />';
59 s . className = ' success ' ;
60
61 var q = document. query Selector ('#status publisher');
62
63 if (q, className = 'success') {
64 // not sure why we're hitting this twice in FF, I think it's to
                do with a cached result coming back
65 re turn ;
66 }
```
position .

 $+$  position.

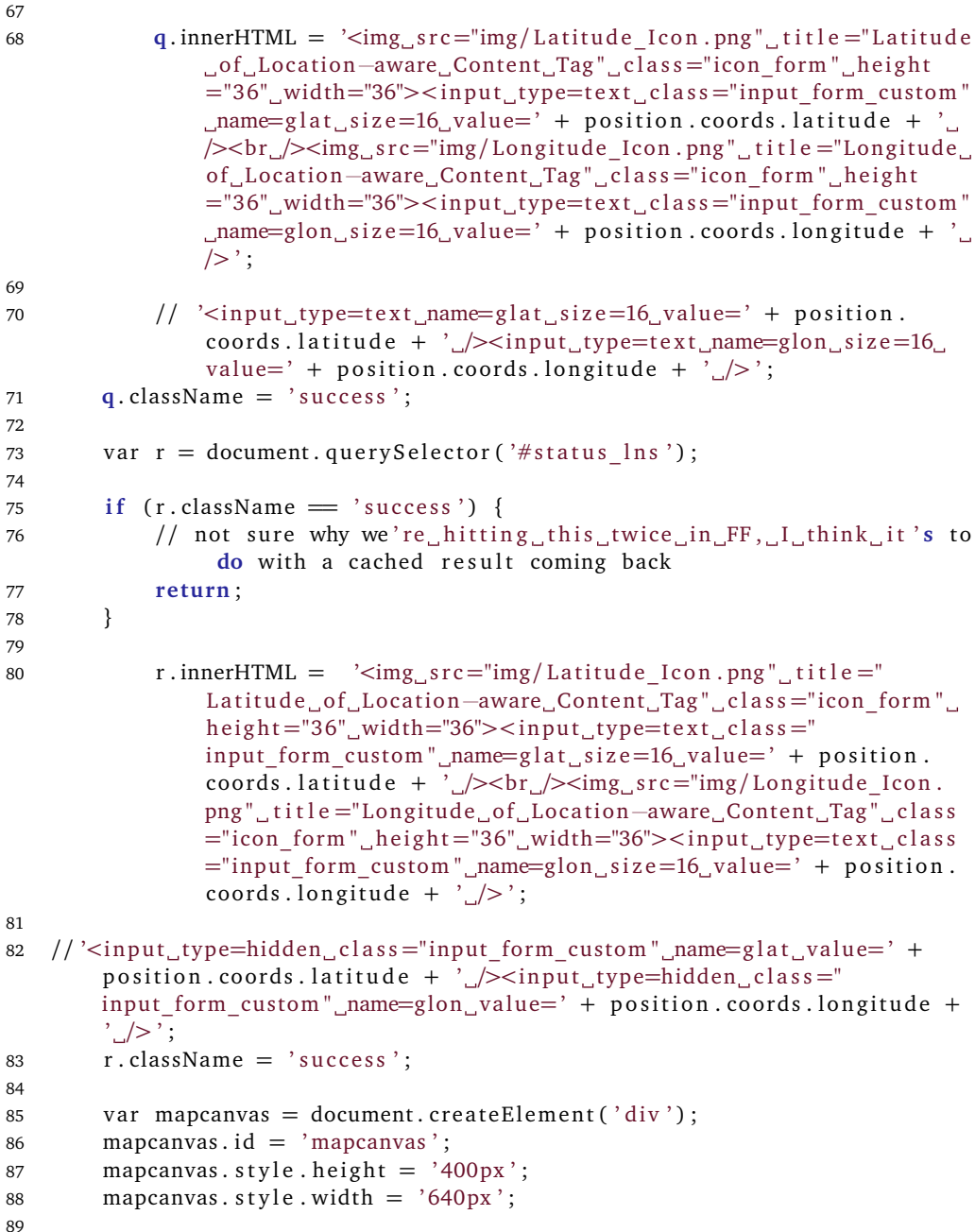

90 document. query Selector ('article'). appendChild (mapcanvas); 91

```
92 var latlng = new google.maps.LatLng (position.coords.latitude,
          position.coords.longitude);
93 var myOptions = {
94 zoom: 15,
```

```
95 center: latlng,
96 mapTypeControl: false,
```

```
97 navigationControlOptions: { style: google.maps.
            NavigationControlStyle . SMALL} ,
98 mapTypeId : google . maps . MapTypeId .ROADMAP
99 };
100 var map = new\ google \cdot \text{maps} \cdot \text{Map}(\text{document}\cdot \text{getElementById}(\text{ "mapcanvas"}),
             myOptions ) ;
101
102 var marker = new google . maps . Marker ({
103 position: latlng,
104 map: map,
105 title:" You are here! (at least within a "+position.
                        coords.accuracy+"_meter_radius)"
106 });
107
108 var locations = \lceil109 [ 'Banja Luka', 44.766666699999990000, 17.183333299999960000,
                 4] ,
110 [ 'Tuzla ', 44.532841000000000000, 18.67049999999999947000, 5],
111 [ 'Zenica ', 44.203439200000000000, 17.907743200000027000, 3],
112 [ 'Sarajevo ', 43.850000000000000000, 18.250000000000000000, 2],
113 [ 'Mostar', 43.333333300000000000, 17.7999999999999954000, 1]
114 ];
115
116 var infowindow = new google . maps . InfoWindow ();
117
118 var marker, i;
119 for (i = 0; i < locations length; i++) {
120 marker = new google . maps . Marker ({
121 position: new google.maps.LatLng(locations[i][1], locations[i
              [2],
122 map: map
123 });
124
125 google . maps . event . addListener (marker, 'click', (function (marker, i) {
126 return function () {
127 infowindow . setContent (\text{locations} \lceil i \rceil \lceil 0 \rceil);
128 infowindow . open(map, marker ) ;
129 }
130 }) (marker, i));
131 }
132 }
133
134 function error (msg) {
135 // var s = document. querySelector ('#status'):
136 // s . innerHTML = typeof msg = 'string' ? msg : "failed";
137 // \boldsymbol{s} . className = 'fail';
138
139 // console . log( arguments );140 }
141
142 if (navigator . geolocation) {
143 navigator . geolocation . getCurrentPosition ( success , error ) ;
144 } else {
145 error ('not_supported');
```

```
146 }
147
148 function updateGeo () {
149 var glat = document.getElementById("glat");
150 var glon = document.getElementById("glon");
151
152 glat value = position . coords . latitude;
153 glon . value = position . coords . longitude;
154
155 a lert (glat+", "+glon);
156 }
157 \langle script >
158
159 </head>
160 <br/>body style="background:_#ffffff">
161 <center>
162 <a href="https://www.piperpal.com/">
img border="0" src="https://
            www.piperpal.com/piperpal.png" width="600" alt="Logo" /></a>
163 <script type="text/javascript" src="http://maps.google.com/maps/api
            /js?sensor=true"></script>
164 <script>165 function success (position) {
166 var s = document. querySelector ('#status');
167
168 if (s.\text{className} = 'success') {
169 // not sure why we're hitting this twice in FF, I think it's to
                 do with a cached result coming back
170 re turn ;
171 }
172
173 s . innerHTML = '<input_type=hidden_class="input_form_custom"
                name=glat\_value=' + position.cords.latitude + '[]\rightleftharpoonstype=hidden_class="input_form_custom"_name=glon_value=' +
                position.coords.longitude + \sqrt{2};
174 s . className = 'success';
175
176 var q = document. query Selector ('#status publisher');
177
178 if (q, className = 'success') {
179 // not sure why we're hitting this twice in FF, I think it's to
                 do with a cached result coming back
180 re turn ;
181 }
182
183 q . innerHTML = '\langle \text{div}_{\Box} \text{class} = \text{``service form} \text{''} \text{''} \rangle sing src ="
                img/icon2.png"_alt="Icon2"_class="icon_form"_height="36"_
                width="36"><input_type=text_class="input_form_custom"_name=
                glat size=16 value=' + position . coords . latitude + \frac{1}{2} / \frac{1}{2} / div
                \lt \div \text{div}_c \text{class} =" service form input form"\gt <img s r c = "img/ icon2.
                png"_alt="Icon2"_class="icon_form"_height="36"_width="36"><
                input_type=text_class="input_form_custom"_name=glon_size=16
                \Boxvalue=' + position.coords.longitude + '\Box> / div>';
184
```

```
185 // '<input_type=text_name=glat_size=16_value=' + position.
                coordinates. latitude + '
\angle > input type=text name=glon size=16
                value=' + position.coords.longitude + \sqrt{2};
186 q . className = 'success';
187
188 var mapcanvas = document.createElement('div');
189 mapcanvas.id = 'mapcanvas';
190 mapcanvas.style.height = '400px';
191 mapcanvas.style.width = '640px;
102
193 document. querySelector ('article'). appendChild (mapcanvas);
194
195 var latlng = new google . maps . Latlng (position . coords . latitude,
            position.coords.longitude);
196 var myOptions = {
197 zoom: 15,
198 center: latlng,
199 mapTypeControl: false,
200 navigationControlOptions: { style: google.maps.
            NavigationControlStyle . SMALL} ,
201 mapTypeId : google . maps . MapTypeId .ROADMAP
202 };
203 var map = new google . maps .Map(document . getElementById ( " mapcanvas " ) ,
             myOptions ) ;
204
205 var marker = new google . maps . Marker \{\}206 position: latlng,
207 map: map,
208 title : "You<sub>m</sub>are here! (at least within a "+position.
                         coords.accuracy+" meter radius ) "
209 });
210
211 var locations = \lceil212 [ ' Banja Luka ' , 44.766666699999990000, 17.183333299999960000,
                 4] ,
213 [ ' Tuzla ' , 44.532841000000000000, 18.670499999999947000, 5] ,
214 [ 'Zenica ', 44.203439200000000000, 17.907743200000027000, 3],
215 [ 'Sarajevo ', 43.850000000000000000, 18.250000000000000000, 2],
216 [ ' Mostar ' , 43.333333300000000000, 17.799999999999954000, 1]
217 ];
218
219 var infowindow = new google . maps . InfoWindow ();
220
221 var marker , i ;
222 for (i = 0; i < locations length; i++) {
223 marker = new google . maps . Marker ({
224 position: new google.maps.LatLng \left( \left\lfloor \log n \right\rfloor \right] \left\lfloor \left\lfloor \frac{n}{n} \right\rfloor \right\rfloor, \left\lfloor \log n \right\rfloor] [2],
225 map: map
226 });
227
228 google . maps . event . addListener (marker, 'click', (function (marker, i) {
229 return function () {
230 infowindow . setContent (locations [i][0]);
```

```
231 infowindow . open(map, marker ) ;
232<br>233
                             \}) (marker, i) );
234 }
235 }
236
237 function error (msg) {
238 var s = document. query Selector (i * status ');
239 s . innerHTML = typeof msg = 'string' ? msg : "failed";
240 s . className = \text{`fail'};
241
242 // console . log (arguments);<br>243 }
243 }
244
245 if (navigator . geolocation) {
246 navigator . geolocation . getCurrentPosition ( success , error ) ;
247 } else {
248 error ('not supported');
249 }
250
251 \langle script>
252 <form onsubmit= ' updateGeo () ' id=" searchbar−form " method= 'POST '
           action='https://api.piperpal.com/location/push.php'253 <input type='hidden' name='c' value='INSERT' />
254 <table cellpadding=5>
255 <tr><td>Text:<input id="simple-search-location" class="input-large...
           js-search-location" size=24 type=text name=name class=biginput
           id = name value = ' \langle ?php \rangleecho\&GET[ 'name ' ]; \> ' placeholder= '
           Example : FriendliestCoffeeShop ' /></td></tr>
256 <tr \lttd>Location: \ltinput id=" simple-search-location" class="input-
            large js-search-location" size=60 type=text name=location class
            =biginput id=location value='<?php_if_(!isset($_GET['location'
            ]))]_{\rm d}{_echo_$_GET['location'];_}_else_{_echo_'https://www.
            piperpal.com/';_echo_$_GET['service'];_echo_'/';_echo_$_GET['
            name ' ]; _} _?> ' /></td></tr>
257 <tr×td>Service:<input id="simple-search-location" class="input-
           large_js-search-location" size=24 type=text name=service class=
           biginput id=service value='<?php_echo_$_GET['service']; 2>'
           placeholder='Service' /></td></tr>
258 <tr > <td>Not Before:<input id="simple-search-tourin" class="input-
           large_js-search-location" size=24 type=text name=notBefore class
           =biginput id=notBefore value='<?php_echo_$_GET['notBefore']; _?>'
            placeholder='Not<sub>-Before' /></td></tr></sub>
259 <tr> <td>Not After:<input id="simple-search-tourout" class="input-
           large js-search-location" size=24 type=text name=notAfter class=
           biginput id=notAfter value= '<?php echo $_GET[ ' notAfter ' ] ; ?> '
           placeholder='Not After '/></td></tr>
260 <input id=" simple-search-location" class="input-large js-search-
           location" size=24 type=hidden name=paid class=biginput id=paid
           value='<?php_echo_$_GET['paid'];_?>' placeholder='Price' />
261 <div id='status'>
262 <input id='glat' type='hidden' name='glat' placeholder='Latitude'
```
size=32 value='37.42242580' />

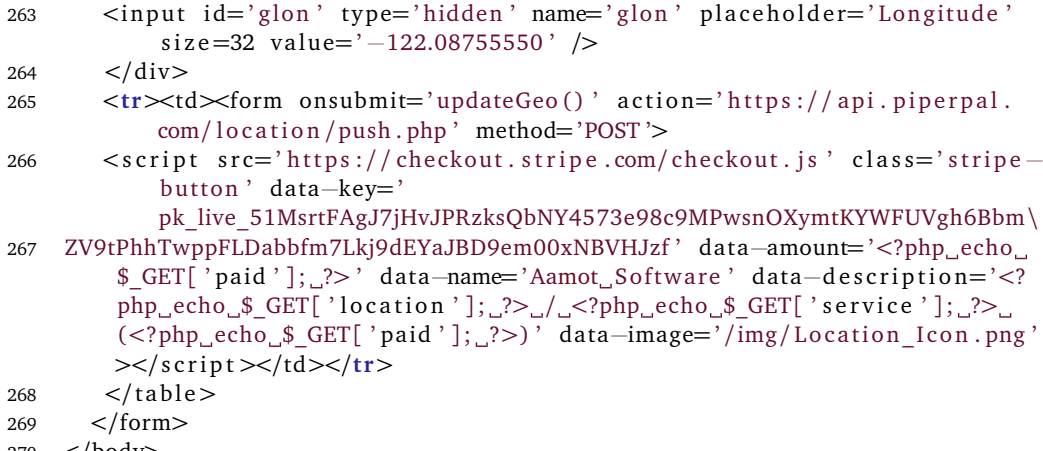

- <sup>270</sup> </body>
- <sup>271</sup> </html>

# **Python Resolver Scripts**

#### **19.1 bin/gensource**

**Listing 19.1:** Insert code directly in your document

#!/ usr / bin /python

#### **19.2 bin/indexer**

**Listing 19.2:** Insert code directly in your document

```
1 # Written by Ole Aamot, 20211017
2
3 from cgi import parse_qs , escape
4 from urllib import quote_plus
5 import cgi
6 import urllib3
7
8 import hashlib
9 from math import radians, cos, sin, asin, sqrt
10 import textwrap
11 from cgi import parse_qs , escape
12 from bs4 import BeautifulSoup
13 import cgi
14 import time
15
16 def recursive_fetch(l, lat, lon):
```

```
17 p = http.request ('GET', 1)
18 o = p.data
19 y = BeautifulSoup(o, "|xm|")
20 \text{ m} = \text{hashlib} \cdot \text{sha256(p.data)} \cdot \text{hexdigest}21 locationtags = y. find all ("location")
22 i = 023 print locationtags
24 while ( i < len ( locationtags ) ) :
25 name = y.findAll ("location") [i] ["name"]
26 g at = y. find All ("location") [i] ["lat"]
27 glon = y.findAll ("location") [i]["lon"]
28 service = y.findAll ("location") [i]["service"]
29 data = y.findAll("location")[i]30 href = y.findAll ("location") [i] ["href"]
31 r = haversine ( f l o a t ( g l a t ) , f l o a t ( glon ) , f l o a t ( l a t ) , f l o a t ( lon ) )
32 print ( gindex ( r , name, m, href , data , glat , glon , lat , lon ) )
33 linker = 'https://api.piperpal.com/location/robot.php?name=' +
           quote_plus (name. encode ( ' utf -8'), safe=':/') + '&service=' +
           quote_plus ( service . encode ( 'utf-8'), safe=":/') + '&location=' +
            quote_plus ( href . encode ( ' utf -8'), safe=' :/') + '&glat=' + glat
           + '&glon=' + glon + '&paid=1'
34 insert = http.request ('GET', linker)
35 print linker
36 print insert
37 object = insert. data
38 \# tester = BeautifulSoup (object, "lxml")
39 \# macron = hashlib.sha256(insert.data).hexdigest(
40 recursive fetch (href, lat, lon)
41 i = i + 142
43 def haversine (lat1, lon1, lon2, lat2):
44 " " "
45 Calculate the great circle distance between two points
46 on the earth (specified in decimal degrees)
47
48 # convert decimal degrees to radians
49 lon1, lat1, lon2, lat2 = map(radians, [lon1, lat1, lon2, lat2])50
51 # haversine formula
52 dlon = \ln 2 - \ln 153 d lat = lat2 - lat1
54 a = sin(dlat/2)*x^{2} + cos(lat) * cos(lat2) * sin(dlon/2)*x^{2}55 c = 2 * \text{asin}(\text{sqrt}(a))56 r = 6371 # Radius of earth in kilometers. Use 3956 for miles
57 return c * r
58
59 def gindex (radius, n, d, l, query, my lat, my lon, lat, lon) :
60 return radius, n, d, l, query, my lat, my lon, lat, lon
61
62 http = urllib3.PoolManager()63 q = 'Google'64 l = 'http://aamot.software/piperpal.xml'65 lat = '37.42242500'66 lon = ' -122.08755550'
```

```
67 service = 'Books'
68 recursive fectch (l, lat, lon)
```
#### **19.3 bin/piperpal**

```
Listing 19.3: Insert code directly in your document
```

```
1 # Written by Ole Aamot, 20211017
\overline{2}3 from cgi import parse_qs , escape
4 from urllib import quote plus
5 import cgi
6 import urllib3
7
8 import hashlib
9 from math import radians, cos, sin, asin, sqrt
10 import textwrap
11 from cgi import parse_qs , escape
12 from bs4 import BeautifulSoup
13 import cgi
14 import time
15
16 def recursive fetch (1, lat, lon):
17 p = \text{http.readuest('GET', 1)}18 o = p.data
19 y = BeautifulSoup(o, "|xm|")
20 \text{ m} = \text{hashlib}.\text{sha256(p.data)}.\text{hexdigest()}21 locationtags = y. find all ("location")
22 i = 023 # print locationtags
24 while (i < len(locations)):
25 name = y.findAll ("location") [i] ["name"]
26 glat = y.findAll("location")[i]["lat"]27 \quad \text{glon} = y \cdot \text{findAll}("location")[i]["lon"]28 service = y.findAll ("location") [i] ["service"]
29 data = y.findAll("location")[i]30 href = y.findAll ("location") [i] ["href"]
31 recursive_fetch (href, glat, glon)
32 r = haversine ( f l o a t ( g l a t ) , f l o a t ( glon ) , f l o a t ( l a t ) , f l o a t ( lon ) )
33 p r in t ( gindex ( r , name ,m, href , data , glat , glon , lat , lon ) )
34 linker = 'https://api.piperpal.com/location/robot.php?name=' +
           quote_plus (name. encode ('utf-8'), safe=':/') + '&service=' +
            quote_plus(service.encode('utf—8'), safe=':/') + '&location=' +
             quote_plus(href.encode('utf—8'), safe=':/') + '&glat=' + glat
           + '&glon=' + glon + '&paid=1'
35 insert = http.request ('GET', linker)
36 print linker
37 print insert
```

```
38 object = insert.data<br>39 \# tester = BeautifulSon
39 \# tester = BeautifulSoup (object, "lxml")<br>40 \# macron = hashlib, sha256(insert, data), b
40 # macron = hashlib.sha256(insert.data).hexdigest()
i = i + 142 recursive fetch (href, lat, lon)
43
44 def haversine (lat1, lon1, lon2, lat2):
45
46 Calculate the great circle distance between two points
47 on the earth (specified in decimal degrees)
48 " " "
49 # convert decimal degrees to radians
50 lon1, lat1, lon2, lat2 = map(radians, [lon1, lat1, lon2, lat2])51
52 # haversine formula
53 dlon = lon2 − lon1
54 d lat = lat2 - lat1
55 a = sin(dlat/2)*2 + cos(lat) * cos(lat2) * sin(dlon/2)*256 c = 2 * \text{asin}(\text{sqrt}(a))57 r = 6371 \# Radius of earth in kilometers. Use 3956 for miles
58 return c \star r
59
60 def gindex (radius, n, d, l, query, my lat, my lon, lat, lon) :
61 return radius, n, d, l, query, my lat, my lon, lat, lon
62
63 http = urllib3.PoolManager()64 q = 'Google'65 l = ' https :/ /www. aamotsoftware . com/ piperpal . xml '
66 lat = '37.42242500'67 lon = ' -122.08755550'
68 service = 'Books'
69 recursive_fetch(l, lat, lon)
```
#### **19.4 bin/genpiperpalsource**

**Listing 19.4:** Insert code directly in your document

```
1 #!/ usr / bin / p e rl
\mathcal{D}3 use CGI ;
4 use DBI ;
5
6 sub get locations {
7 my c = CGI \rightarrow new;8 my $dbh = DBI−>connect ( " DBI : mysql : database=piperpal ; host=piperpal .
            mysql.domeneshop.no", "piperpal", "xxxxxxxx", {'RaiseError' =>
            1}) ;
9 print "<<?xml version = '1.0'? > \n";
```

```
10 print "<piperpal version = '2.0' > \n";
11 $dbh−>do ( " SELECT DISTINCT email , name , glat , glon , location , modified ,
            created, service, paid_FROM_piperpal_WHERE_modified_<_NOW()_and_
            created > Now(); ");
12 my $sth = $dbh \rightarrow prepare ("SELECT DISTINCT email, name, glat, glon,
            location, modified, created, service, paid FROM piperpal WHERE
            modified \leq NOW() and created \geq NOW() ORDER by name; ");
13 $sth−>execute () ;
14 while (my $ref = $sth->fetchrow_hashref ()) {
15 print \text{\textdegree}<location_src='http://api.piperpal.com/location'
                         service ='" . $ref ->{'service'} . ":" . $ref ->{'
                          email '} . " '_name='" . $ref->{ 'name '} . " '_lat='" .
                           $ref->{'glat'} . "'.lon='" . $ref->{'glon'} . "'
                          href ='" . $ref ->{'location'} . "'_notbefore ='"
                          $ref−>{ ' modified ' } . " ' n o t a f t e r =' " . $ref−>{ '
                          created '} . " '_paid='" . $ref->{'paid '} . "'>" .
                          \frac{\text{Spec} - \{\text{'name'}\}}{\text{Spec} \times \text{location} \geq \ln \mathfrak{m}};
16 }
17 $sth→finish();
18 $dbh−>disconnect () ;
19 print "</piperpal>\n";
20 re turn ;
21 }
22 & get locations;
```
#### **19.5 bin/resolver**

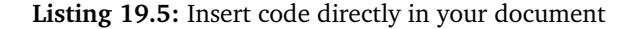

```
1 # Written by Ole Aamot, 20200409
\overline{2}3 from cgi import parse_qs , escape
4 from urllib import quote plus
5 import cgi
6 import urllib3
7 import mysql . connector
8 from mysql . connector import Error
9 import hashlib
10 from math import radians, cos, sin, asin, sqrt
11 import textwrap
12 from cgi import parse_qs , escape
13 from bs4 import BeautifulSoup
14 import cgi
15 import time
16
17 def piperpal_resolver(1,n,s,lat,lon):
18 p = h t t p. request ('GET', 1)
19 \qquad \qquad o = p.data
```

```
20 y = BeautifulSoup(o, "|xm|")
21 m = hashlib . sha 256 (p. data) . hexdigest ()<br>22 locationtags = v, find all ("location")
       location tags = y.find_aall("location")23   i = 024 print locationtags
25 while (i < len(locations)):
26 name = y. find All ("location") [i] ["name"]
27 glat = y.findAll ("location") [i] ["lat"]
28 \text{glon} = \text{y}, \text{findAll}("location")[i]["lon"]29 service = y. find All ("location") [i] ["service"]
30 data = y. find All ("location") [i]
31 href = y.findAll ("location")[i]["href"]
s<sub>2</sub> r = haversine (float (glat), float (glon), float (lat), float (lon))
33 \# print map
34 p r in t ( gindex ( r , name ,m, href , data , glat , glon , lat , lon ) )
35 linker = 'https://api.piperpal.com/resolver/?name=' + quote plus (
           name.encode ('utf-8'), safe=':/') + '&service=' + quote plus (
            service.encode('utf-8'), safe=':/') + '&location=' + quote_plus
            (href.encode('utf-8'), safe='://') + '&glat=' + glat + '&glon='+ glon + '&paid=1 '
36 insert = http.request ('GET', linker)
37 print linker
38 print insert
39 object = insert.data
40 \# tester = BeautifulSoup (object, "lxml")
41 \# macron = hashlib.sha256(insert.data).hexdigest()
42 i = i + 143 piperpal resolver (href, s, n, lat, lon)
44 re turn (y , i )
45
46 def haversine (lat1, lon1, lon2, lat2):
47
48 Calculate the great circle distance between two points
49 computhe earth ( specified in decimal degrees )
5051 # convert decimal degrees to radians
52 lon1, lat1, lon2, lat2 = map(radians, [lon1, lat1, lon2, lat2])53
54 # haversine formula
55 dlon = lon2 − lon1
56 d lat = lat2 - lat1
57 a = \sin(\text{dlat}/2) * x^2 + \cos(\text{latt}) * \cos(\text{latt}) * \sin(\text{dlon}/2) * x^258 c = 2 * \text{asin}(\text{sqrt}(a))59 \text{ } r = 6371 # Radius of earth in kilometers. Use 3956 for miles
60 re turn c *
r
61
62 def gindex (radius, n, d, l, query, my lat, my lon, lat, lon ) :
63 re turn radius , n , d , l , query , my_lat , my_lon , lat , lon
64 services = dict()
65 services = ('Restaurant','Bar','Concert','Film','Books','Health','
       Clothes ', 'Food ', 'Music', 'Electronics ', 'Transport ', 'Rental')
66 http = urllib3.poolManager()67 q = ' Wikipedia '
68 p = 1
```

```
69  1 = 'http://www.piperpal.com/piperpal.xml';
70 lat = '37.42242500'
71 lon = '-122.08755550'72 service = 'Books'
73 for x in range(-90, 91):
74 for y in range (-180, 181):
75 print x, y, lat, lon, q, l, 0
76 print x, y, lat, lon, q, l, 1
77 for z in services:
78
   # if (z == "Restaurant"):
79 print z,x,y, lat, lon, q, l, 1
80
   # print "Restaurant"
81 piperpal_resolver(1,1,z,lat,lon)
```
## **Cron Jobs**

#### **20.1 0 \* \* \* \* /bin/piperpal**

The "piperpal" cron job runs every hour and executes the Python script bin/piperpal which runs recursive fetch of the XML file [https://www.aamotsoftware.](https://www.aamotsoftware.com/piperpal.xml) [com/piperpal.xml](https://www.aamotsoftware.com/piperpal.xml) for processing into the database.

#### **20.2 0 \* \* \* \* python /bin/indexer**

The "indexer" cron job runs every hour and executes the Python script indexer which runs recursive fetch of the XML file [https://aamot.software/](https://aamot.software/piperpal.xml) [piperpal.xml](https://aamot.software/piperpal.xml) for processing into the index via [https://api.piperpal](https://api.piperpal.com/location/robot.php?name=&service&location&glat&glon&paid=1). [com/location/robot.php?name=&service&location&glat&gl](https://api.piperpal.com/location/robot.php?name=&service&location&glat&glon&paid=1)on& [paid=1](https://api.piperpal.com/location/robot.php?name=&service&location&glat&glon&paid=1)

#### **20.3 0 \* \* \* \* /bin/genpiperpalsource >piperpal ˜ /piperpal.xml**

The "genpiperpalsource" cron job runs every hour and write the file [https:](https://www.aamotsoftware.com/piperpal.xml) [//www.aamotsoftware.com/piperpal.xml](https://www.aamotsoftware.com/piperpal.xml)) from the SQL database from the Perl script "genpiperpalsource".

# **Mobile App**

#### **21.1 Android – [https://www.github.com/piperp](https://www.github.com/piperpal/android)al/ [android](https://www.github.com/piperpal/android)**

https://www.piperpal.com/apk/piperpal.apk

#### **21.2 iOS – [https://www.github.com/piperpal/](https://www.github.com/piperpal/ios) [ios](https://www.github.com/piperpal/ios)**

# **Web App**

## **22.1 World Wide Web – <https://www.geopher.com/>**

\url{https://www.geopher.com/}

# **Node/Express Module**

#### **23.1 Location Data Server – [https://www.npmjs.](https://www.npmjs.com/package/location-server) [com/package/location-server](https://www.npmjs.com/package/location-server)**

Node/Express is a open source framework for building web sites in the NodeJS language.

"Location Data Server" is a module for accessing the Location API ([https:](https://api.piperpal.com/location/json.php) [//api.piperpal.com/location/json.php](https://api.piperpal.com/location/json.php)) from Node/Express.

So far you can download the "Location Data Server" NodeJS source code from <https://gitlab.com/ole.aamot/location-server> and the NPMJS package from <https://www.npmjs.com/package/location-server>

You install it with Node Package Manager (NPM) in Terminal with

npm i location-server

You can view the implementation of location-server for the Piperpal Location API at [https://gitlab.com/ole.aamot/location-server/-/](https://gitlab.com/ole.aamot/location-server/-/blob/main/location-server.cjs?ref_type=heads) [blob/main/location-server.cjs?ref\\_type=heads](https://gitlab.com/ole.aamot/location-server/-/blob/main/location-server.cjs?ref_type=heads):

**Listing 23.1:** Insert code directly in your document

```
1 const express = require ('express');
2 const bodyParser = require('body-parser');
3 const axios = require ('axios');
 4
5 const app = express();
6 const port = 3000;
 7
8 app.use(express.static('public'));
9 app . use ( bodyParser . urlencoded ({ extended : true }) ) ;
10 app . use ( bodyParser . json () ) ;
```

```
11
12 app.get ('/location-server-time', async (req, res) \Rightarrow {
13 const { timeOut, timeBegin, timeEnd } = req. query;
14 try {
15 const response = new Date (). getTime();
16 res.json (response);
17 } catch ( error ) {
18 res. status (500). json ({ error: 'Error fetching time' });
19 }
20 \quad \});
21
22 app . get ( '/ location -server -data ', async (req, res) \Rightarrow {<br>23 const { service, glat, glon, radius } = req. query;
        const { service, glat, glon, radius } = req. query;
24 try \{25 const response = await axios . get ( ' https :/ / api . piperpal . com/
                 location/json.php?service=${service}&glat=${glat}&glon=${
                glon& radius=f{radius};
26 res . json ( response . data ) ;
27 const locations = response. data. locations;
28 } catch ( error ) {
29 res. status (500). json ({ error: 'Error_fetching_data' });
30 }
31 \quad \});
32
33 app. listen (port, () \Rightarrow {
34 console . log('Location Data Server listening on port $fort)<sup>'</sup>;
35 }) ;
```
# **Location Mobile – [https://www.piperpal.](https://www.piperpal.com/mobile/) [com/mobile/](https://www.piperpal.com/mobile/)**

https://www.piperpal.com/mobile/

SQL Queries

**Listing 1:** Insert code directly in your document

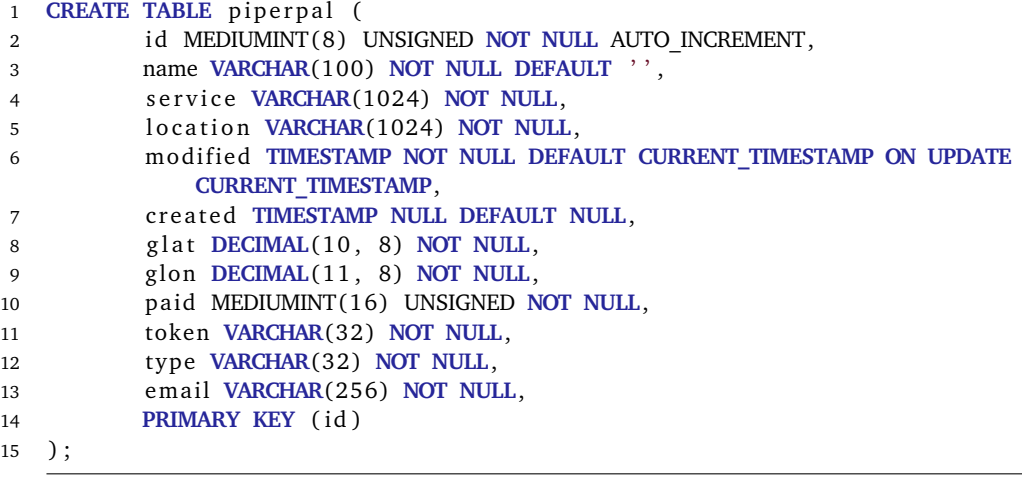
## **Appendix A**

## **Haversine Computation of Piperpal Geolocations**

## SELECT DISTINCT

id, name, service, location, modified, created, glat, glon, pa id,token,type,email,111.045\*DEGREES(ACOS(COS(RADIANS(l  $atpoint)$ ) \*COS(RADIANS(qlat)) \*COS(RADIANS(longpoint) -RA DIANS(glon))+SIN(RADIANS(latpoint))\*SIN(RADIANS(glat )))) AS distance\_in\_km FROM piperpal JOIN (SELECT " . \$\_POST['latitude'] . " AS latpoint, " . \$\_POST['longitude'] . " AS longpoint) AS p ON 1=1 WHERE name = '" . \$ POST['location'] . "' ORDER BY distance\_in\_km